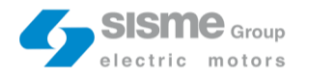

# **LEAN THINKING FOR DOWNTIMES REDUCTION**

## **Case study: Sisme S.p.A.**

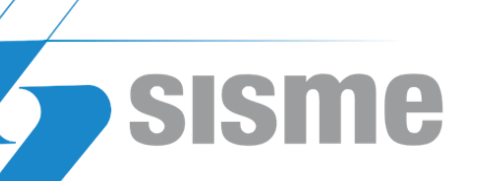

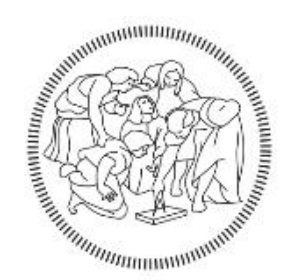

## **POLITECNICO MILANO 1863**

## **IMLab 2 – MASTER THESIS**

**(A.Y. 2019/2020)**

920165 – Gabriele Tansini

Company Tutor: Alfonso Cagnetta Academic Tutor: Alessia Valvo

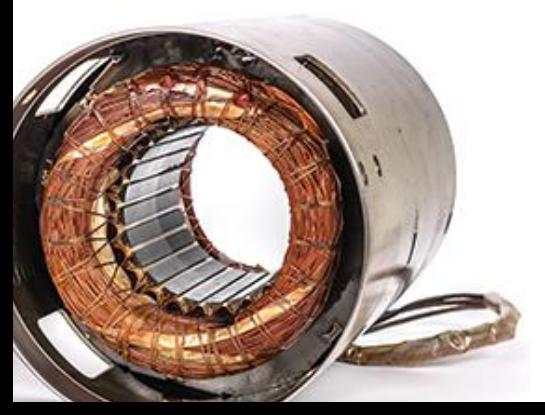

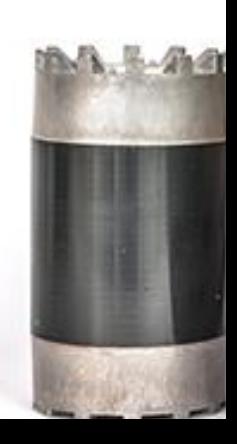

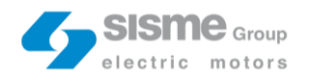

## Abstract

The master thesis concerns the "lean thinking" application for downtime reduction in an electric motors manufacturing Company, Sisme S.p.A.

Lean is the concept of efficient manufacturing/operations that grew out from the Toyota Production System. It is based on the value definition from the customer's viewpoint, by eliminating every use of resources that is wasteful or that does not contribute to the value goal.

Project procedure follows the general A3 sections (A3 is one of the most famous lean tool). They outline the chapters of this thesis.

Sisme GM 605-line is affected by high downtimes, 9734 minutes (in the period taken as a case study, from June 2019 until now). Downtimes are mainly caused by: maintenance & fault interventions, set up and technical problems.

The first weeks focussed on daily production routine observation and then on the data collection/elaboration phase.

This was fundamental for the following root-cause analysis step, aimed in the identification of the root-causes of the problem, on which the countermeasures will act. Countermeasures development phase was supported by a cost-benefit analysis. It was used as a countermeasures' "feasibility" dashboard, highlighting hypothetical not convenient scenarios. Once countermeasures were developed and implemented, the last step concerns the monitor of the results. In this phase the verification of the project's target achievement is carried out.

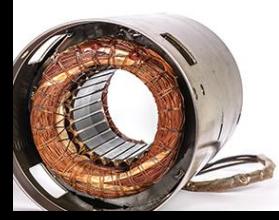

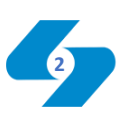

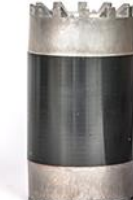

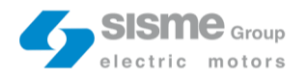

This document does not contain classified information

## **TABLE of CONTENTS**

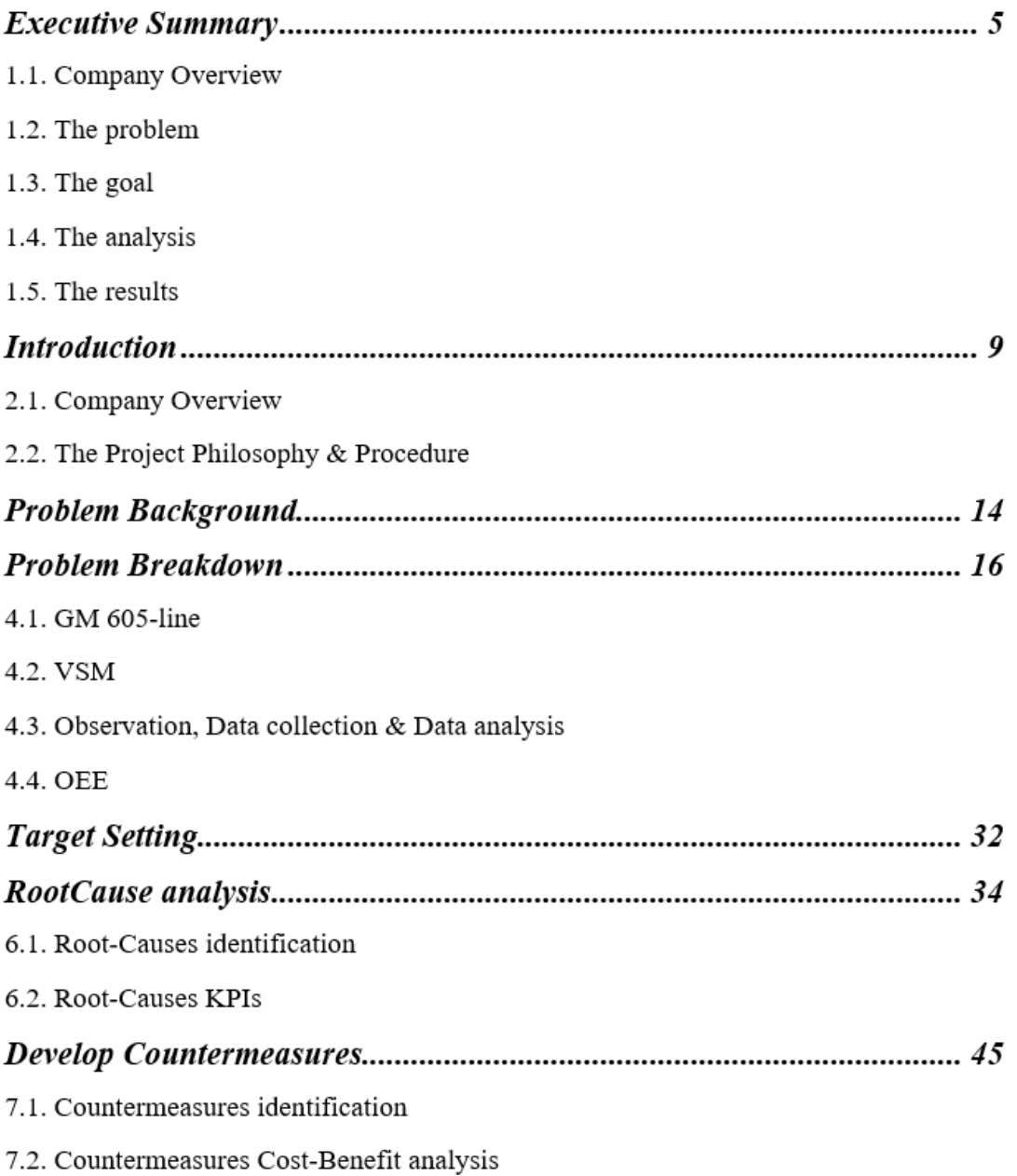

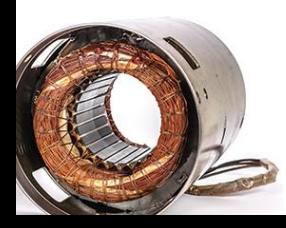

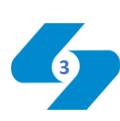

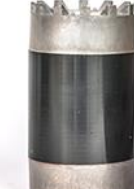

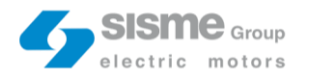

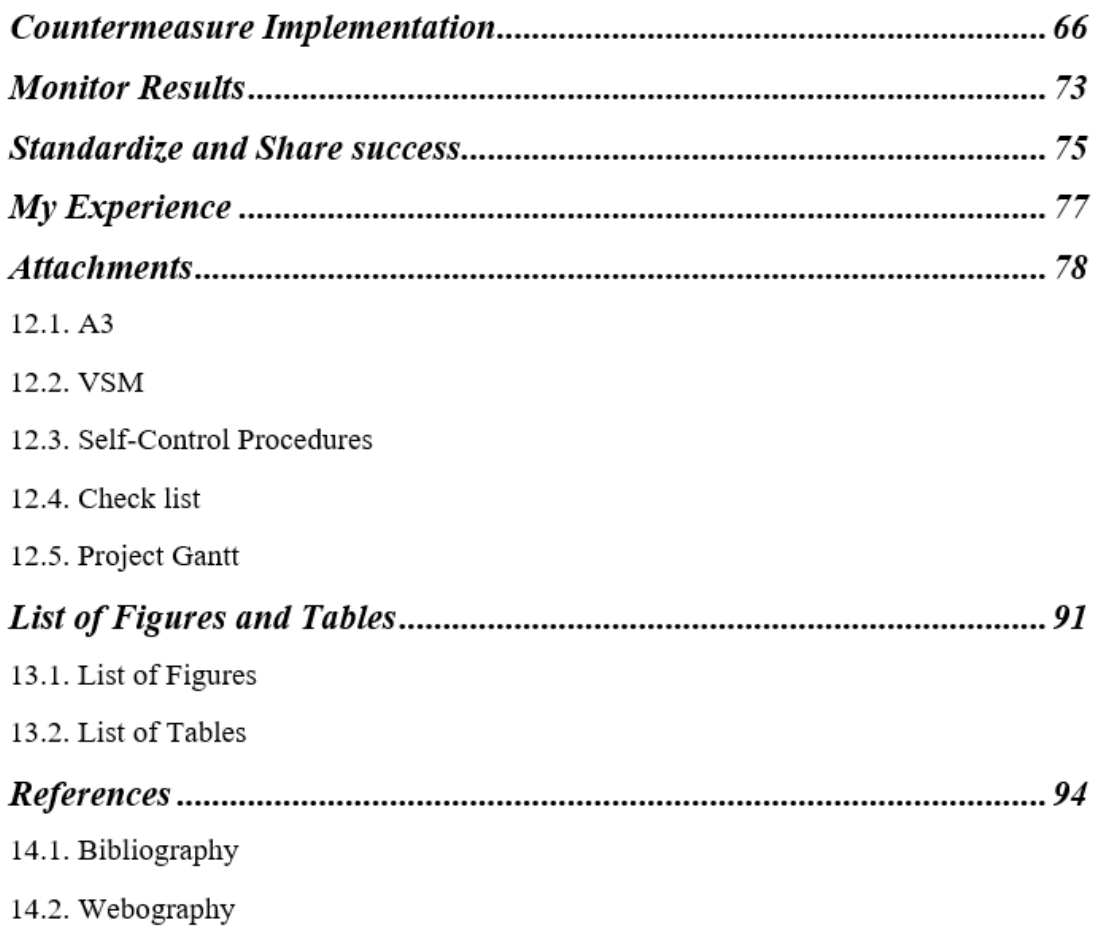

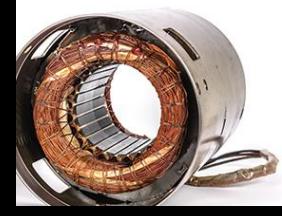

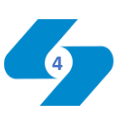

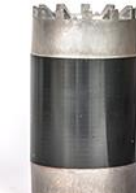

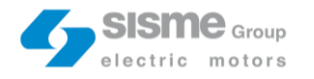

## Executive Summary

### **1.1. Company Overview**

Sisme S.p.A. is a manufacturing electric motor Company composed by three implants located in Italy, China, and Slovakia and more than 700 employees. Around 3 million of motors are worked every year, they are divided in four macro-categories: rotostators, air handling, water handling and automotive. The Company's mission is to satisfy the customer with excellent products, embracing modern production methodologies of "lean" and "zero waste".

### **1.2. The problem**

Project's "philosophy" and procedure comes from the "lean" approach. Lean is the concept of efficient manufacturing/operations that grew out from the Toyota Production System. It consists in the value definition from the customer's viewpoint, by eliminating every use of resources that is wasteful or that does not contribute to the value goal.

In order to implement the "lean", several tools can be used. One of the most famous is the A3 framework. The different A3 sections correspond with the procedure followed during the project and outline the main chapter of this thesis.

605-line is affected by high downtimes, 9734 minutes. The period considered goes from June 2019 until now. Downtimes are mainly caused by: maintenance & fault interventions (4813 minutes), set up (3655 minutes) and technical problems (1165 minutes).

Maintenance & fault macro-item can be divided in: mechanic interventions (70%) and electric interventions (30%).

The current situation shows that sometimes mechanics are forced to manage different activities at the same time, so, one of the two must be postponed.

Electric operators walk the way from their HQ to the 605-line two or three times in order to get instruments necessary for the intervention.

Some set up activities are NVA. They are six quality checks (six out of twenty-three in the check list).

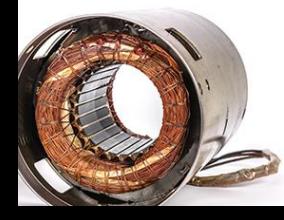

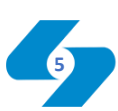

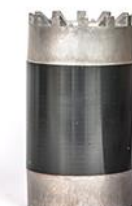

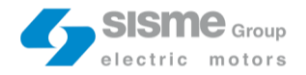

Most of the relevant set up information are written on paper and, in addition, there could be paper document out-of-date.

The set up scheduling is not optimized. For the "heavier" 605-line products, B13421 (8125 units produced) 52% set up are carried out with non-compatible products.

OEE related to the current situation is 88,7%. The availability is equal to 92,5%.

### **1.3. The goal**

Project goal considers two different benefits: time and operational.

The first is related to the downtime reduction. The "must have" target imposes the achievement of 94% availability ("nice to have" 95%) reducing the impactful items up to 15%. The second regards the NVA activities reduction from 26% to 13% in the "must have" scenario,  $0\%$  in the "nice to have".

### **1.4. The analysis**

The root-cause analysis highlights five main causes: human errors, time wasted in electric interventions, mechanic interventions and set up overlapped, NVA quality checks and a not optimal set up scheduling.

Human errors are caused by transcription/reading mistakes, related to the paper module called "Modulo di segnalazione cambio macchina" and out-of-date document (as for example the "Istruzioni di lavoro").

Time wasted in electric interventions is represented by the travel time from the electric maintenance HQ to the 605-line. There is not the material necessary for the intervention on site, so, the operators must retrieve it from the HQ.

For each batch, there is 50% probability that a mechanic intervention and a set up overlap. The impact on downtimes is dramatic because the mechanic is forced to postpone one of the two activities. This situation resulted from a progressive batch sizing reduction process. The Sales department has the duty to satisfy most of the customer needs. It is a Company corporate strategic decision.

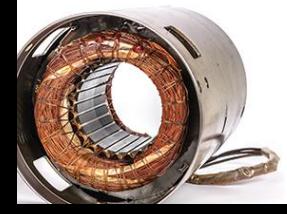

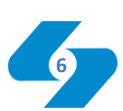

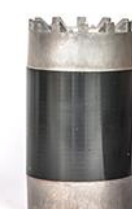

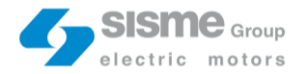

Another Company decision defines quality as the most important KPI. This led the introduction of some excessive and redundant NVA quality checks.

The set up scheduling is not optimized. The MRP generates a production plan bound to the orders shipping dates. The planner carries out some switches considering other client constraints. No one evaluates parameters related to the production.

The Heijunka box countermeasure is designed for the human errors elimination. It cost 500  $\epsilon$  and the implementation time is 5/10 hours. The potential annual economical saving is equal to  $1500 \text{ } \in$ .

A tool-holder with the basic instrument for the most frequent electric interventions could solve the time wasted problem. The price for the tool-holder is 300  $\epsilon$  and the countermeasure implementation time is 5 hours. It allows an annual economical saving equal to  $1620 \text{ } \in$ .

Self-control process aims to reduce the overlap time and to eliminate the NVA quality checks. Time for the implementation is esteemed equal to 30 hours and it is related to an 11100  $\epsilon$  annual saving.

The set up scheduling algorithm output is the production plan that minimize the total set up time and the number of machine set up interventions. Realization costs 40 hours and 3000  $\epsilon$ , but the economical saving associated is equal to 23689  $\epsilon$ .

#### **1.5. The results**

Considering the period between the  $16<sup>th</sup>$  and the  $27<sup>th</sup>$  of November (first two weeks in which countermeasures were applied) the "605-line Master file" highlight the availability increase (94,14%). "Must have" target is achieved. Unfortunately, time was nonsufficient to implement the set up scheduler, otherwise the simulation carried out proves the "nice to have" could be reachable.

NVA quality checks have been removed from the quality check list. So, the "nice to have" operational target is achieved.

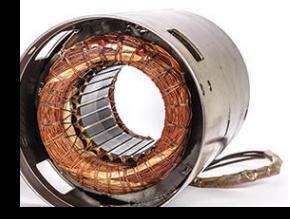

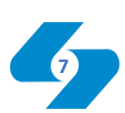

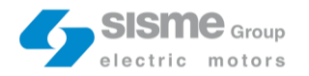

Long-term objective of the project consists in the application of the procedure also for lines similar to the 605. 695-line is analogue. Most of the countermeasures were designed in a parametrizable way. They can be applied to different lines modifying the parameters considered, but the same basic countermeasures structure remains unchanged.

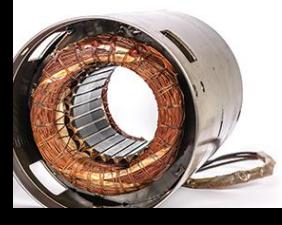

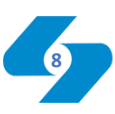

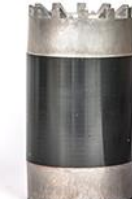

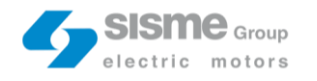

## Introduction

#### **2.1. Company Overview**

Sisme S.p.A. is an Italian manufacturing electric motors Company since 1957. The headquarter is a 25.000 mq implant located in Olgiate Comasco (CO). The Olgiate Comasco plant is the nerve center of the Sisme's production activities, where the R&D, S&OP, Purchasing, IT, Sales and Quality departments are sited. Sisme group is also composed by other two productions sites located in China and Slovakia for a total amount of 700 employees and more than three million of items produced every year. Sisme's range of product is divided in four categories:

#### • **Rotostators (Hermetic, semi-hermetic and LSPM/IPM)**

Sisme's rotostators are 2/4 pole with different sizes and dimensions. Rotostators applications go from the industrial and domestic refrigeration to the air conditioning and the power generation. The most important specifications are: stack length (mm), nominal power (kW), voltage (V), frequency (Hz), torque (NM), efficiency (%), PF, current (A),  $LRA(A)$ .

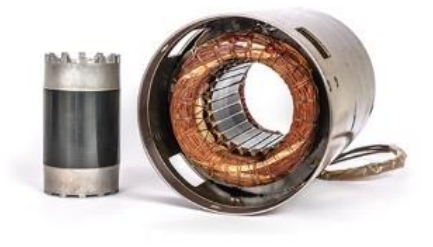

Figure 1 – Rotostator

• **Air handling (Cassettes, fan coil kitchen hoods and ovens)** They are asynchronous and brushless motors with high energy efficiency and low consumption. Air handling systems main features are: programmable electronic board, low noise and vibration, the possibility of combining motors with fans of different diameters and sizes and the power output between 20 and 300 Watt. Air handling applications go from the fan coil units to indoor and air conditioners.

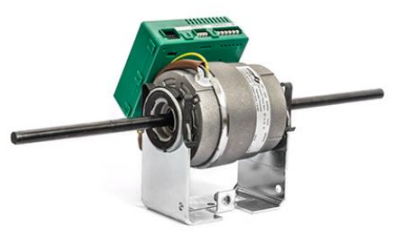

Figure 2 – Fan coil

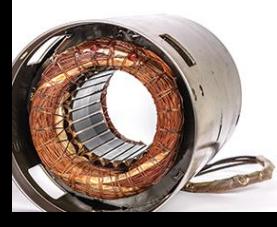

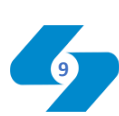

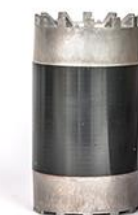

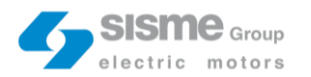

#### • **Water handling (Dishwasher motor pumps and rotary vane pumps)**

Characteristics of Sisme's dishwasher motor pumps are: extreme compactness and solidity, high efficiency (class A++), integrated heating element, 360 mBar pressure and 50 L/min flow rate. They are suitable for both domestic and professional dishwashers. Rotary vane pumps are asynchronous and brushless motors for rotary vane pumps. Possible applications go from the professional coffee machines to drink dispensers.

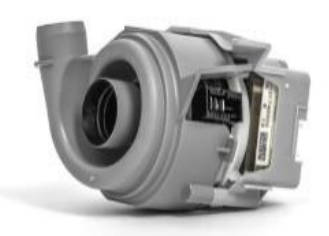

Figure 3 – Motor pump

#### • **Automotive (Powertrain and other auxiliary devices)**

Sisme offers a range of services aimed to develop innovative solutions to meet the challenge of electrification, both in terms of power applications (powertrain) and auxiliary devices**.** Powertrains find a correspondence in Sisme's skills developed in designing and producing rotostators for powers ratings up to 60 kW. For the other auxiliary devices Sisme draws on its experience for a wide range of motors in the air handling and pumps drives field.

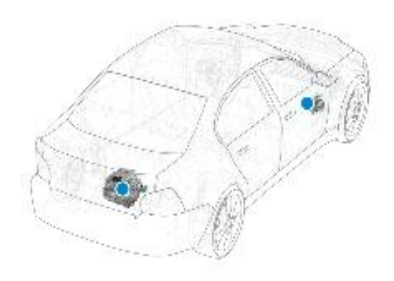

Figure 4 – Powertrain and other devices

The Company's mission is to satisfy the customer with excellent products, using modern technologies and procedures, reducing the impact on the environment. The vision is in line with current global policies on energy efficiency in which product sustainability have acquired fundamental importance.

Technological knowledge regarding manufacturing processes allows Sisme to display its value by integrating new methods of production and organization, embracing "lean" and "zero waste" concepts.

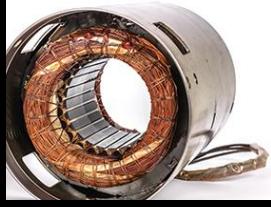

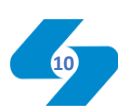

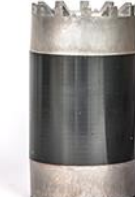

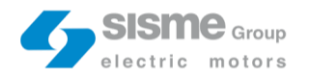

#### **2.2. The Project Philosophy & Procedure**

"Lean thinking for downtime reduction. Case study: Sisme S.p.A.". This is the thesis title, the applied philosophy of the "lean" approach immediately stands out.

Lean is the concept of efficient manufacturing/operations that grew out from the Toyota Production System in the middle of the 20th century. It is based on the philosophy of defining value from the customer's viewpoint, continually improving the way in which value is delivered, by eliminating every use of resources that is wasteful or that does not contribute to the value goal.

The Toyota Production System (TPS) was established based on two main pillars: Jidoka and Just-in-Time. The first can be loosely translated as "automation with a human touch" which means that, when a problem occurs, the equipment stops immediately preventing defective products from being produced. The second stands for making only what is needed. "The right part, at the right time, in the right amount".

These two pillars are based on three important prerequisites:

• Standardization of the work

All the operations should carry out in the same way (create a procedure, follow a protocol).

• Kaizen

It stands for continuous improvement.

• Heijuknka

Production levelling in order to balance the work content over time.

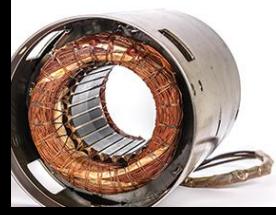

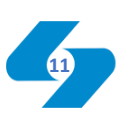

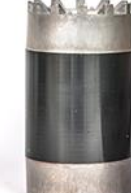

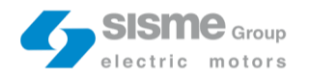

A lot of western companies have tried to imitate the TPS. Some frameworks have been developed to support the transition to the lean approach. A first framework includes:

• Flow

Value should be added in a smooth, uninterrupted flow.

- Pace (or takt) Pace refers to the production rhythm guided by the customer demand.
- Pull

Avoid overproduction and stockpiling.

• Zero defect

Identifying errors and defects promptly, in a precise manner. It is important categorized between errors in order to do not commit them anymore.

A second important framework consist in five principles depicted by J.P. Womak and D.T. Jones in their book "Lean Thinking":

- Identify value Benefits sought by the customers.
- Map the value stream Map the stream through which the value is created.
- Create Flow Make it not stop.
- Establish pull

Let customer "pull" the demand.

• Seek the perfection Pursue perfection in activities, processes and products.

In order to put the lean concept into practice several tools can be used. One of the most famous is the A3 framework.

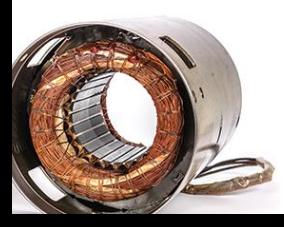

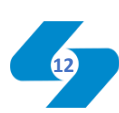

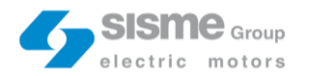

As mentioned in: "Understanding A3 thinking (a critical component of Toyota's PDCA Management system)" a book written by Durward K. Sobek II and Art Smalley, the A3 can be seen at two different perspectives: a tool supporting problem setting and problem solving and a managerial approach to foster and develop a continuous improvement culture.

It is based on the Deming Cycle, a process method composed by four main activities: Plan (P), Do (D), Check (C), Act (A).

In detail A3 sections are:

- $P \rightarrow \text{Target (Where do we need to be?)}$  $D \rightarrow$  Implement countermeasures (What is the action plan?)  $C \to$  Monitor results (How can I check the results? How can I validate the project Problem background (Why are we talking about it?) Problem background – Current situation (Where do we stand?) Root Cause analysis (What are the root causes of the problem?) L Develop Countermeasures (What are the proposed countermeasures?) success?)
- $\mathsf{A} \setminus \mathsf{Standardize} \&$  share success (Can I replicate the procedure?)

The different sections of the A3 framework correspond with the procedure I followed during the project and outline the main chapter of my thesis.

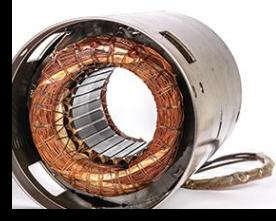

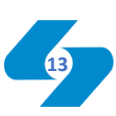

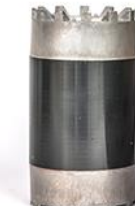

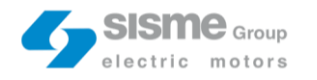

## Problem Background

The first step of the A3 framework has the purpose to answer the question: "Why are we talking about it?"

The first day in Sisme the head operations showed me the line I would have work on, the GM 605-line. This line is also identified with the abbreviation "190-198" because it produces stators with a diameter of 190 and 198 millimetres.

The company's goal was clearly communicated from the beginning: "lean thinking application for downtimes reduction". Downtimes correspond to any moment in which the line is stopped (in the time available).

From the data referred to the production, taking on as a case study the period from June 2019 to September 2020, it was evident that high downtimes were the main problem of the line. In the above-mentioned period, the GM 605-line was affected by 9734 downtime minutes.

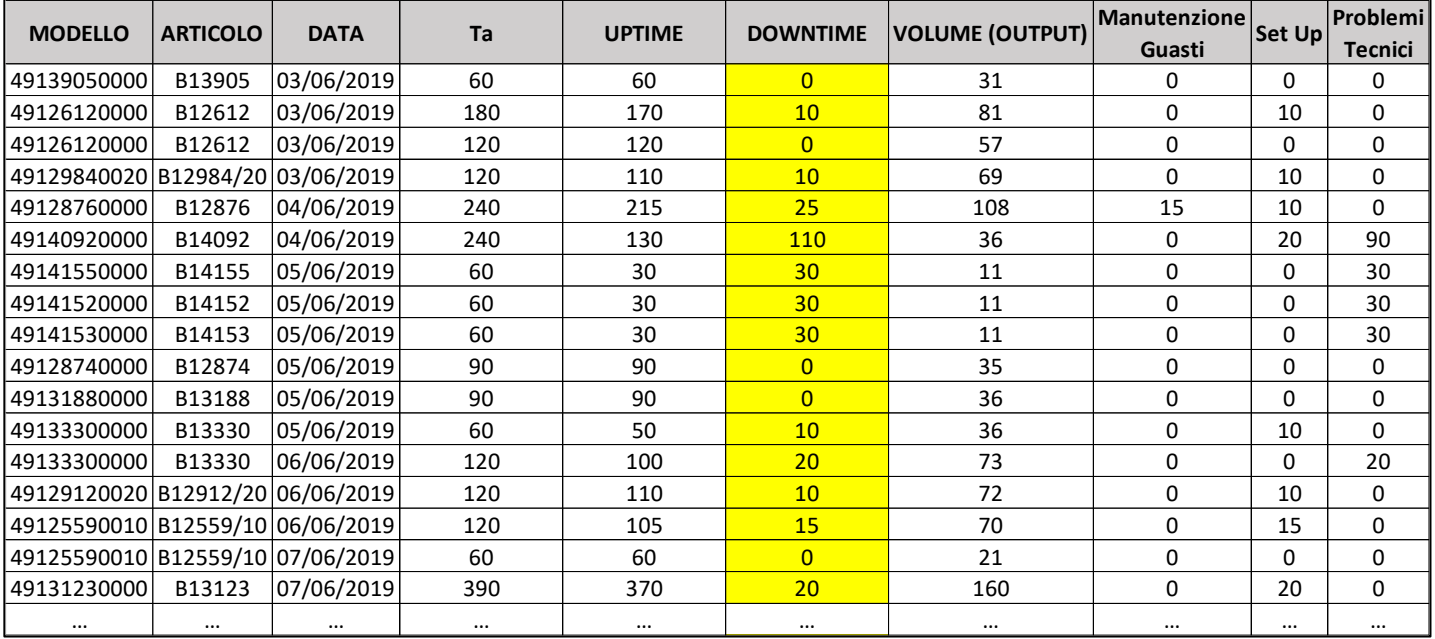

Table 1 – 605-Line Master file

This Excel table is a reduced extract of the "605-line Master file". It is a file that I built combining 605-line data from different sources.

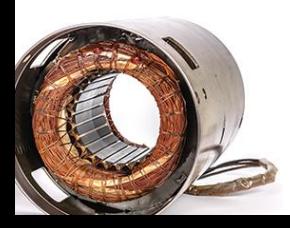

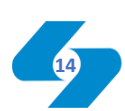

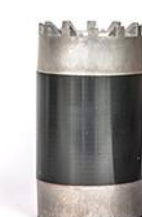

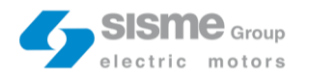

The Master file is composed by all the batches produced. Each item is listed and characterized by the most important production parameters: Modello, Articolo, Nome, Famiglia, Cliente, Data, Volume (Output), Input, Pezzi buoni, Pezzi riparati, Pezzi smantellati, Quantità fatturata, Fatturato, Margine, Cadenza teorica, Persone a ciclo, Persone utilizzate, Cadenza reale, Disponibilità, Uptime, Downtime, Capacità teorica, Capacità reale, Manutenzione & Guasti, Set Up, Problemi tecnici, Numero di Set Up, Note. All the data that will be shown in this thesis are referred to the Master file.

Line downtimes are mainly caused by three items: maintenance & fault interventions, set up (activities and scheduling) and technical problems. Maintenance  $\&$  fault interventions are esteemed equal to 4813 min (4,5% of the time available) set up 3655 min (2,7% of the time available) and technical problems are 1165 min (0,9% of the time available). Maintenance & fault intervention consists in all the micro and macro stoppages caused by scheduled maintenance interventions, but also unexpected and unprogrammed failures.

Set up are divided in activities and scheduling because they are two distinct concepts with two different downtime weights. Set up activities impact on downtimes due to their processing time. Set up scheduling is referred to the production plan. There are products that require a lot of set up interventions because they differ considerably from the product that precedes them. On the contrary, there are other products more similar where set up is almost null or takes only few minutes.

Technical problems correspond to human errors, blackouts, strikes and other similar production stoppages.

**MAINTENANCE & FAULT INTERVENTIONS** 

 $4.5\%$ Of the Time available

**SET UP**  $2.7\%$ 

Of the Time available

 $0.9\%$ Of the Time avilable

**TECHNICAL PROBLEMS** 

Figure 5 – Problem background synthesis

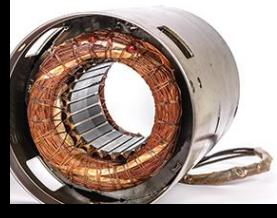

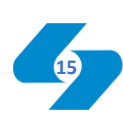

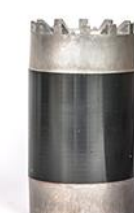

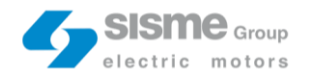

## Problem Breakdown

### **4.1. GM-605 Line**

Rotostators are electric motors formed by two main components: the rotor and the stator. The rotor turns inside the stator thanks to the interaction between two magnetic field. The first, generated by the electric current in the stator's copper wires and the second generated by the rotor.

Rotors and stators are produced separately. The GM-605 line produces stators with diameters of 190 and 198 millimetres.

The GM-605 line is quite complex. It consists in some automatic processing machines (such as Statomat winding machines) and manual stations (there are 27 stations).

The image below shows the line layout.

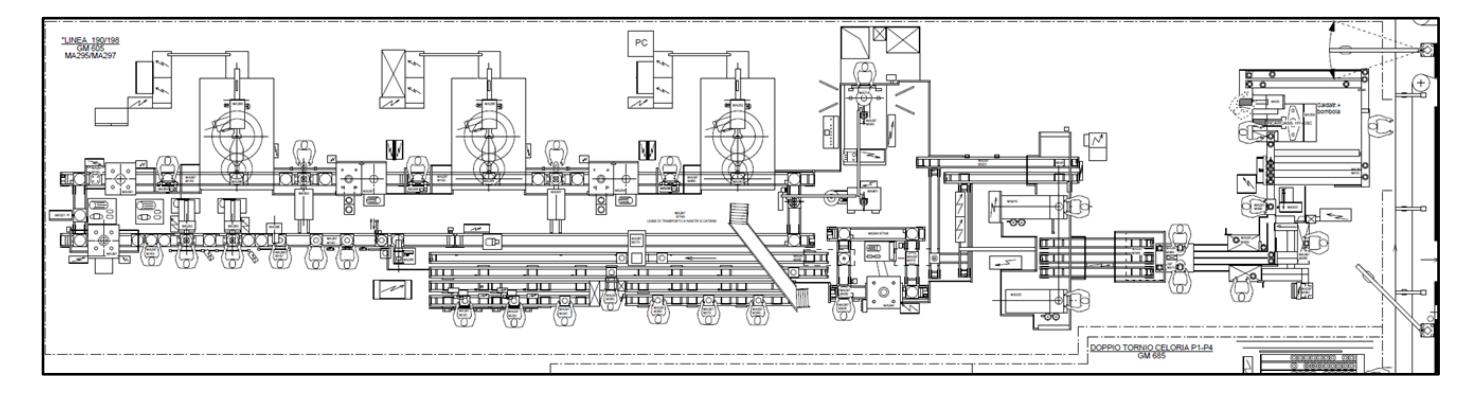

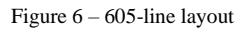

The production process is divided in steps (or phases). In details below a deeper analysis of the different production steps**:**

#### • **Step 10 | Steel sheet package preparation**

In this phase an operator stacks the steel sheets on top of each other and prepares them to be placed in the stapling machine. The pack height check is very important in this phase. A weighing machine converts the weight of the pack into the exact number of sheets that should be stapled.

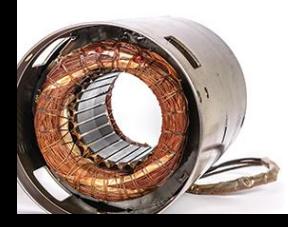

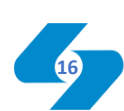

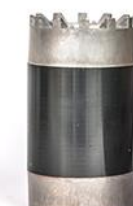

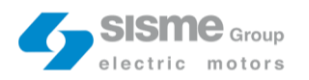

#### • **Step 20 | Pack insulation**

The pack must be properly insulated. The copper wires must not to be in contact with the pack, otherwise the current disperses. The Myler insulation is placed inside the pack through an automatic processing machine.

#### • **Step 30 | 1° layer winding**

The winding of the first skein of copper is performed by the first Statomat machine. The machine takes the copper from a barrel previously positioned on the line. Each copper wire is identified by a pair of values corresponding to the wire diameter and the number of sections.

#### • **Step 40 | Stripping, straws assembling and 1° layer arrangement**

This phase corresponds to the station number two, where the operator's task consists in stripping the ends of the copper wires (where the crimping with the power supply unit will be placed). Then, the insulating straws are positioned and, finally, the assembly must be correctly arranged.

#### • **Step 50 | 1° layer punching and spreading**

In this phase the stator passes through an automatic processing machine in which the skein is pierced and widened.

#### • **Step 60 | H-insulations of the 1° layer**

Also in this case the copper wires must be properly insulated. For this reason, special H-shaped insulators are placed on the stator.

#### • **Step 70 | 2° layer winding**

Rotostators produced by Sisme are three-phase, for this reason there are three copper skeins that must be wound on the stator.

### • **Step 80 | Stripping, straws assembling and 2° layer arrangement** Same of step 40.

#### • **Step 90 | 2° layer punching and spreading**

- Same of step 50.
- **Step 100 | H-insulations of the 2° layer** Same of step 60.
- **Step 110 | 3° layer winding** Same of step 30 and 70.

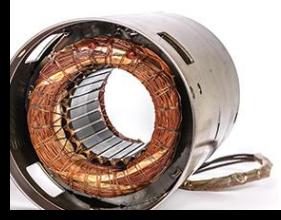

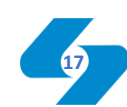

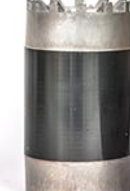

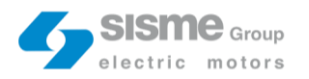

• **Step 120 | Stripping, straws assembling and 3° layer arrangement** Same of step 40 and 80.

#### • **Step 130 | 3° layer punching**

Same of step 50 and 90 excepts for spreading. The 3° copper skein is the last one, so, the stator must not be widened in this phase.

#### • **Step 140 | Pallet rotation**

Pallets on which stator are placed are 180° rotated.

#### • **Step 160 | Pressing for initial forming**

The shape of the stators' skein must be within the limits imposed by the design drawings. For this reason, the stators are pressed.

#### • **Step 190 | Thermistor Crimping**

In this phase three operators in three different stations have to crimp the thermistors on the stator. Thermistors function is to protect the stator from overload.

#### • **Step 210 | Customer Code stamp at the top of the package**

Each stator is identified by the customer code. It is printed on the top of the pack.

#### • **Step 219 | Connection Crimping and arrangement**

At this stage, two operators in two different stations have to crimp the connection unit. Once the various parts are placed, the assembly must be correctly arranged and positioned.

#### • **Step 250 | Caps positioning**

At this stage, three operators in three different stations are responsible for the insulation caps positioning.

#### • **Step 255 | DataMatrix marking**

The stator is marked by a DataMatrix, a code that will allow the customer to uniquely identify the product.

#### • **Step 260 | Pressing for final forming**

As for step 160, also in 260 the product is pressed in order to get the correct shape.

#### • **Stage 280 | Sewing**

At this step, a sewing machine binds the stator through a string to fix all the components.

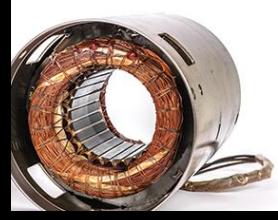

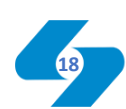

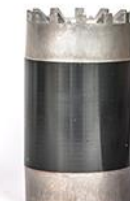

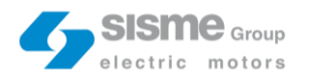

#### • **Step 300 | Electrical tests**

The electrical tests are necessary to evaluate the conformability of each stator. Tests are responsibility of the quality control department.

#### • **Step 340 | Case welding**

At this step, only for 198 diameter models, a case is welded around the stator.

Two more step should be considered. The first, concerns the repair station, where stators with repairable processing defects are reworked. The second, concerns a station where an operator carries out targeted tests in order to determine the conformity of each product.

At the end of the 605-Line production cycle, stators are hooked on a conveyor that will bring them to the impregnation tanks. Once impregnated, they undergo a second processing cycle through the 606-line. Then, products are finally ready for the shipment.

#### **4.2. VSM**

The Value Stream Map is a visual Lean Tool useful for mapping all the product process step from the raw material procurement to the final customer shipment.

As mentioned in: "Value Stream Mapping: A method that makes the waste in the process visible" a book written by Nuri Ozgur Dogan and Burcu Simsek Yagli, two type of flow are highlighted: the material flow and the information flow. All the events and the activities in the VSM must be correctly time-placed (into the Timeline). Each station is characterized by different parameters: Number of operators, Cycle time, Change-Over time and availability.

Due to the complexity of the 605-Line during the first week I decided to map the process through the VSM following the most produced stator, the Performer Danfoss (49134210000, B13421).

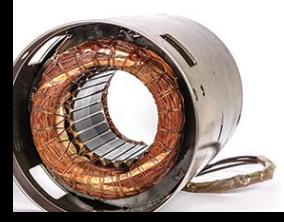

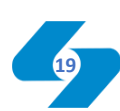

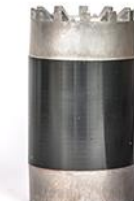

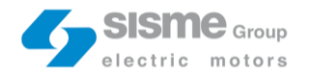

#### In the tables below are listed the most important VSM parameters.

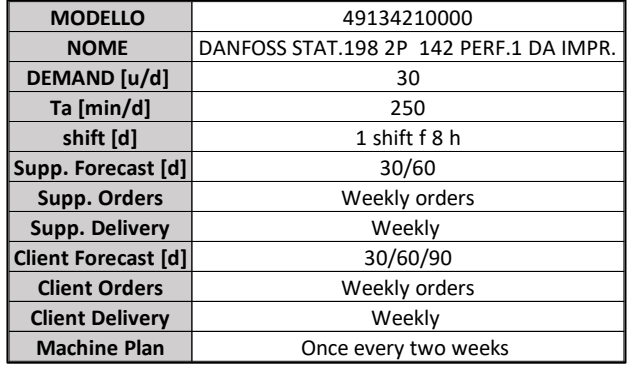

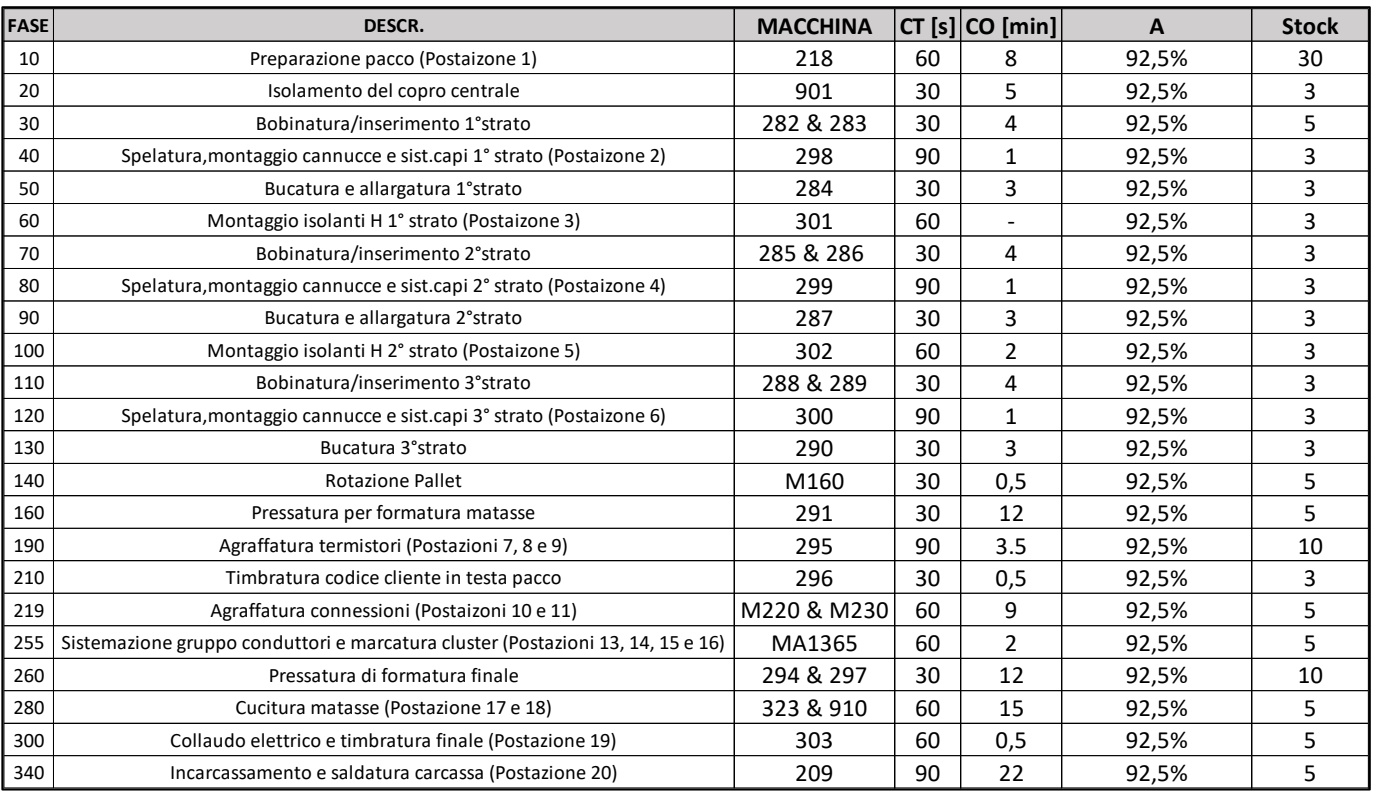

Tables 2 and 3 – VSM data

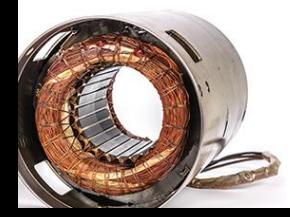

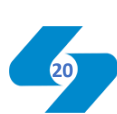

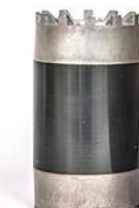

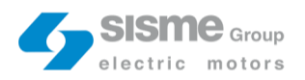

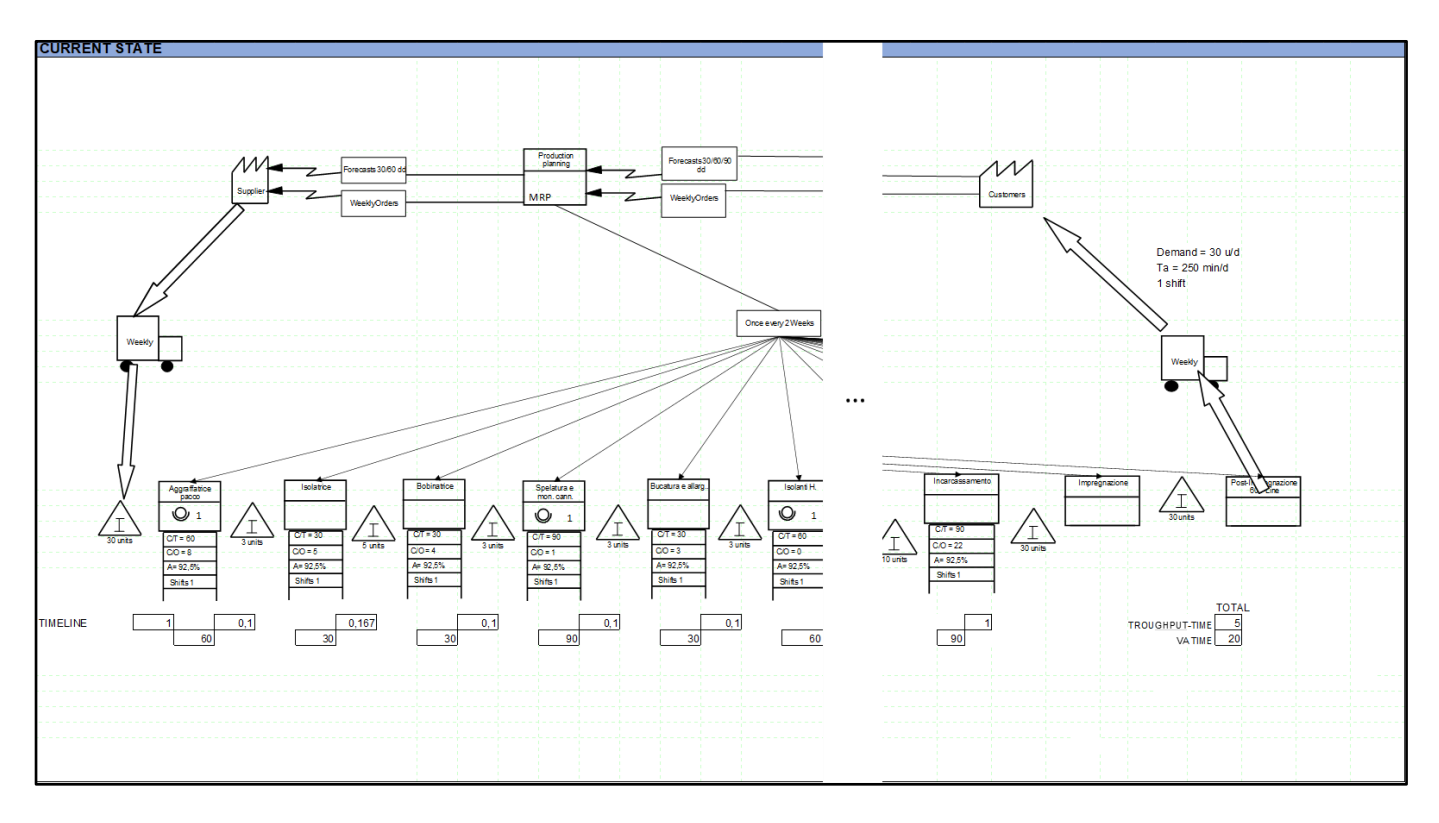

Figure 7 – 605-line VSM

The figure above represents the 605-Line VSM.

In order to make the image readable the central part is cut. The full version is in the attachments. However, from this version is possible extract some information: the throughput time is 5 days and the VA (Value-Added) time is 20 mins.

#### **4.3. Observation, data collection & data analysis**

"Downtimes are mainly caused by maintenance & fault interventions, set up and technical problems" but "Where do we stand?". This is the "problem breakdown" question. The first weeks focussed on daily production routine observation and then on the data collection/elaboration phase.

I tried to go deeper within the three macro issues of maintenance & fault, set up and technical problems.

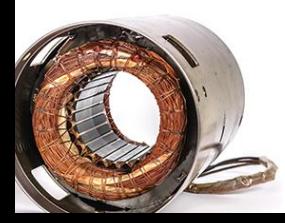

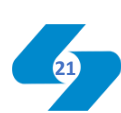

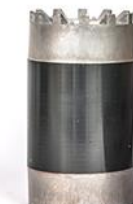

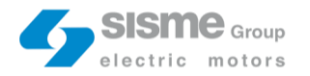

For what concern the maintenance  $\&$  fault interventions, it is important to discriminate between micro and macro stoppages. Micro-stoppages impact for less than 15 min on downtimes. All the other interventions are macro-stoppages. The average time for a maintenance & fault intervention is 22 minutes.

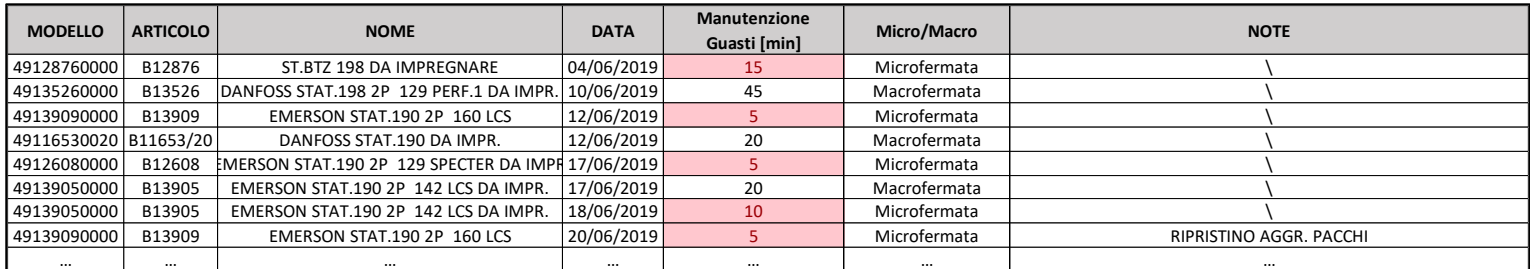

Table 4 – Maintenance & fault data

In the period considered, 217 maintenance & fault intervention were carried out. 44% are macro-stoppages, 56% micro-stoppages.

In the table below are listed the most frequent micro-stoppages. They came from the observation phase taken during the first weeks and from maintenance operators' interviews.

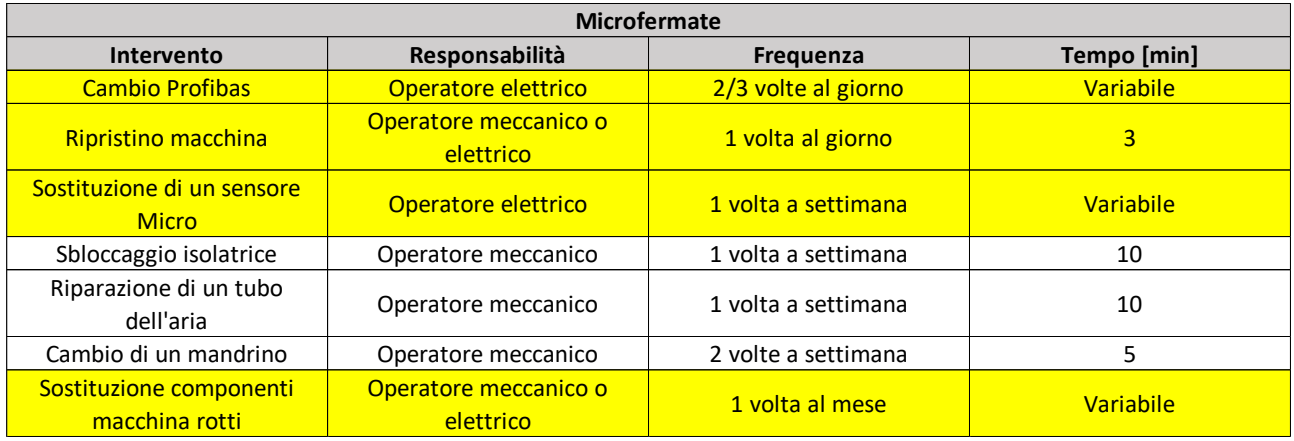

Table 5 – Frequent maint. intervention

Four out of seven of the most frequent interventions are electric maintenance interventions (highlighted in yellow).

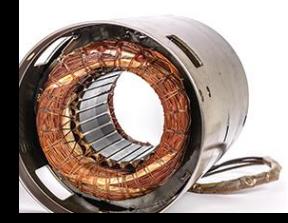

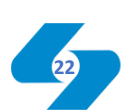

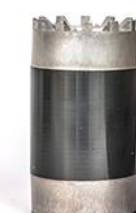

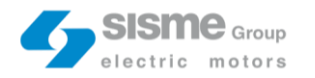

Following some of these interventions emerged that the electric maintenance Head Quarter is located far away from the 605-line.

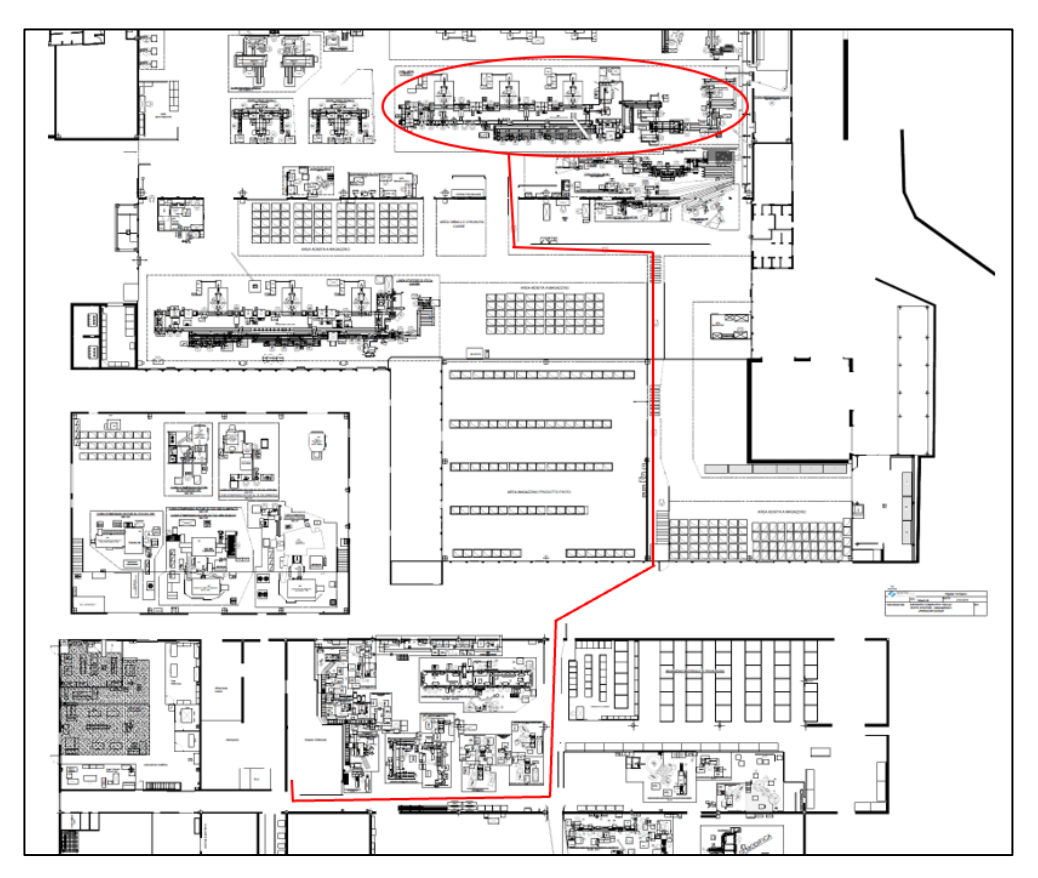

Figure 8 – El. maint. HQ to 605-line way

This figure illustrates the way from the electric maintenance HQ and the 605-line (highlighted in red).

On average for each interventions an electric operator has to walk this way two or three times in order to get some instruments from the HQ with a wasted travel time that can be up to 8 minutes in some cases.

Also observing and interviewing the mechanical operators during their daily work something interesting emerged. Sometimes they must manage multiple and contemporaneous activities. When these situations happen, the mechanic tries to ask the collaboration of a co-worker, but this is not always possible. Therefore, they are often forced to choose the most urgent activities and postponed the other one with a consequent dramatic impact on downtimes. (One of the clearest examples is the case in which a mechanic is working on a fault, but in that moment also a Set Up should be done).

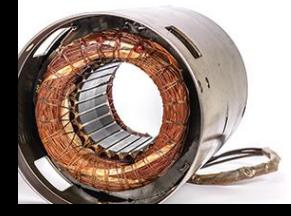

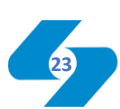

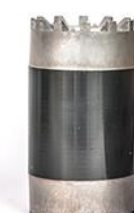

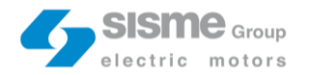

605-line set up activities are carried out by three figures: the mechanic, the quality control specialist and the line-operators (in collaboration with the line-supervisor). In the table below, all the set up activities are listed. Each one is characterized by the correspondent processing time.

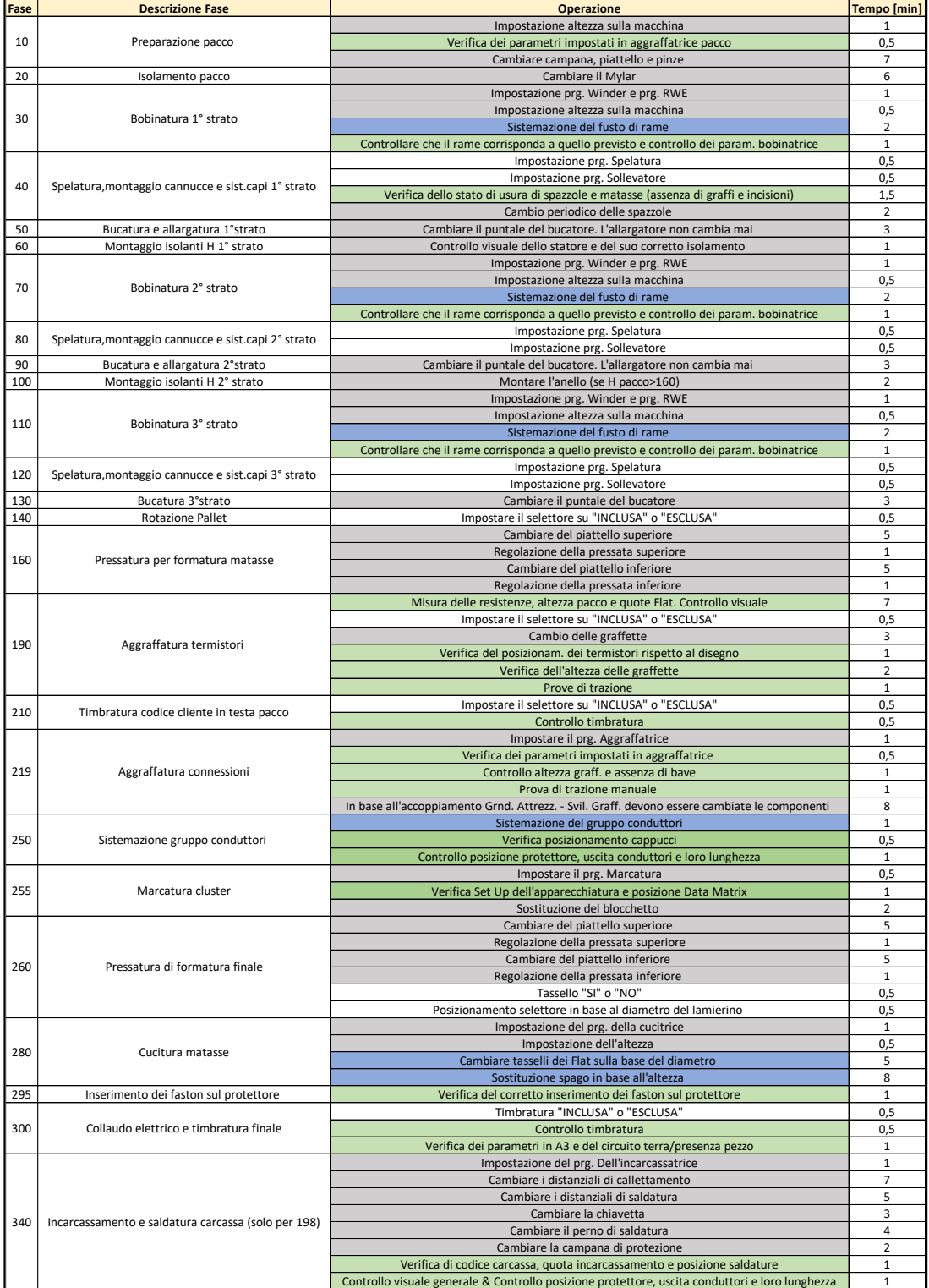

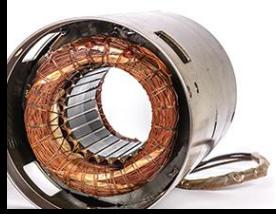

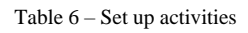

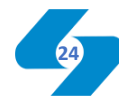

小生

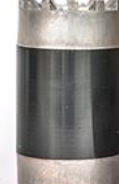

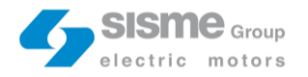

The activities highlighted in grey are responsibility of the mechanic, the green ones are the quality checks and the blue ones are the line operator tasks. White activities are the easiest, they can be carried out by anyone.

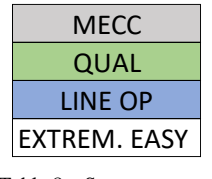

Table 8 – Set up act resp.

These activities can be divided into: value added activities and non-value added activities. The firsts are those the customer is willing to pay for. The second ones are those that do not contribute to the value recognised by the customer. They represent opportunities for time-cost reduction. Non-value added activities can be further distinguished in: non-value added activities unavoidable in the short term and non-value added activities avoidable in the short term. The non-value added activities avoidable in the short term are the ones highlighted in red below. They are all quality checks, six out of twenty-three activities in the quality check list (26%). If there is the possibility to avoid them in the short term, the Company must consider these activities just as a waste. According to the Ohno subdivision, seven different types of wastes exist (TIMWOOD) and they are: transportation, inventory, movement, waiting, overproduction, overprocessing and defect. In 605-Line all the six activities considered as NVA are affected by waiting and overprocessing. Waiting is referred to the waiting time of pieces to be processed and, in this case, the six checks increase downtimes. They are also overprocessed. Overprocessing is everything that exceed the essential.

| Verifica dei parametri impostati in macchina aggraffatura<br>pacchi                                                                  |
|----------------------------------------------------------------------------------------------------|
| Verifica dei parametri impostati in 1° bobinatrice (n° spire,<br>codice modello), Ø filo rame e n° sezioni, presenza marchio<br>"G2" |
| Verifica dei parametri impostati in 2° bobinatrice (n° spire,<br>codice modello), Ø filo rame e n° sezioni, presenza marchio<br>"G2" |
| Verifica dei parametri impostati in 3° bobinatrice (n° spire,<br>codice modello), Ø filo rame e n° sezioni, presenza marchio<br>"G2" |
| Controllo timbratura codice compressore (dove previsto)<br>Verifica dei parametri impostati in aggraffatrice                         |

Table  $8 - NVA$  quality checks

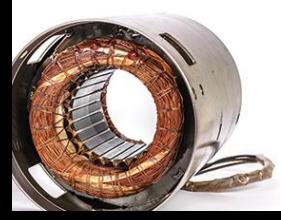

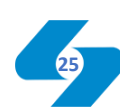

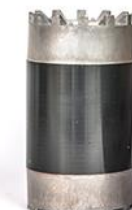

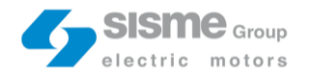

The number of set up of related to a specific product in a year depend on its production volume. In order to prioritize the actions, a Pareto analysis can be carried out. The Pareto analysis is a useful tool based on the ABC clusters. Cluster A products have a cumulated percentage on volume lower than the 90%. B products are between the 90% and the 95% and C are the remaining. This type of analysis is called "Pareto analysis" because follows the 80-20 Pareto principle: "for many outcomes, roughly 80% of consequences come from 20%".

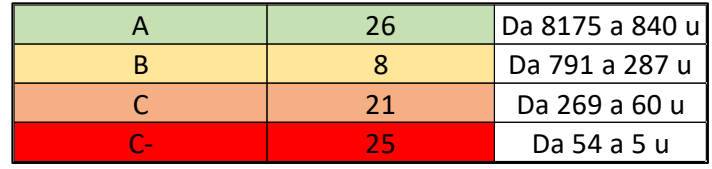

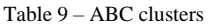

In addition to the usual clusters, I added the C-. C- cluster has a percentage cumulated over the 99%. It was necessary to add this cluster because 25 out of 80 are C- product with less of 54 unites produced.

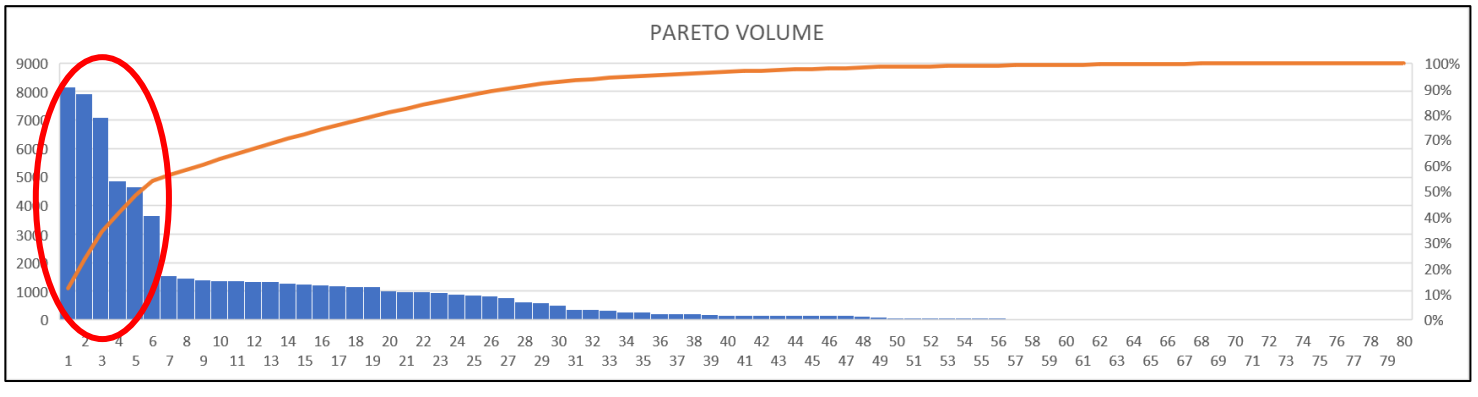

Table 10 – Pareto chart

The first six products are the most produced by Sisme, the ones with the highest production volume (within the red circle in the Pareto chart). Those six products cover the majority of Sisme's production (more than the 50%).

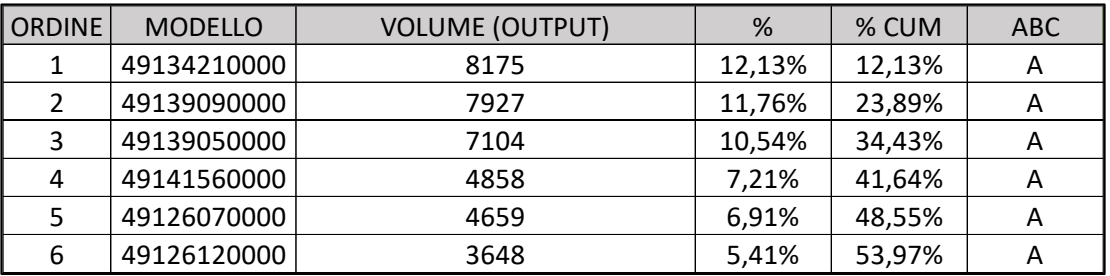

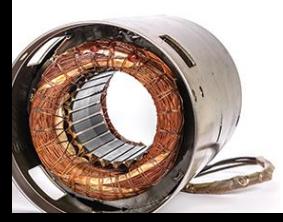

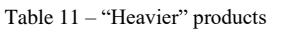

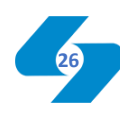

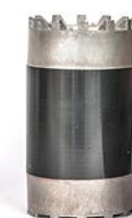

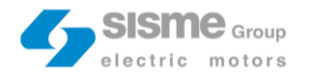

B13421 is the most "heavier" 605-Line product, with 8175 units manufactured in the period considered. It is a Performer Danfoss.

The average Set Up time for this product is 7,97 minutes. Discussing with the head of operations, the line-supervisor and other planning department employees, we established that if a B13421 set up was longer than 10 minutes, it was combined with non-compatible product ("NOK set up"). NOK set up occurs between two very different products, for which a lot of set up machine interventions are needed.

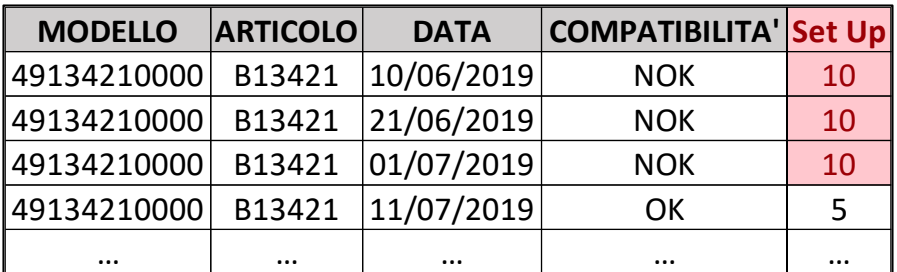

Table 12 – B13421 set up data

"NOK" B13421 set up are equal to 52% while "OK" are 48%. It is clear product set up scheduling is not the optimal one.

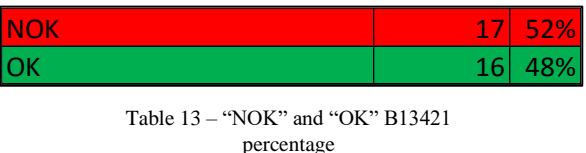

Below, all the B13421 non-compatible products are listed.

| <b>B13526</b> |
|---------------|
| B12736        |
| B13407        |
| B12315/10     |
| B13331        |
| <b>B13309</b> |
| <b>B13254</b> |
| B12912/20     |
| B11671/20     |
| B13909        |
| B12734        |
| B11869/10     |
| B14153        |

Table 13 – Non-compatible B13421 products

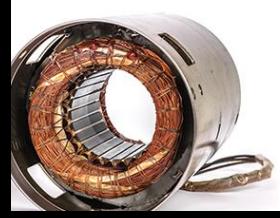

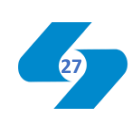

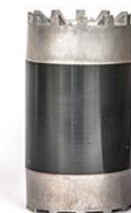

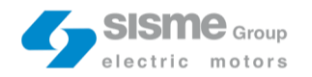

The same analysis is carried out also for the other five products showed in table 11. The result are summarized in the Excel tables below.

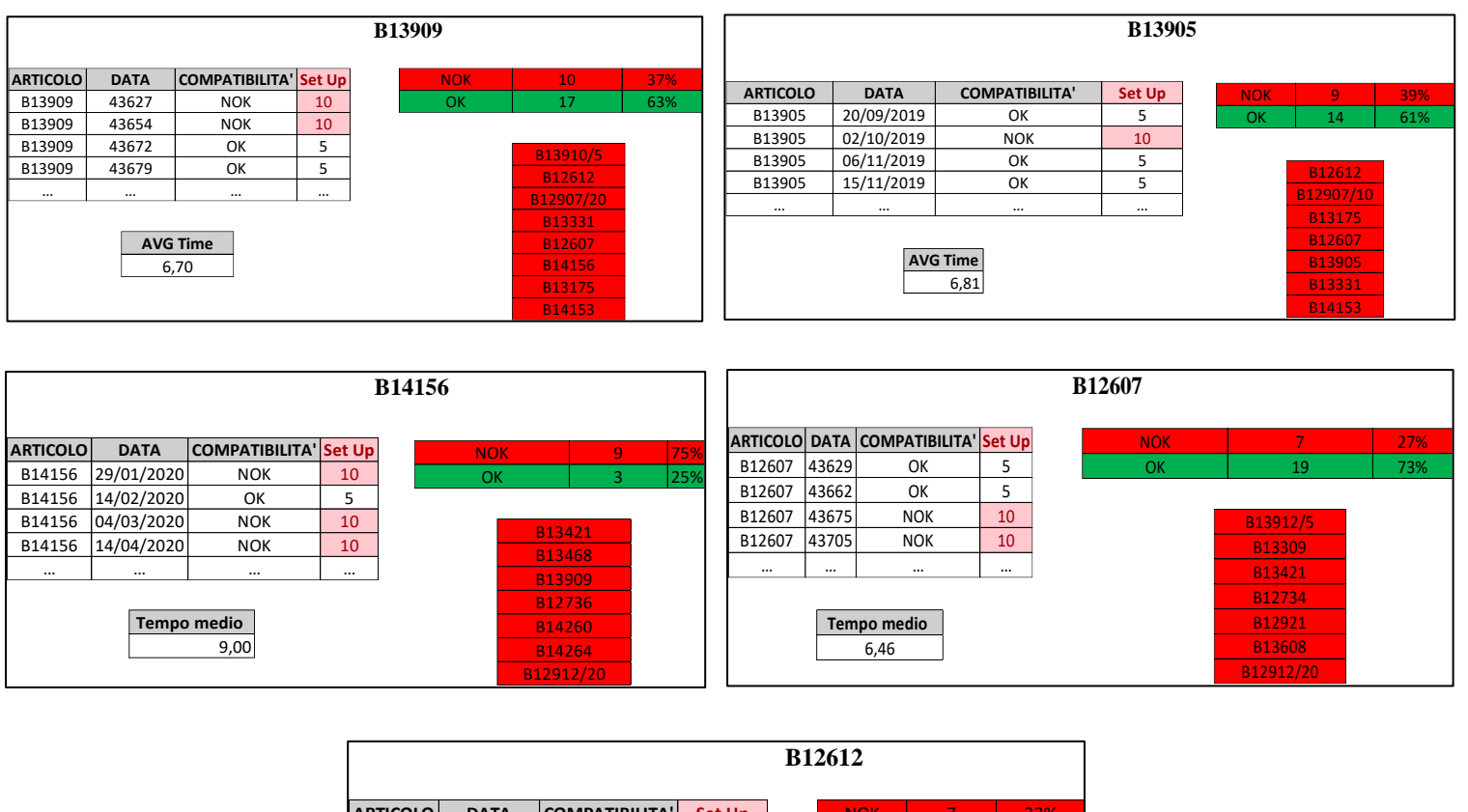

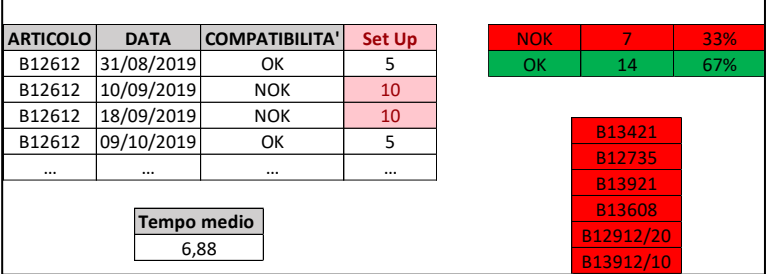

Table 15 – "Heavier" prod. set up data

The situation appears slightly better than B13421, however all the products show a "NOK" percentage higher than 30%. Certainly, there is margin for improvement.

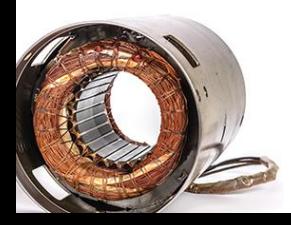

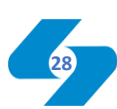

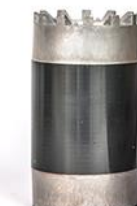

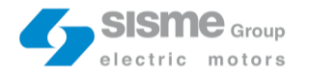

As mentioned before, in the "problem background" phase, within the technical problems item there are also downtimes related to human errors.

The 605-line routine provides the most important production parameters are written on a paper module called: "Modulo di segnalazione cambio macchina". It is manually filled daily by the line-supervisor. This module contains information useful for both mechanics and line-operators.

During the first observation weeks, I noticed an error related to this module. It happened the line supervisor transcribed the wrong product code on the "Modulo di segnalazione cambio macchina". Instead of "B12612", he wrote "B11612". Fortunately, product code "B11612" does not exist and a mechanic responsible for the set up detected the error. If the production would have started with a wrong product, when the error discovered, all process would have been stopped causing the loss of the products produced up to that moment.

| MODULO DI SEGNALAZIONE CAMBIO MACCHINA<br>sisme of y |            |  |
|------------------------------------------------------|------------|--|
|                                                      | DA modello |  |
|                                                      |            |  |
|                                                      |            |  |
| <b>GRAFFETTA GRANDE</b><br>GRAFFETTA PICCOLA         |            |  |

Figure 9 – "Modulo di segnalazione cambio macchina"

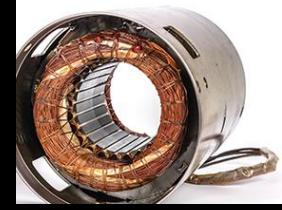

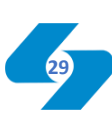

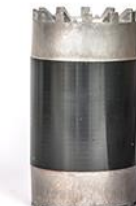

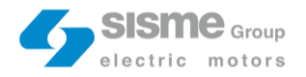

In addition to this module, some other set up and production parameter are contained in two documents kept on board line: "Libro macchina" and "Istruzioni di lavoro". Also in this case, these are paper document, so, it happened that they were out-of-date. For example, the insulation straws circled in red are not the correct one.

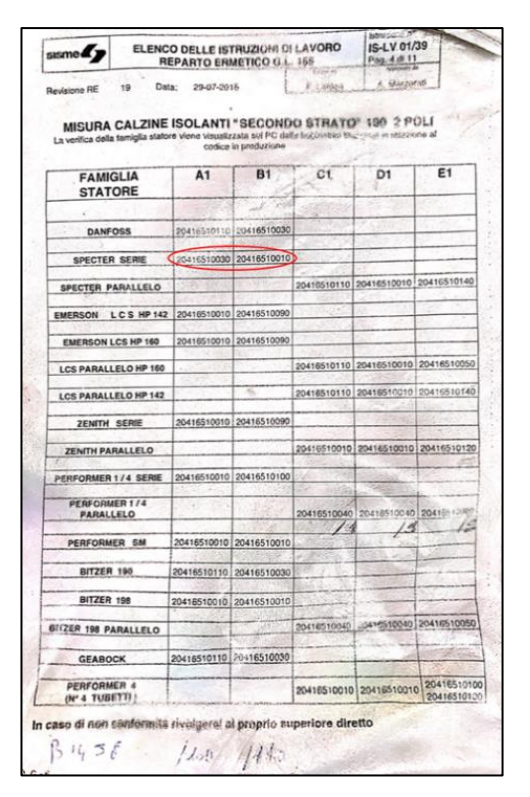

Figure 10 – "Istruzioni di lavoro"

Usually thanks to their work experience, line operators can avoid the out-of-date errors because they know the correct specification by heart, but due to operators different level of experience, sometimes an error occurs.

### **4.4. OEE (Overall Equipment Effectiveness)**

One of the most used line effectiveness indicator is the OEE. The OEE is the results of three factors multiplicated: Availability, Efficiency and Quality.

The availability is computed as the ratio between the uptime and the time available. The time available is the time dedicated to the production (the 605-Line work on one shift per day).

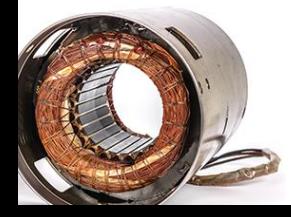

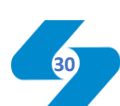

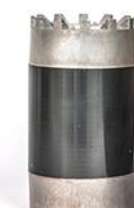

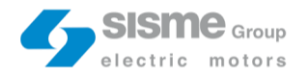

The uptime is computed as: time available minus downtimes. The 605-Line availability is 92,5%.

> *Uptime = Time available - Downtime Availability = Uptime / Time available*

The efficiency stands for the performance of the line. It is computed as the ratio between the output and the theoretical capacity (in the time available). The theoretical capacity is given by the Line balance time, computed as the ratio between the number of operators in a cycle and the effective number of operators used, multiplied for the theoretical cadence of the line (1 pc/min). The 605-Line efficiency is 96,0%

*Line balance = (Op. in a cycle / Op. used) \* Theor. Cadence Theor. Cap. = Ta / Line balance Efficiency = Output / Theor. Cap.*

Quality is computed as the ratio between the output and the input. Input includes all the stators produced, considering also reworked product and rejects. Output are good pieces and reworked. The 605-Line quality is 99,9%.

*Quality = Output / Input*

The OEE is equal to 88,7%.

*OEE = Availability \* Efficiency \* Quality* 

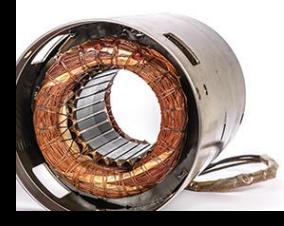

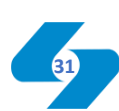

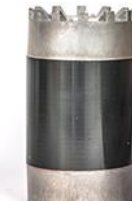

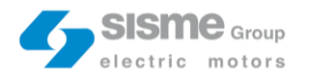

## Target Setting

As shown in the "problem background" Company's main goal related to the project is: 605-line downtime reduction. For this reason, the target will be set on the availability. The current situation analysis highlight that maintenance  $\&$  fault interventions caused downtimes for 4813 minutes in the period considered. The objective to achieve is the reduction up to the 15%, from 4813 to 4091 min. The same for set up and technical problems. The first amount to 3655, the objective is to go from 3655 to 3107 min. the second is equal to 1165, so, we want to go from 1165 to 990. The total time savings is 1445 min and the availability should increase to 94%.

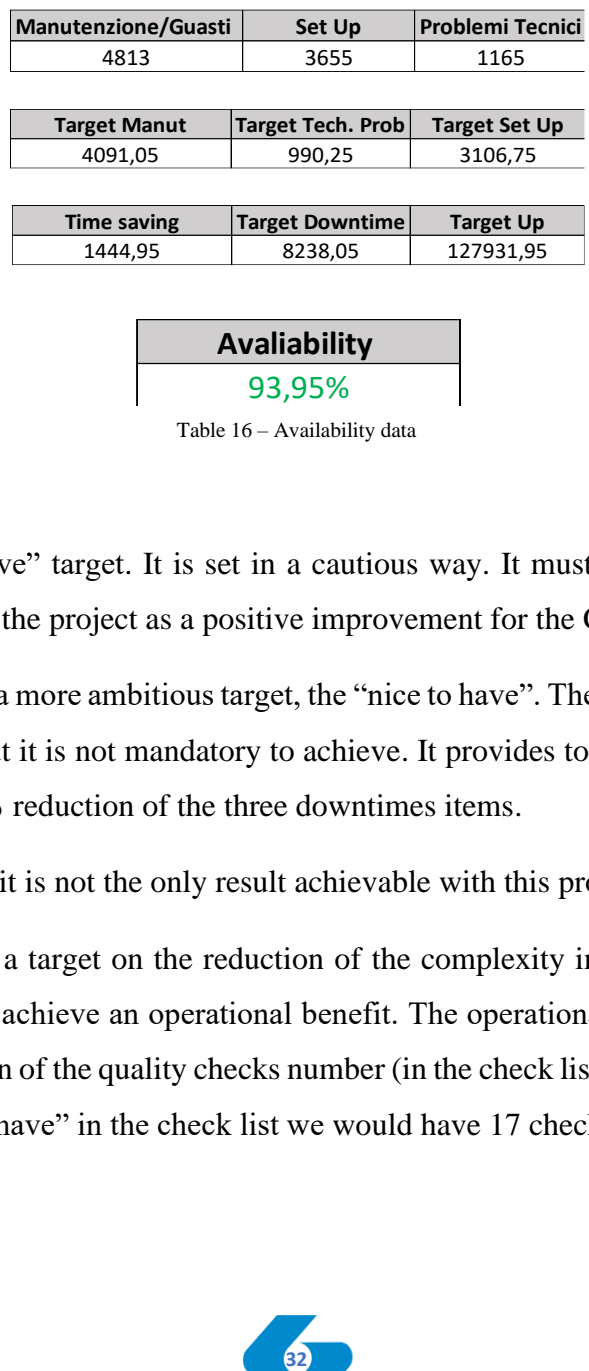

Table 16 – Availability data

This is the "must have" target. It is set in a cautious way. It must be got absolutely in order to the consider the project as a positive improvement for the Company.

It's useful also to set a more ambitious target, the "nice to have". The "nice to have" target is very optimistic, but it is not mandatory to achieve. It provides to get an availability of 95% related to a 20% reduction of the three downtimes items.

However, time benefit is not the only result achievable with this project.

I decided to set also a target on the reduction of the complexity in terms of operations performed. It allows achieve an operational benefit. The operational "must have" target provides the reduction of the quality checks number (in the check list) from 23 to 20 (13% less). In the "nice to have" in the check list we would have 17 checks, 26% reduction.

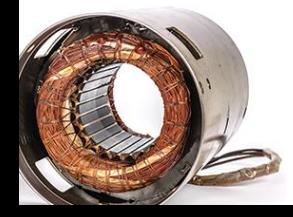

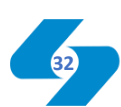

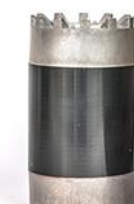

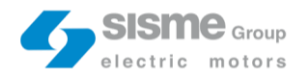

To sum up,

### Time benefit  $\rightarrow$  Down Time reduction

Maintenance & Fault intervention from 4813 to 4091 mins Set Up from 3655 to 3107 mins Technical problems from 1165 to 990 mins

"Must have" Availability

 $92,5\% \rightarrow 94,0\%$ 

"Nice to have" Availability

95 %

### Operational benefit  $\rightarrow$  Complexity reduction

"Must have" NVA activity reduction

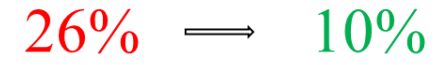

"Nice to have" NVA activity elimination

 $0\%$ 

Fig. 11 – Target setting synthesis

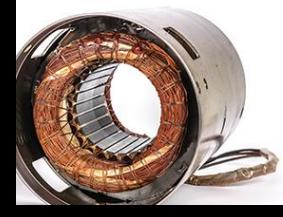

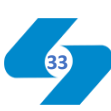

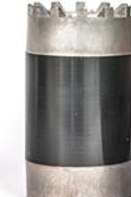

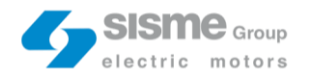

## Root-Cause analysis

### **6.1. Root-Cause analysis (Fishbone and Five Whys)**

The root-cause analysis is a problem-solving method useful for the identification of the root-causes. The starting point correspond to the main causes' definition. In order to fix them, there is a useful visual lean tool called "Fishbone" or ("Ishikawa diagram").

Mr. Ishikawa was convinced that 90% of the problems in a company could be solved with simple visual tools and the "Fishbone" is one of them. The "Fishbone" is a fiveframework diagram composed by "five M": machine, man, management, method, and material. In the "fish's head" there is the problem, while on the different frameworks there are the main causes.

This is only the first step of the root-cause analysis. Then, each main cause must be traced back to find the root-causes, on which countermeasures will act.

The fishbone diagram is built through intense brainstorming session, in this phase, it is important to identify all the possible main causes. I discussed with several people in S&OP, Sales and production department, asking for feedback. The result is reported in the below figure.

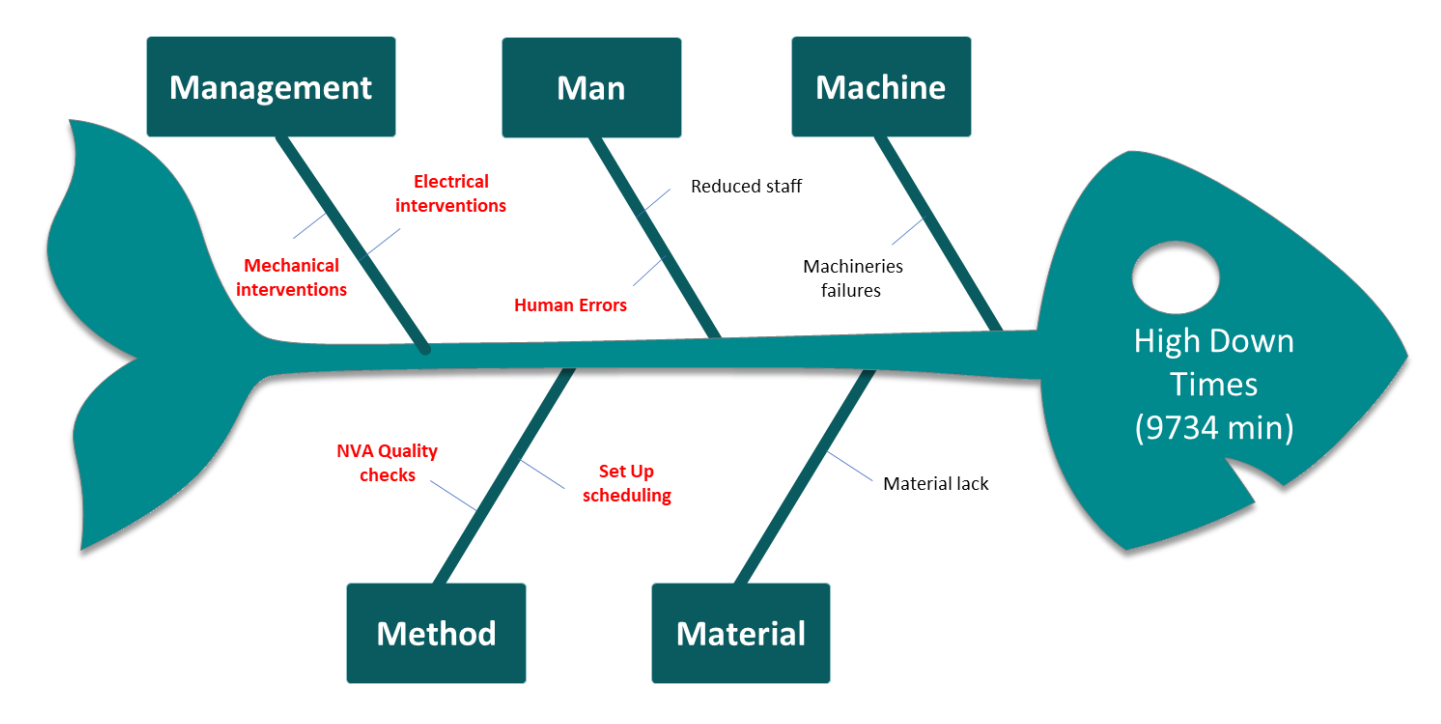

Figure 12 – Fishbone

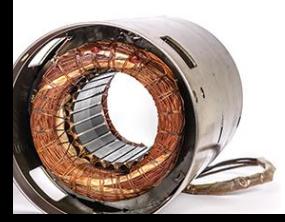

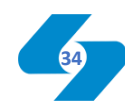

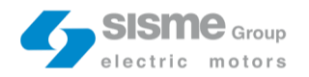

The first framework analysed is the "machine" one. Machine could have an impact on downtimes for different reasons.

Machine failure

In Sisme, the 605-Line is composed by a fair number of automatic processing machines. Most of them are "old", for this reason, they are subjected to planned maintenance interventions, but this is not enough. The reliability rate is quite high, so, failure is very frequent.

The "man" framework regards all the errors related to people.

• Reduced staff

Sometimes stoppages could be longer than expected because an activity carries out by one operator should be managed by two or more. This is a crucial point for companies and also for Sisme. The size of the staff choice is a corporatestrategical decision taken in collaboration with the HR department.

• Human errors

As machine failure, also human errors have an impact on downtimes. They are classified as technical problem. In Sisme I noticed two types of frequent mistakes: transcriptions/reading errors and out-of-date. The first imply an incorrect set up parameter setting. The second regards set up specification documents available on the line that could be out-of-date.

In both the cases, when these kinds of errors occur, the line must be stopped, the error solved and products processed up to that moment scrapped.

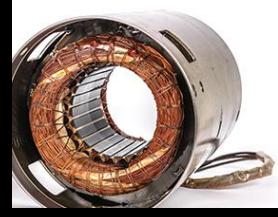

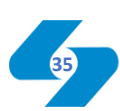

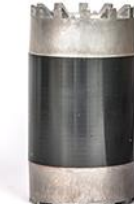

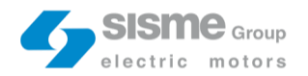

In the "management" framework problems arise from an incorrect operational process management.

Electric intervention

Both electric and mechanic interventions are part of the maintenance & fault item. Differently from mechanic operator (which work is almost completely focused on a single line) the electric operators must intervene for any kind of electrical fault in the whole Company. For this reason, the Electric maintenance HQ is positioned about in the middle. But, the 605-Line is far from the electric maintenance HQ and the operator had to walk this way two or three times per interventions. The time spent from the HQ to the Line is wasted and increment downtimes related to the intervention.

Mechanical intervention

The 605-Line current situation shows that sometimes mechanics are forced to manage at the same time both maintenance or fault urgent intervention and set up. This issue has a considerable impact on downtimes because one of the two activities must be postponed.

All companies follow structured method and procedure to carry out their business. Sometimes these methods should be revised to identify opportunities for improvements.

• NVA Quality checks

26% of quality checks in the quality check list are non-value added. This means that they do not contribute to increase the final value perceived by the customers. They could be avoided.

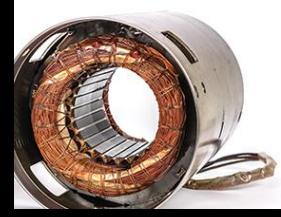

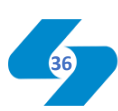

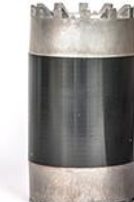
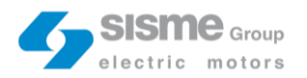

Set Up scheduling

Products scheduling generated by the planning department determines the set up on the 605-line. There can be set up easier than others. The optimal scenario is the one in which the set up combination planned minimise the set up time and the number of set up machine interventions. Otherwise, downtimes dramatically increase.

The "material" framework considers both the movement and the procurement of the material necessary to produce.

• Material lack

In 605-Line sometimes a lack of materials problem occurs. Materials are not immediately available for operators on the line. There are several different causes. For example, it may happen that the line supervisor forgets to send the material order to the warehouse, or else, the material is not available in the warehouse because not received yet from the supplier.

Once the main causes are clearly identified and visually represented in the fishbone, the next root-cause analysis step is the root-cause definition. It is performed through another simple visual tool, the "Five Whys".

Some of the macro-causes in the fishbone are highlighted in red. These are the most critical for the 605-line, so, a deep-dive analysis is necessary. Through the five whys, we must persist asking what's the problem cause until we find the root-cause.

The first "red" main cause are human errors, in the "man" framework. I've already explained the two possible reasons: transcription/reading errors and out-of-date documents.

In Sisme the most important set up information for the 605-Line are written on a paper module called: "Modulo di segnalazione cambio macchina". This procedure generates a lot of inefficiencies, for example, transcription and reading errors. The line supervisor read the wrong product code on the computer screen and also write it wrong on the module or the line operators is not able to read the calligraphy of the supervisors.

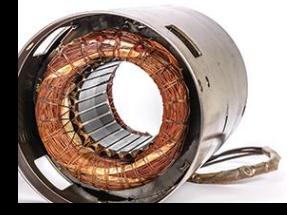

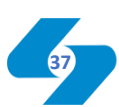

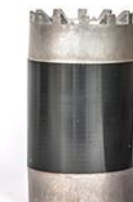

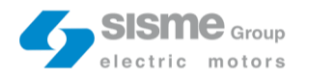

The second type of errors regard a set up specification document called: "Istruzioni di lavoro". If a specification change, the new updated version of the document should be printed and replaced, but this does not always happen. If no one change the out-of-date version, it can stay wrong for weeks.

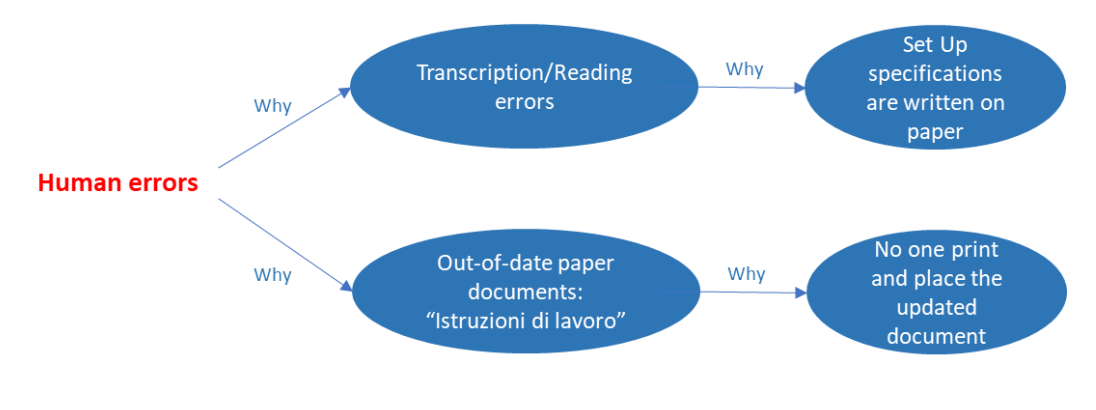

Figure 13 – Human errors five why

In the "management" framework there are two "red" main causes: electric interventions and mechanic interventions

In the current situation I noticed that the electric maintenance operators have to take a two minutes' walk from the electric maintenance department HQ to the 605-Line. This is time wasted. Electric operators have to come back to the HQ in order to retrieve some specific tool for the intervention (on 605-Line there are not the technical electric maintenance instruments for the interventions).

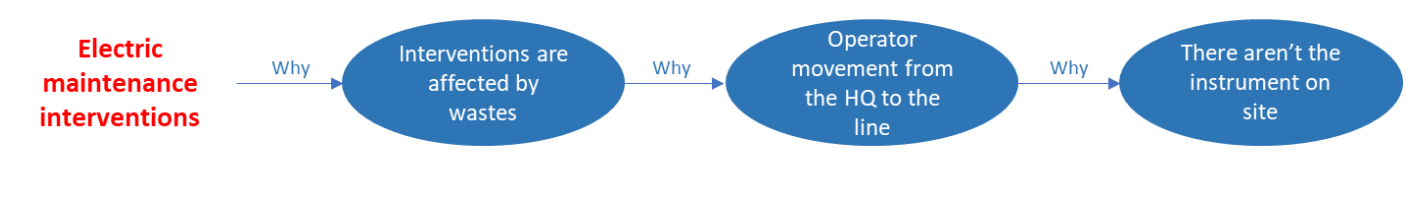

Figure 14 – El. int. five why

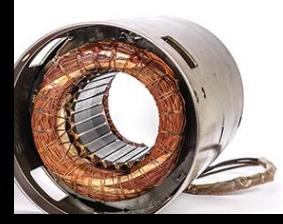

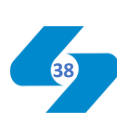

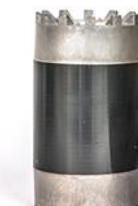

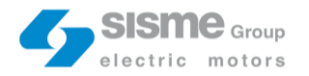

As mentioned, there are situations in which mechanic interventions and set up overlap. This issue came from a progressive batch sizing reduction process. Customers ask for small quantity of each product with a short time between the orders. The sales department has the duty to satisfy every customer need because this is a Company corporatestrategical decision.

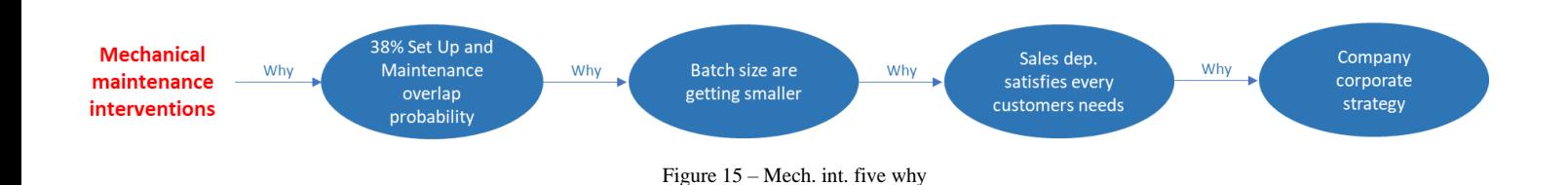

In the "method" framework there are the last two "red" main causes: NVA quality checks and Set up scheduling.

There are some quality checks in the check list that can be considered NVA. They are affected by wastes. The reason behind some of these excessive and redundant quality checks is Company decision. Through the years, Sisme decided to develop a strength and efficient quality control system. This "culture" derived from the perception of quality as the most important KPI. But this trend is continuing to expand and recently, it led to the introduction of some excessive and redundant quality checks.

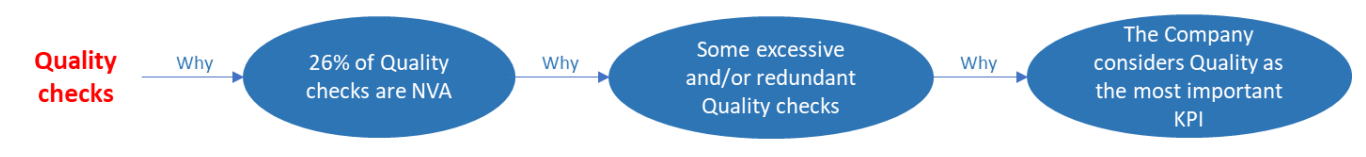

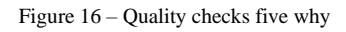

The second "method" main cause concerns the set up scheduling. In Sisme the MRP (Material Requirements Planning) proposes a production plan based on the shipment date of the different orders. The plan generated by the MRP is analysed by the planner and, taking into consideration other client constraints, he switches some positions identifying the definitive production plan.

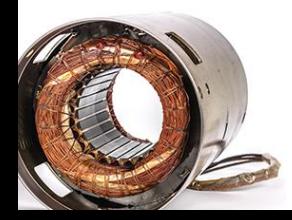

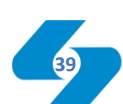

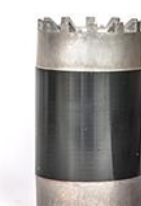

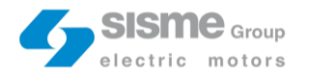

In the planning department no one considers any parameter related to the production process. For this reason, the line supervisor performed the tasks to manipulate the order, making the plan achievable.

Line supervisor considers different types of parameters (according to listed order of importance): the type of steel sheet (190 or 198), the pack hight, the product family and the copper wire. The more these parameters are the same between two consecutive products, the easier the set up results and lasts less. This optimization process is performed by the line supervision once a day for the current production plan.

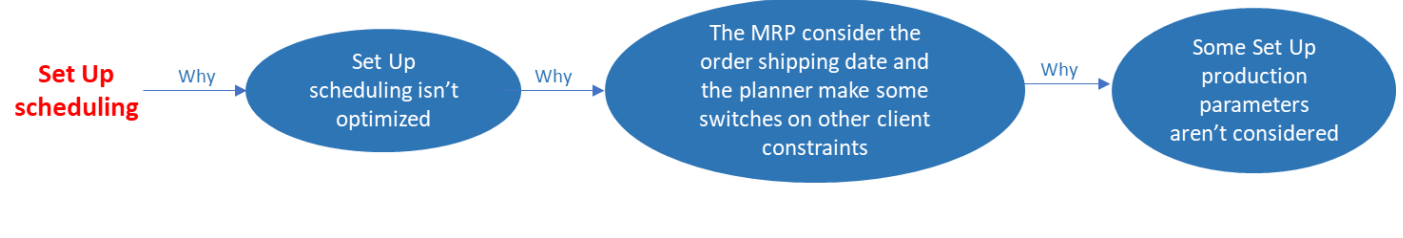

Figure 18 – Set up sched. five why

### **6.1. Root-Cause KPI**

In order to make measurable the impact of the different problems identified, KPIs were defined. They are listed in the table below.

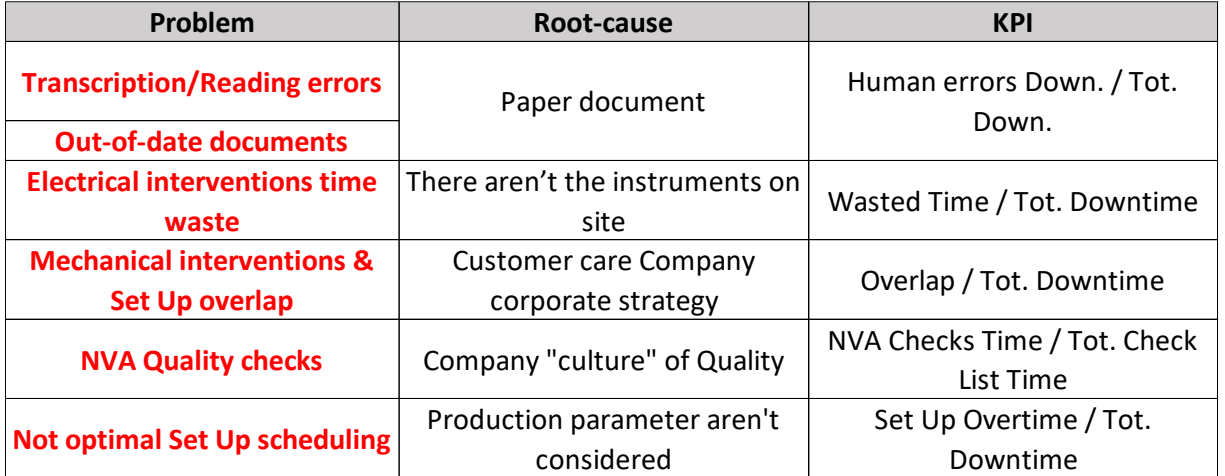

Table 17 – KPI

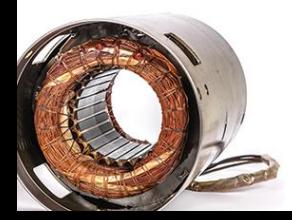

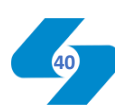

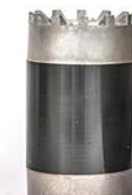

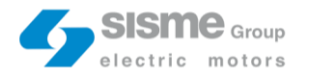

In the "605-line Master File" human errors are not individually registered, but they are included into the technical problems. The only possibility to collect some data was through staff interviews. Human errors occur on average once a week and the impact on 605-Line downtimes is 8 min. The best KPI is the ratio between downtimes caused by human errors on total downtimes.

*KPIHuman errors = Human errors Downtime / Tot. Downtime*

There are 50 working weeks in a year, so, multiplying the average human errors downtime impact for the fifty working weeks, the result is 400 minutes.

4,93% of total downtimes are caused by Human errors. They are 40,17% of technical problems.

Also for electric maintenance interventions, in the first week, I registered the time spent by the electric operator walking from the HQ and the line, but also the number of times this distance was travelled on average for each intervention. The KPI to demonstrate this type of problem is the ratio between the time wasted walking along the way on total downtimes.

## *KPIEl. Interv. = Wasted Time / Tot. Downtime*

The wasted time is computed subtracting from the time spent for the electric maintenance interventions in a year (number of interventions in a year multiplied for the average time for an intervention) the time without wastes (number of interventions in a year multiplied for the average time for an intervention minus 2 minutes multiplied for 2,5 occurrences).

22,53% of time for an electric intervention is wasted by the operator walking through the HQ and the 605-Line. This has an impact on downtimes equal to 5,35%

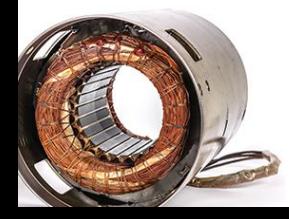

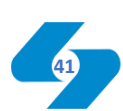

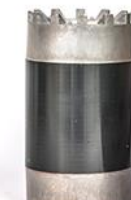

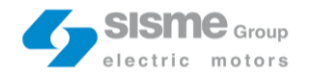

The most suitable KPI for the mechanic intervention and set up overlap problem is the ratio between the overlap time on total downtime.

*KPIOverlap = Overlap Time / Tot. Downtime*

The average time spent from the mechanic in set up activities is equal to 45 minutes. The "yellow" probability values are computed taking into consideration the mechanic intervention and set up simultaneously even if they are overlapped just for a minute (because for any situation in which a mechanic is forced to postpone an activity, downtimes increase).

This situation occurrence probability is on average the 50%. In other words, for each batch, there is 50% probability during set up activities a mechanic is also called to manage another task or vice versa.

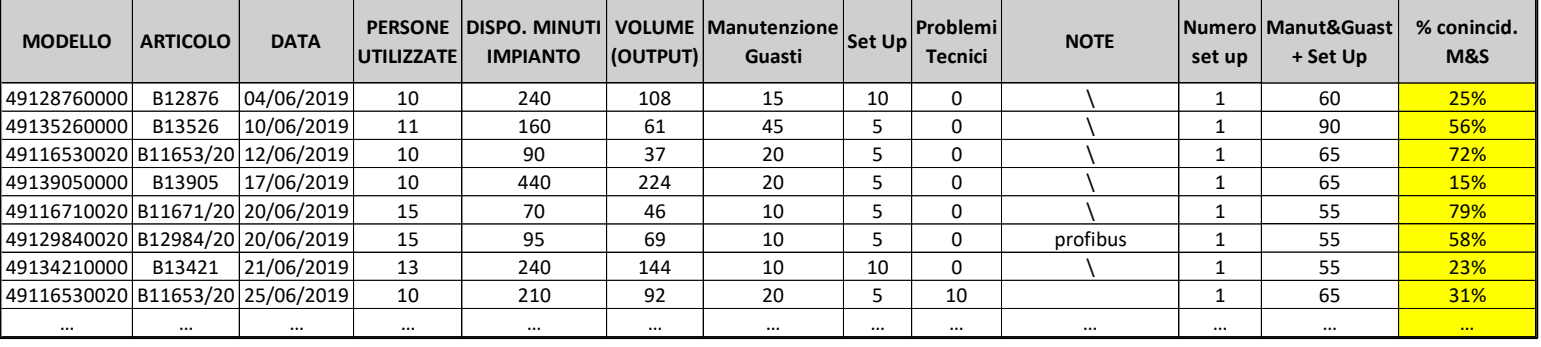

Table 18 – Maintenance & set up data

In order to evaluate the overlap time, during the first week, I observed all the situations in which a mechanic was forced to postpone an activity due to an overlapping situation and I registered the related downtime. These values were also verified through interviews at mechanics, who, thanks to their experience, confirmed they were good approximation of real situations.

The average overlap time registered was 5 minutes. Multiplying this value for the number of set up in a year and for the overlap probability, the overlap time is equal to 1110 minutes, 13,76% of total downtimes.

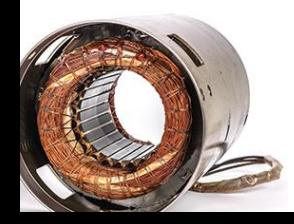

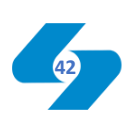

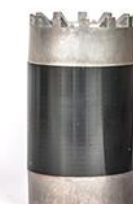

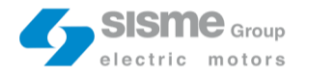

NVA quality checks is the only problem in which it is impossible to evaluate the impact on downtimes. Sometimes they could be in parallel with set up activities, some other times they directly affect downtimes. There is not a fixed situation. The best way to measure this inefficiency is a ratio between the NVA checks time on total check list time

*KPINVA checks = NVA Checks Time / Tot. Check List Time*

Time spent for the whole check list is 46 minutes. NVA checks are equal to 9 minutes, around the 20% (they are 6 out of 23, the 26%).

KPI for set up scheduling is the ratio between set up overtime on total downtime.

*KPISet up scheduling = Set Up Overtime / Tot. Downtime*

Overtime is used to emphasise how long set up exceed the acceptable time. It is computed as set up time minus the average set up time for the product considered. According to the Pareto analysis (showed in the "Problem Breakdown" chapter), I've computed the calculation for the six 605-line "heavier" products.

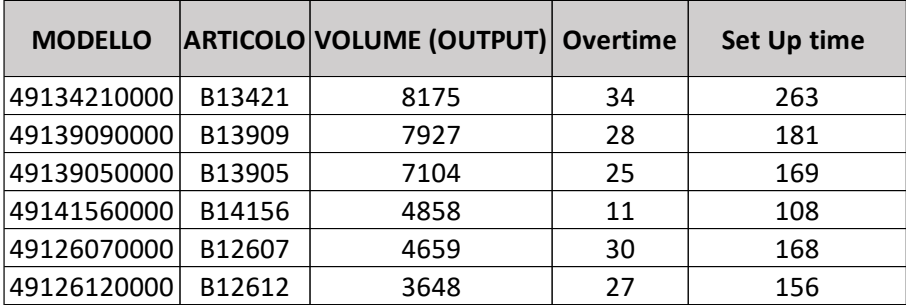

Table 19 - Overtime

On average, 15% of set up time is overtime. The annual downtime related to set up is 3046 minutes, so, the overtime is 457 minutes, 6,03% of total downtimes.

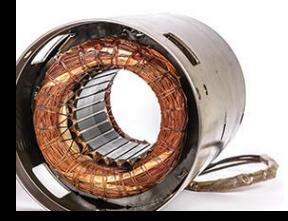

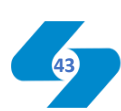

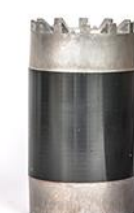

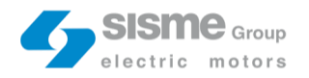

The table below summarize the KPI results.

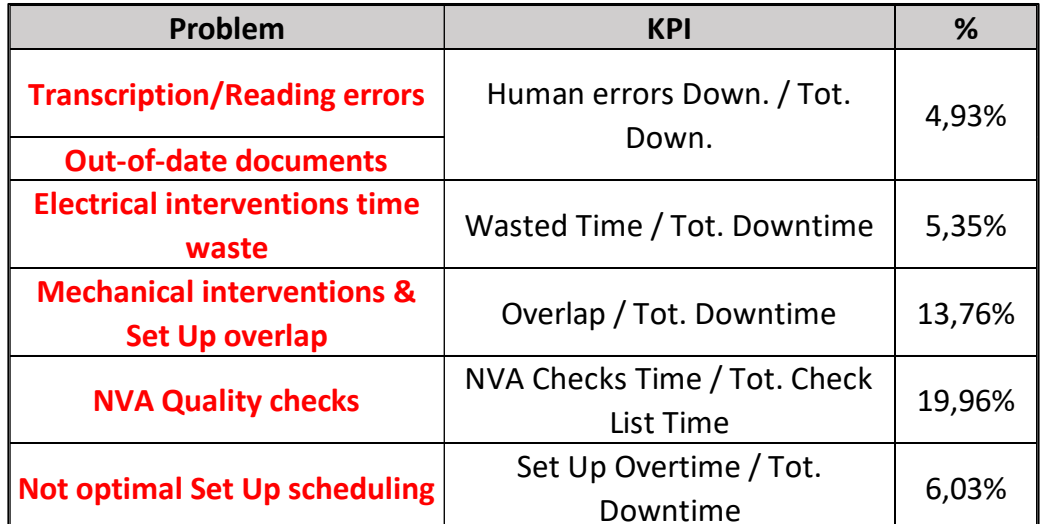

Table 20 – KPI results

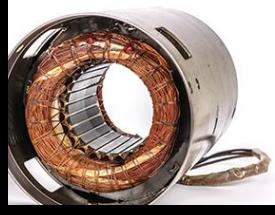

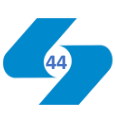

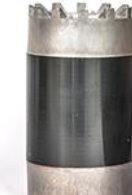

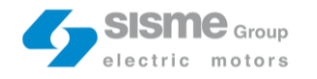

# Develop Countermeasures

### **7.1. Countermeasure identification**

Once root-cause are defined and measured, the next A3 step is the "developing countermeasures". For each root-cause a specific countermeasure must be defined.

Based on the available data collected and on a countermeasures cost-benefit analysis, in collaboration with the head of Sisme's operations, the IT manager, the maintenance manager, the quality manager and the 605-line supervisor, we tried to develop the most suitable countermeasures for each root-cause identified in the root-cause analysis.

In the table below, problems, root-causes and countermeasures are listed.

| Problem                                              | Root-cause                                       | Countermeasure                         |  |  |  |  |  |  |
|------------------------------------------------------|--------------------------------------------------|----------------------------------------|--|--|--|--|--|--|
| <b>Transcription/Reading errors</b>                  | Paper document                                   |                                        |  |  |  |  |  |  |
| <b>Out-of-date documents</b>                         |                                                  | <b>Heijunka Box</b>                    |  |  |  |  |  |  |
| <b>Electrical interventions time waste</b>           | There aren't the instruments on site $\mathsf I$ | <b>Carriage with basic instruments</b> |  |  |  |  |  |  |
|                                                      | Customer care Company corporate                  |                                        |  |  |  |  |  |  |
| <b>Mechanical interventions &amp; Set Up overlap</b> | strategy                                         | Self-Control                           |  |  |  |  |  |  |
| <b>NVA Quality checks</b>                            | Company "culture" of Quality                     |                                        |  |  |  |  |  |  |
|                                                      | Production parameter aren't                      | <b>Set Up scheduling tool</b>          |  |  |  |  |  |  |
| <b>Not optimal Set Up scheduling</b>                 | considered                                       |                                        |  |  |  |  |  |  |

Table 21 – Countermeasures list

The Heijunka box is the countermeasures designed to eliminate all the paper documents, root-cause of "transcription/reading errors" and "out-of-date documents".

The Heijunka box is a lean tool represented physically by a big board subdivided in the weekdays. Each of them is characterized by different little box in which the product order labels are placed (Kanban cards).

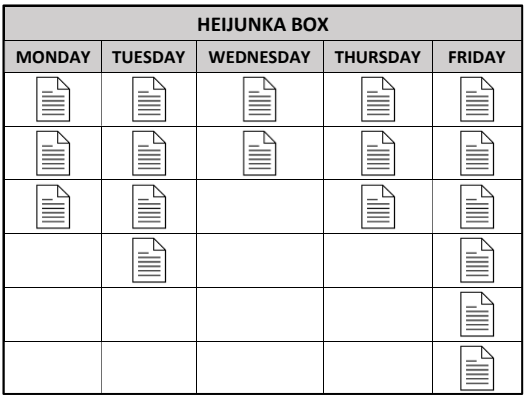

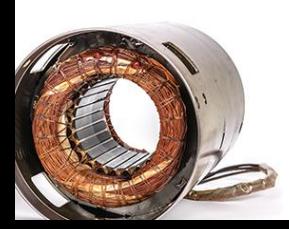

Figure 18 – Heijunka box

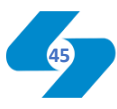

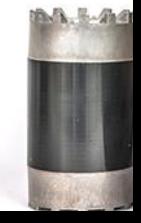

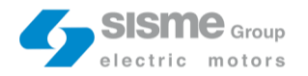

So, once every two weeks the production planning department generates the plan, every morning all the different product cards must be printed and placed in the Heijunka Box. The cards contain all the most relevant production and set up information, in order to avoid the transcription/reading errors. They are printed daily directly from an updated database. So, also the out-of-date document problem is eliminated.

Benefit of Heijunka box are not limited to these. Basically, The Heijunka box allows to an easy and visual daily control of a smoothed production schedule. For this purpose, two different cards will be created, one managed by the line-supervisor and the other for mechanics.

The production card contains all the information related to stators production process: BOM (Bill Of Material), Product Code ("Modello"), batch size, sheet diameter, pack height, Myler hight, product family, copper wires specification (n<sup>o</sup> of section and diameter), tips inclination, 2° station H insulation ring, press value, Datamatrix block and all the production programs that must be set on the machines.

The BOM information are useful for the line-supervisor. He has the tasks to make the material available on the line (according to the different stations) and to forward the order to the warehouse. The other important parameters are Product Code, batch size, sheet diameter, pack hight, product family and the copper wires specification. In particular, copper wires specification is useful for the operator that works on the winding machine. He has the task to place the correct copper barrel for the current order. Knowing in advance the material that will be used during the day, he can better organize his work.

The mechanic card is composed by some important information present in the production cards, but also all the set up specifications related to the interventions on the machine. Mechanic relevant information are: pack high, Myler hight, tips inclination, 2° station H insulation ring, press plates, press value, seamers couplings, welding machine specification (bending and welding spacers, key, bell and pin) and all the production programs that must be set on the machines.

The same consideration just outlined for the line-operator can be applied to mechanic.

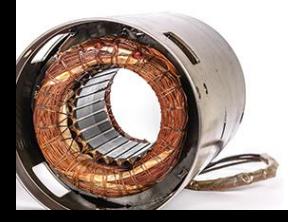

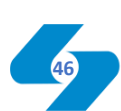

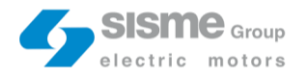

Whit the introduction of the cards, they are not obliged to consult a lot of different paper document like "Istruzioni di lavoro" or "Libro macchina", but they will find all the relevant parameters in the same place. They will also be able to organize their work optimally, knowing in advance the daily intervention to carry out.

This point introduces another important benefit of the Heijunka box related also to the self-control countermeasure. One of the critical points in the development of the selfcontrol concerns information. As mentioned, currently, for all the set up intervention on machines, the mechanics read the relevant parameters mainly on two documents: "Istruzioni di lavoro" and "Libro macchina". The self-control provides to shift some easy mechanic set up activities to line-operators. They do not have familiarity with these types of documents, so, the information retrieval could be a problem. But, introducing the Heijunka box all the information are easily accessible.

Countermeasure for the electric maintenance waste of time is a tool-holder with the instrument used in the most frequent interventions. The countermeasure directly derives from the root-cause of the problem: "there aren't the instrument on site".

In the last few years Company corporate strategy has determined two important crucial points: Sales department has to accomplish most of the customer requests and quality is the most important KPI. The first decision led to mechanics overwork due to small batch sizes. The second introduces some excessive and redundant quality checks.

For this reason, the last Board of Directors established to push operator self-control in order to limit these trends.

In practice, line-operators will have to deal also with some easy maintenance intervention and quickly quality checks.

First of all, for the identification of maintenance interventions and quality checks to shift, I've carried out a FMEA (Process/Product Failure Mode and Effect analysis).

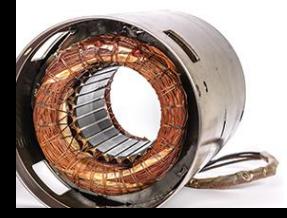

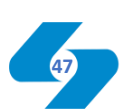

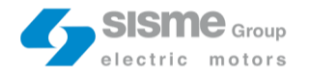

The FMEA analysis consider different process step. For each of them the potential failure mode, the potential failure effect, the potential causes and the current control must be identified.

Then, the process step risk is evaluated through an indicator, the RPN (Risk Priority Number). The higher is the RPN, the greater is the risk. The RPN is computed multiplying three factors: Severity, Occurrence and Detection. Severity factors correspond to an impact assessment of the process step. Occurrence stands for the turn-out frequency. Detection is referred to the easiness with which the problem is noticed. A  $1 - 10$  scale is used for the three factors. So, the RPN will go from 0 to 1000.

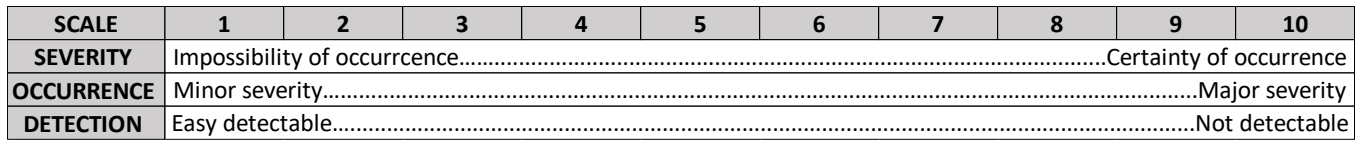

**RPN** 0…..........................1000 Zero risk….......High risk

Table 22 – FMEA scale

FMEA results are presented below.

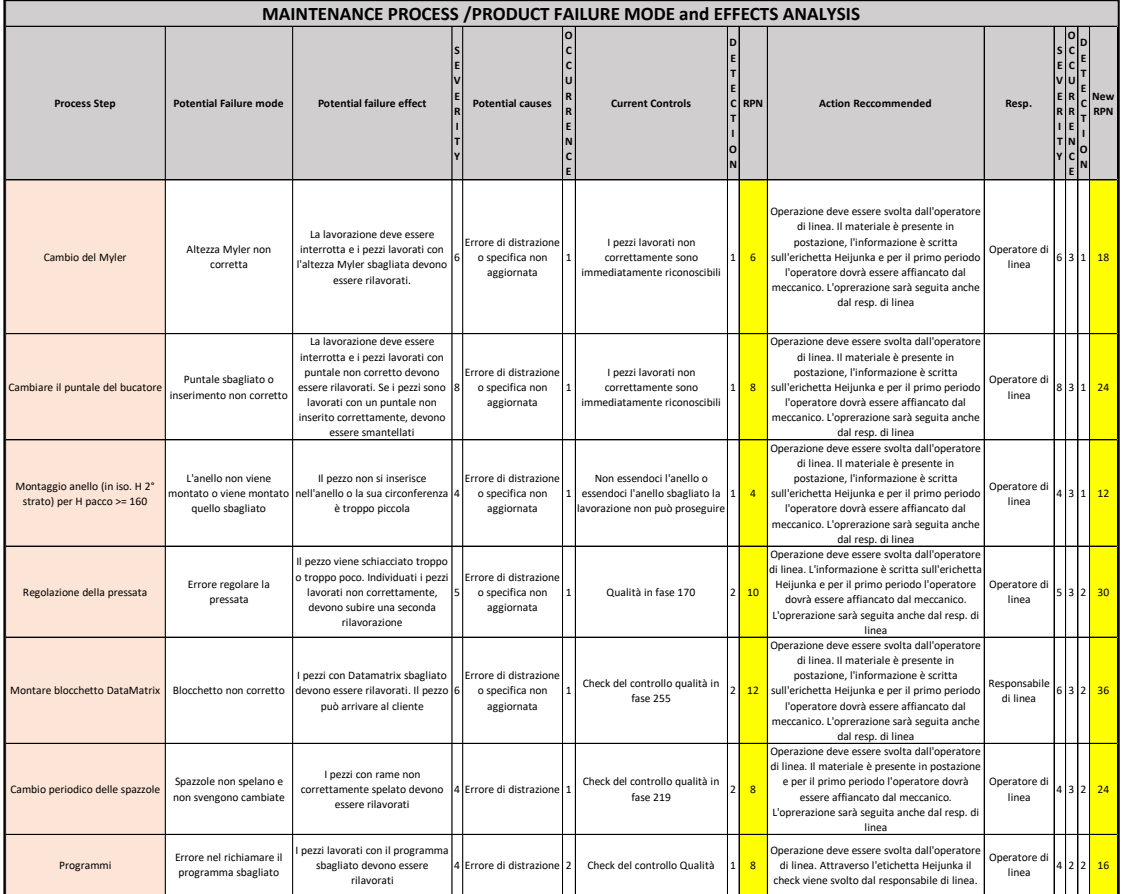

Table 23 – Maintenance FMEA

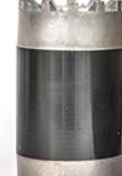

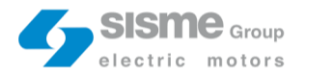

Only the easy and not-risky maintenance process tasks are taken into consideration (RPN<100) they are: Myler change, tips change,  $2^{\circ}$  station H insulation ring assembly, press regulation, Datamatrix printer assembly, periodic brushes change and machine programs set.

The FMEA clearly highlights that if Company decides to shift these tasks to line-operator the "new" RPN still remains low.

The same is for Quality. Quality checks considered are: pack seamer parameter check, copper barrel check, winder machine parameter check, stamp check and connection seamer parameter check.

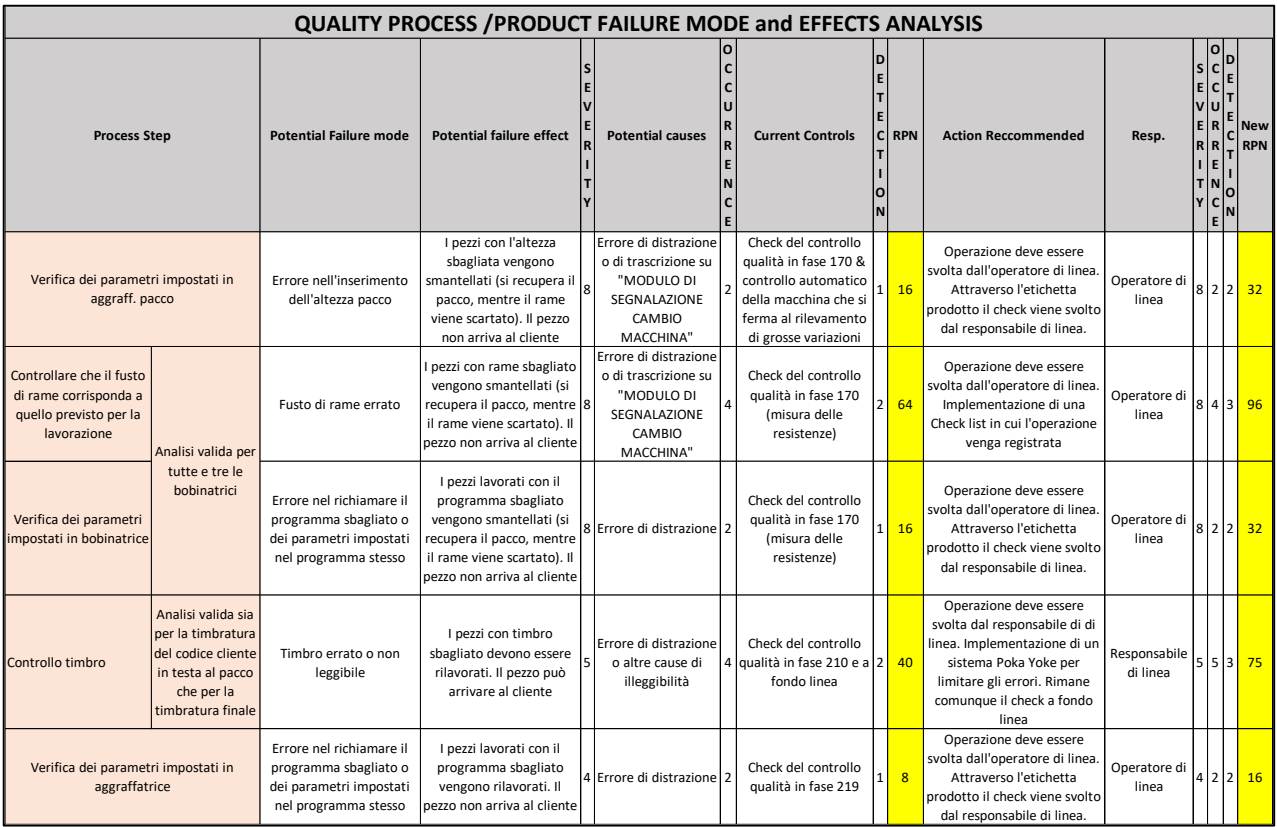

Table 24 – Quality FMEA

The only critical task could be the copper barrel check, if it will be shifted, the RPN dropped to 96.

Each stator is characterized by a specific type of copper wire identified by a couple of values: the number of sections and the wire's diameter.

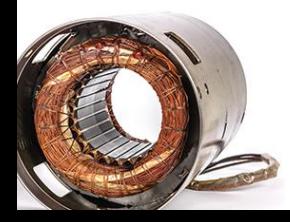

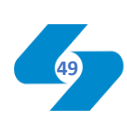

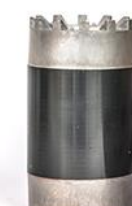

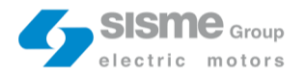

When a new product must be processed, an operator places the specific copper barrel near the related Statomat machine. The operator should always check if the barrel is correct, but sometimes this not happen. If the placed copper wire barrel is wrong, the entire process must be stopped and all the stator produced up to that moment scrapped. When this type of error occurs, I've noticed that it is impossible to trace the operator who performed the task and this is wrong for two reason: first, knowing that it is not possible to trace the name, operator perform the task with less attention; second, if we do not know who make the mistake, we can't understand why it happened. So, in the "development countermeasures" phase, it is useful to make some specific considerations.

Once tasks identified, it is important to fix three basic concepts: material, information and control/responsibility. "Material" stands for the material that the operator will use for the maintenance interventions or the quality check. "Information" are the specifications to know. "Control/Responsibility" is related to the person in charge for a specific task from which the sense of responsibility results.

The excel table below summarize these concepts for maintenance interventions and quality checks considered.

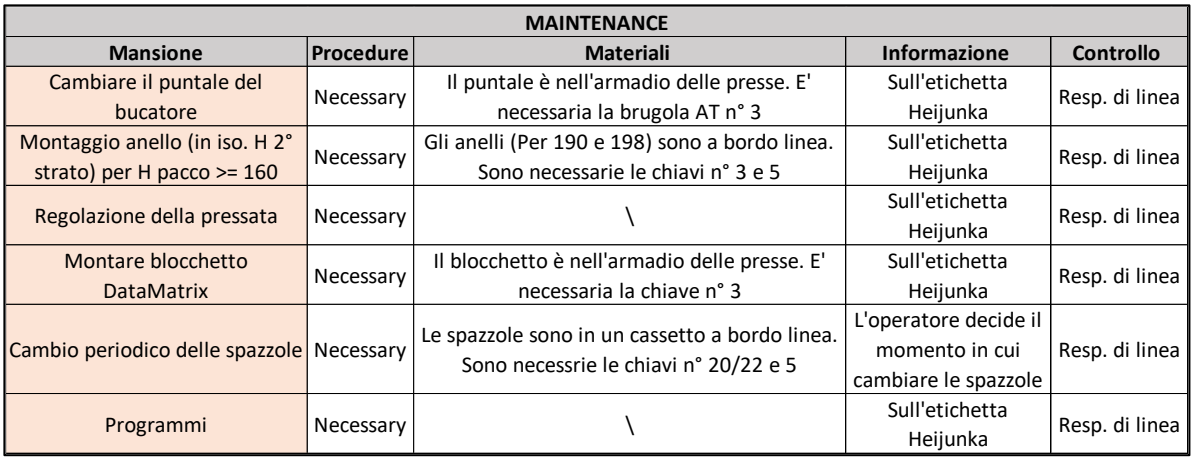

Table 25 – Maintenance material, info and resp.

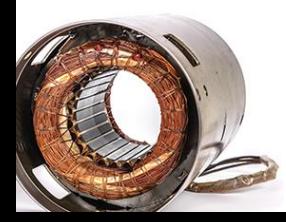

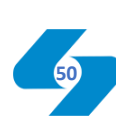

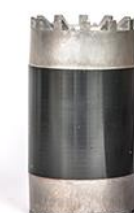

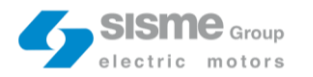

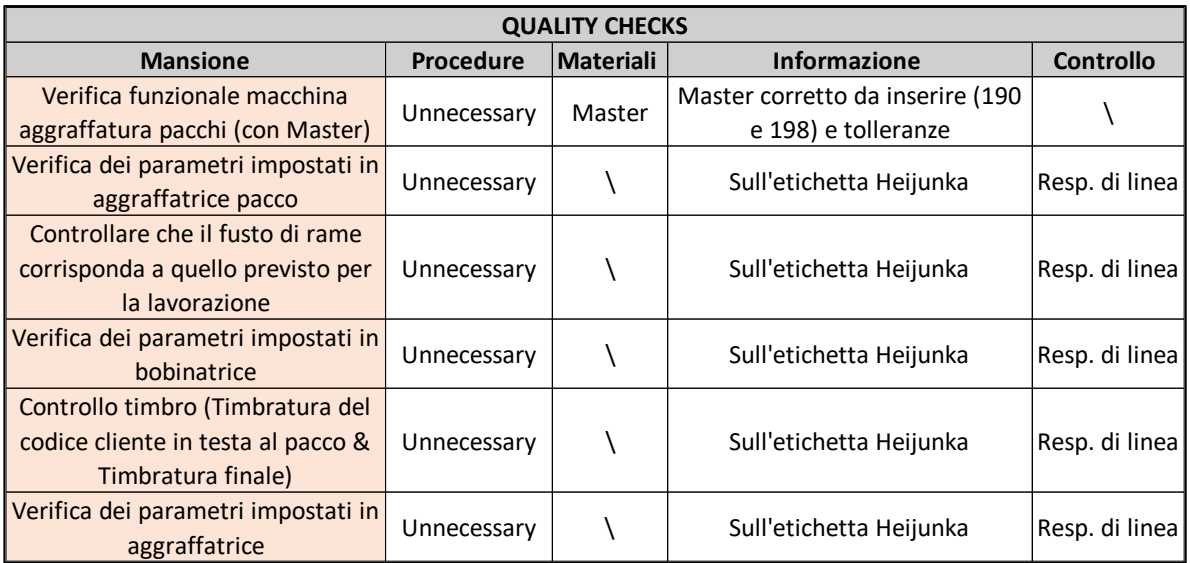

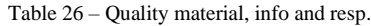

From table 25, it can be noticed that procedures are necessary. So, the last self-control control countermeasure development step is the procedures formalization. For the maintenance tasks, in addition to an initial teaching period between the mechanic and the line-operator, another useful tool could be the detailed procedure printed and available for consultation. Mechanics shown me "physically" the procedure for those tasks will be shifted. The procedure "Tips chance" is reported as an example below. Other nine procedures with the same form were realized. They are all reported in the attachments.

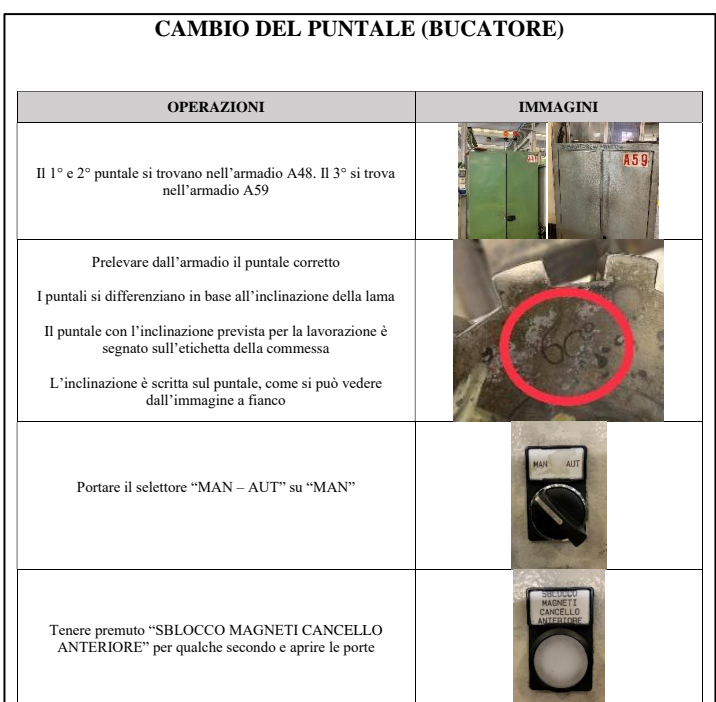

**51**

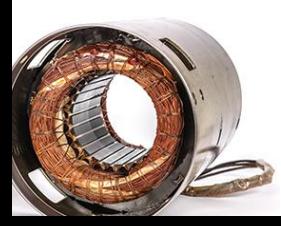

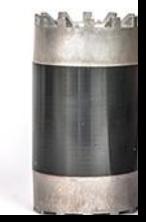

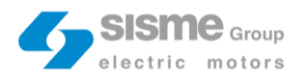

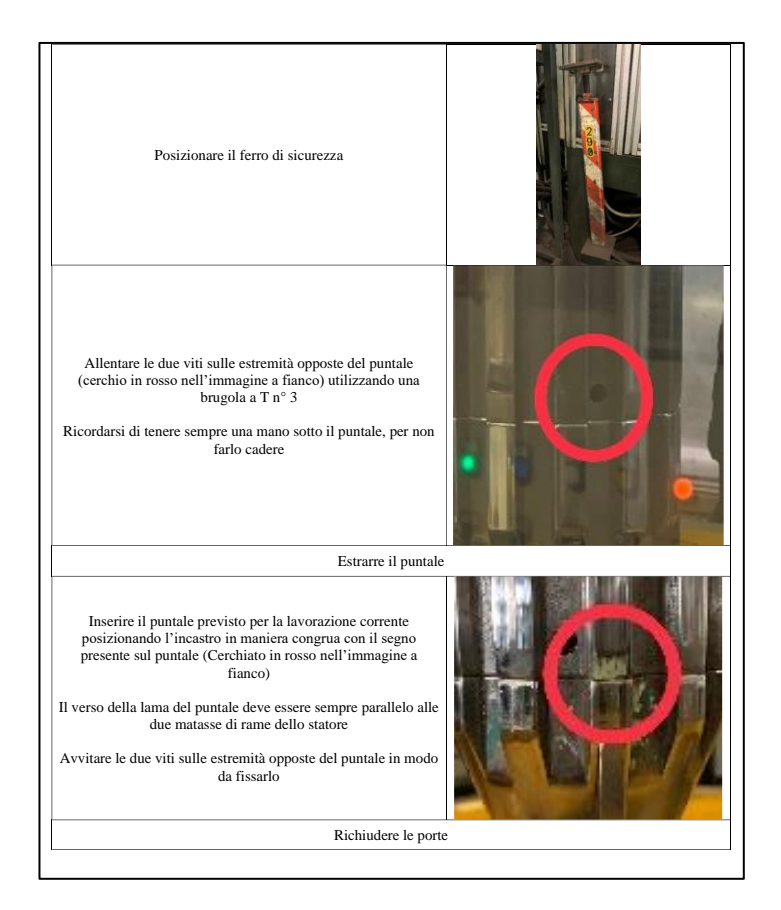

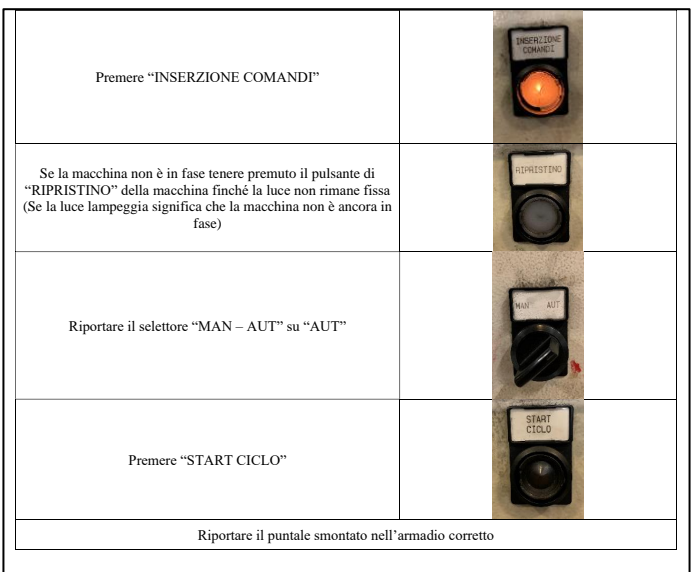

Figure 19 – Tips change procedure

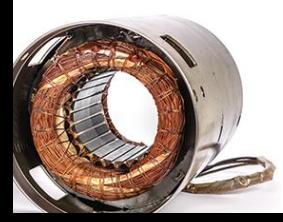

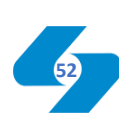

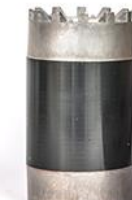

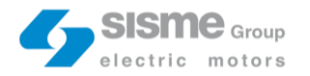

Set up scheduling KPI showed that, on average, 15% of set up time is "overtime". The set up scheduling countermeasures primary aim must be the set up time reduction. The reason related to the high level of products average set up time and standard deviation is the production plan. The planner modifies the MPR scheduling only for some client constraint. No one production parameter is considered.

The idea is to develop a set up scheduling tool. It mathematically replicates one of the daily line-supervisor task, the product scheduling optimization. The line-supervisor considers four different parameters, the following: sheet diameter, pack hight, product family and copper wires. The mathematical transposition benefits of this task are twofold. On the on hand, the scheduling tool is parametrizable, it can consider all the production parameters of the 605-Line. On the other hand, it is possible to extend the analysis to any time horizon. The first step for the set up scheduling tool creation was the analysis of all the set up operations. For each of them, it was important understand on which parameter they depend on and the specific processing time. In the table below, all the set up operations are listed, with the two important characteristics just mentioned.

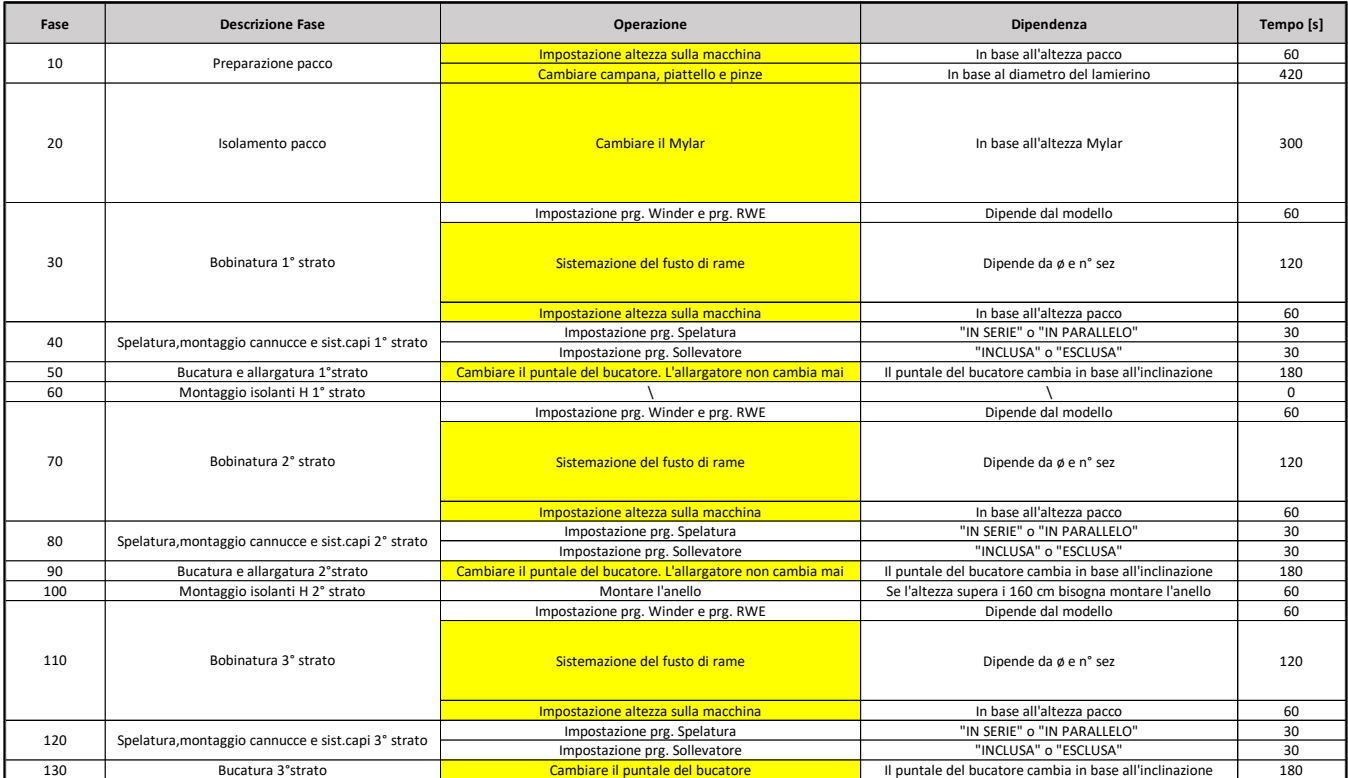

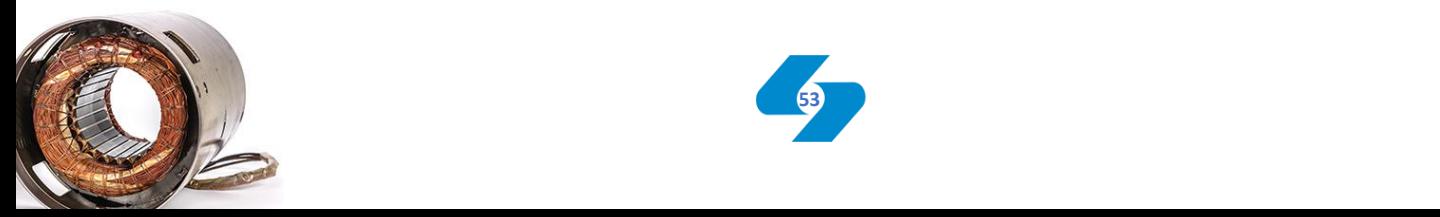

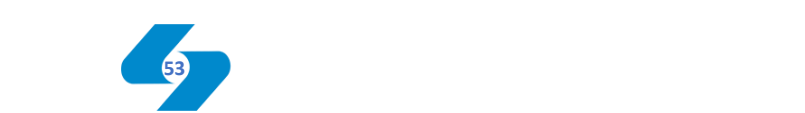

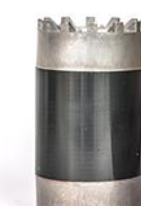

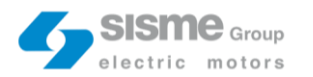

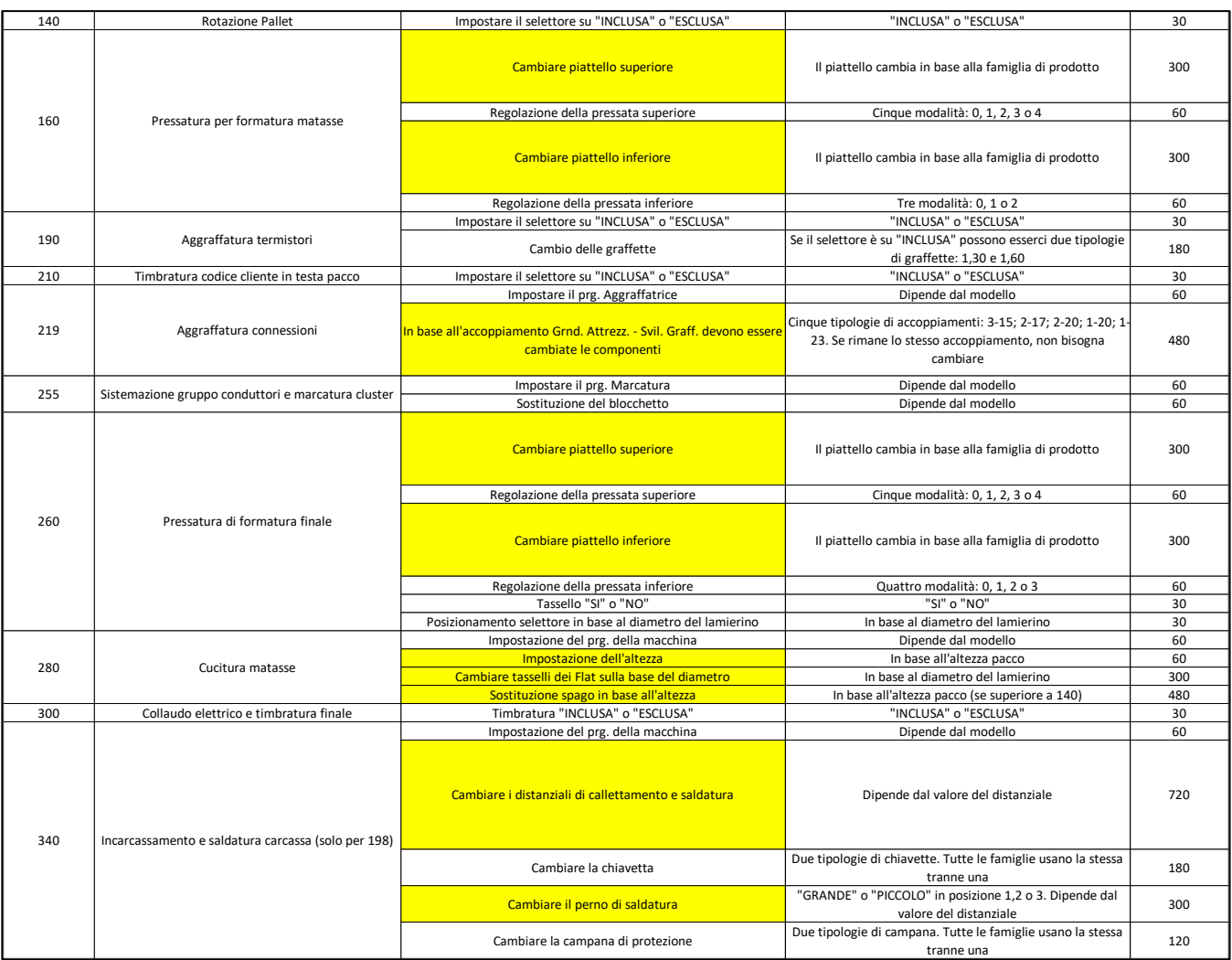

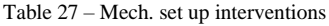

Those one in yellow are the "heavier" in term of processing time. A database for "yellow" parameters was defined.

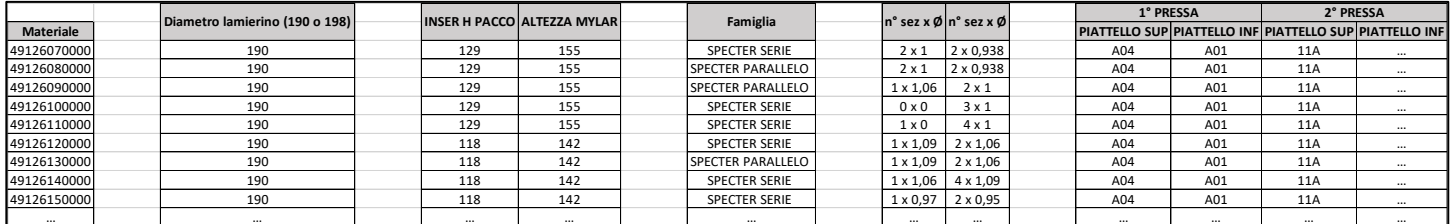

Table 28 – Set up parameter database

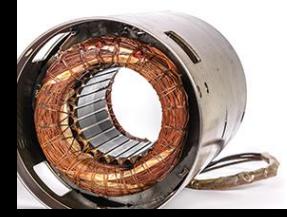

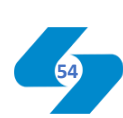

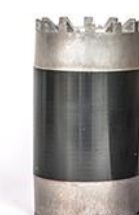

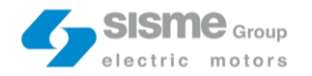

Then, for each parameter, a specific weight must be identified. I've defined the different weights in collaboration with the line-supervisor and the mechanics. Totally, fourteen parameters were fixed.

| <b>Parameter</b> | Weight         |  |  |  |  |  |  |  |  |
|------------------|----------------|--|--|--|--|--|--|--|--|
| Lamierino        | 20             |  |  |  |  |  |  |  |  |
| H pacco          | 14             |  |  |  |  |  |  |  |  |
| Famiglia         | 12             |  |  |  |  |  |  |  |  |
| 1° filo rame     | 8              |  |  |  |  |  |  |  |  |
| 2° filo rame     | 8              |  |  |  |  |  |  |  |  |
| Piattello 1      | 7              |  |  |  |  |  |  |  |  |
| Piattello 2      | 7              |  |  |  |  |  |  |  |  |
| Piattello 3      | 7              |  |  |  |  |  |  |  |  |
| Piattello 4      | 7              |  |  |  |  |  |  |  |  |
| Distanziali      | 6              |  |  |  |  |  |  |  |  |
| Accopp. aggraff. | 4              |  |  |  |  |  |  |  |  |
| Puntale 1        | $\overline{2}$ |  |  |  |  |  |  |  |  |
| Puntale 2        | $\overline{2}$ |  |  |  |  |  |  |  |  |
| Puntale 3        | $\mathfrak z$  |  |  |  |  |  |  |  |  |

Table 29 – Param. weight

When a set up is performed, each parameter can be: "same" or "different". There will be non-compatible products in which most parameters differ and compatible product that allows an easy set up with a visible time reduction.

The next step is the scheduling tool procedure formalization. It is presented below.

#### **SCHEDULING TOOL PROCEDURES**

1) A Product-Code is processing

2) Taking into account any time horizon, other n Product-Codes must be scheduled

3) We consider all possible mathematically existing combinations (production plans) that are: n  $*(n-1) * (n-2) * ... * 1 = n!$ 

4) The algorithm assigns to each production plan set up a number (there will get n values for each production plan called "non-compatibility" factor or "NOK")

5) The "NOK" factor is calculated in this way: Set Up are characterized by a series of parameters that can be the same or different. If a parameter changes, the algorithm assigns the value "1", otherwise "0". Once all the parameters have been considered, the algorithm multiplies each of them by their weight. There are 128 different types of Set Up, from the one where no one parameterm changes ("NOK" equal to 0) to the one where all the parameters different ("NOK equal to 100")

6) Summing all the "NOK" for each production plan, we obtain the "non-efficiency plan" or "DEL" factor (in total we will have as many "DEL" factors as there are production plans, then:  $n * (n - 1) * (n - 2) * ... * 1 = n!$ 

7) The Plan with the minor "DEL" is the one that reduces set up time and complexity for the n products that must be scheduled

Figure 20 – Tool procedure

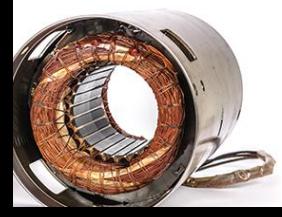

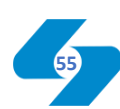

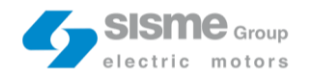

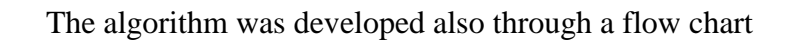

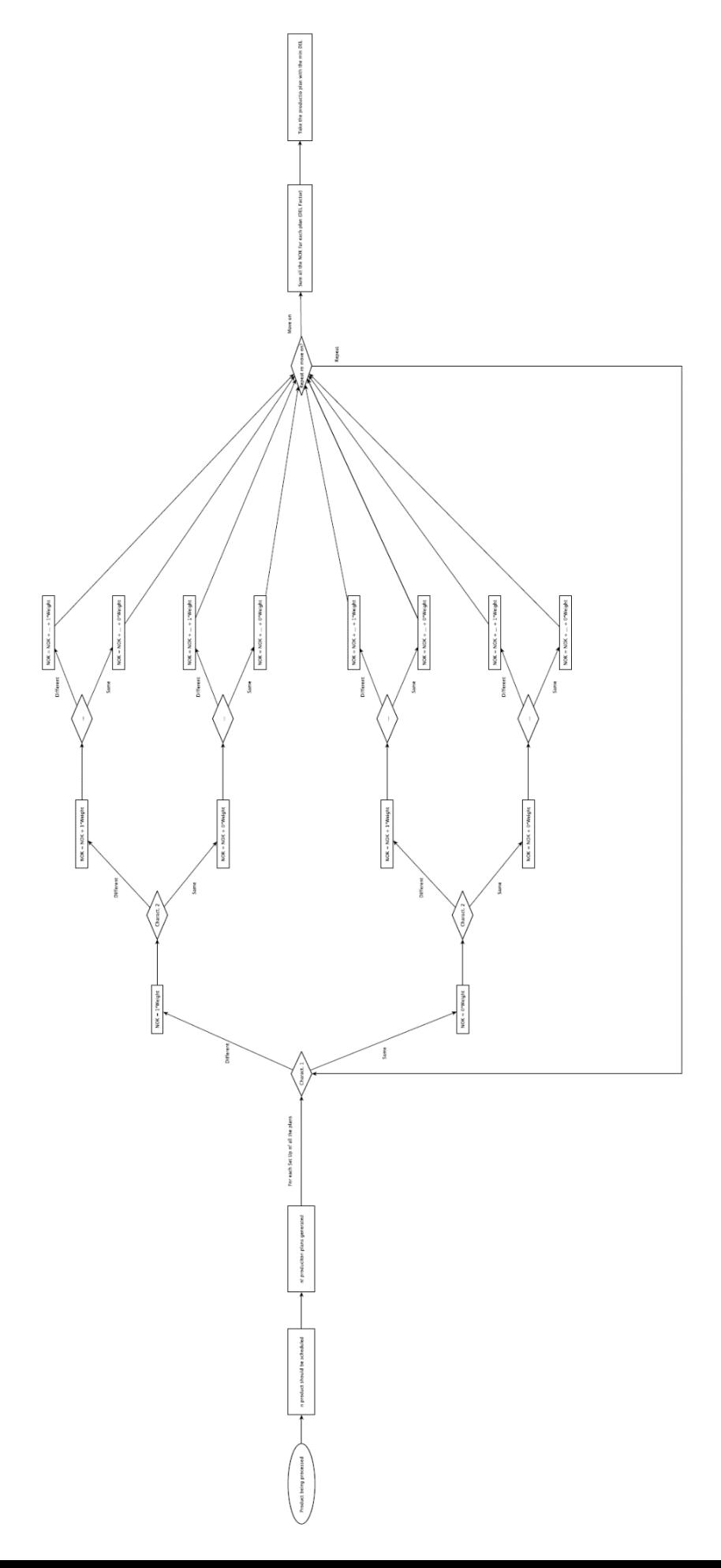

Figure 21 – Flow chart Figure 21 – Flow chart

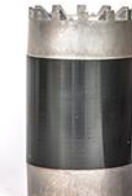

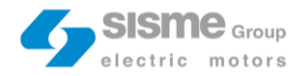

As mentioned in the step 7 of the scheduling tool procedure, the output of the algorithm is the best possible production plan. It minimizes the set up time and the number of machine interventions.

### **7.2. Countermeasures Cost-Benefit analysis**

Countermeasures Cost – Benefit analysis is divided in two steps. First, it is focused on the implementation cost and time evaluation of each countermeasures. Second, it esteems all the possible benefits. The cost – benefit analysis can be used as a countermeasures' "feasibility" dashboard, highlighting hypothetical not convenient scenarios.

For the Heijunka box, we got in touch directly with one of the Sisme's supplier, 4lean [\(http://www.4lean.net/\)](http://www.4lean.net/)

The price was around 500  $\epsilon$  and the time esteemed for the implementation was 15/20 hours. Heijunka box benefits are referred to the annual downtime reduction due to the human errors elimination. Human errors occur on average once a week and they have an impact on downtimes equal to 8 minutes. Considering fifty working weeks in a year, the annual downtime reduction thanks to the Heijunka box is 400 minutes (6,67 hours). The downtime reduction can also be exploited economically. Discussing with the head of S&OP, we decided to exploiting the line-operator overtime saved. The overtime cost per hour is 22,5  $\epsilon$ /h. The average number of line-operators who are currently working on 605line is 10. Multiplying the annual downtime reduction, the overtime cost and the avg. number of line-operator, the annual economical saving related to the Heijunka box is 1500€.

The second countermeasures listed is the tool-holder with electric maintenance interventions basic instruments. This countermeasure allows to avoid the time wasted by the operators who walk the way from the electric maintenance HQ to the 605-Line two or three times to collect instruments necessary for the interventions. The tool-holder price is 300  $\epsilon$  and the countermeasure implementation time is around 5 hours.

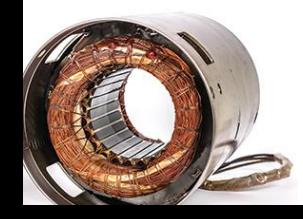

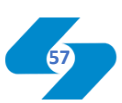

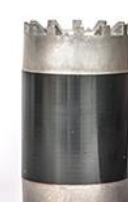

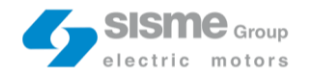

The downtime reduction evaluation was computed subtracting form the electric maintenance intervention annual time (number of electric maintenance interventions per year multiplied for the average intervention time) the time without wastes. The number of electric maintenance interventions in a year are 54 and the average time for an intervention is equal to 22,19 minutes.

The annual downtime reduction related to the elimination of the walking time along the electric maintenance HQ and the 605-Line way is 7,2 hours. As for the human errors case, this value can be translated in economic terms.

Multiplying the annual downtime reduction, the overtime costs and the number of lineoperators, the annual economical saving related to the tool-holder with basic electric maintenance instruments is  $1620 \text{ } \infty$ .

The self-control countermeasure aims to shift the 55% of the mechanic set up interventions and the 26% of quality checks in the check list to the line-operator. Time esteemed for "Self-Control" implementation is 30 hours. Benefit related to this countermeasure are two. On the on hand, the line-operators self-control process reduces downtime eliminating overlapping situations in which mechanics are forced to postpone one activity between maintenance intervention or set up. On the other, it leaves more time to mechanics and quality operators to focus on other more important activities.

For each batch, probability of overlapping between mechanical intervention and set up is 50%. On average, the downtime impact related to postpone one of the two tasks is 5 minutes. So, the annual downtime reduction due to the "overlap" elimination is 1110 minutes. Multiplying the downtime reduction, the overtime costs and the avg. number of line-operators, the economical saving is 4163  $\epsilon$ .

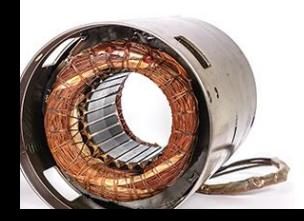

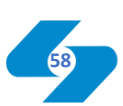

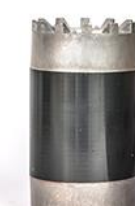

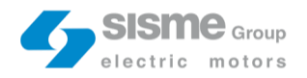

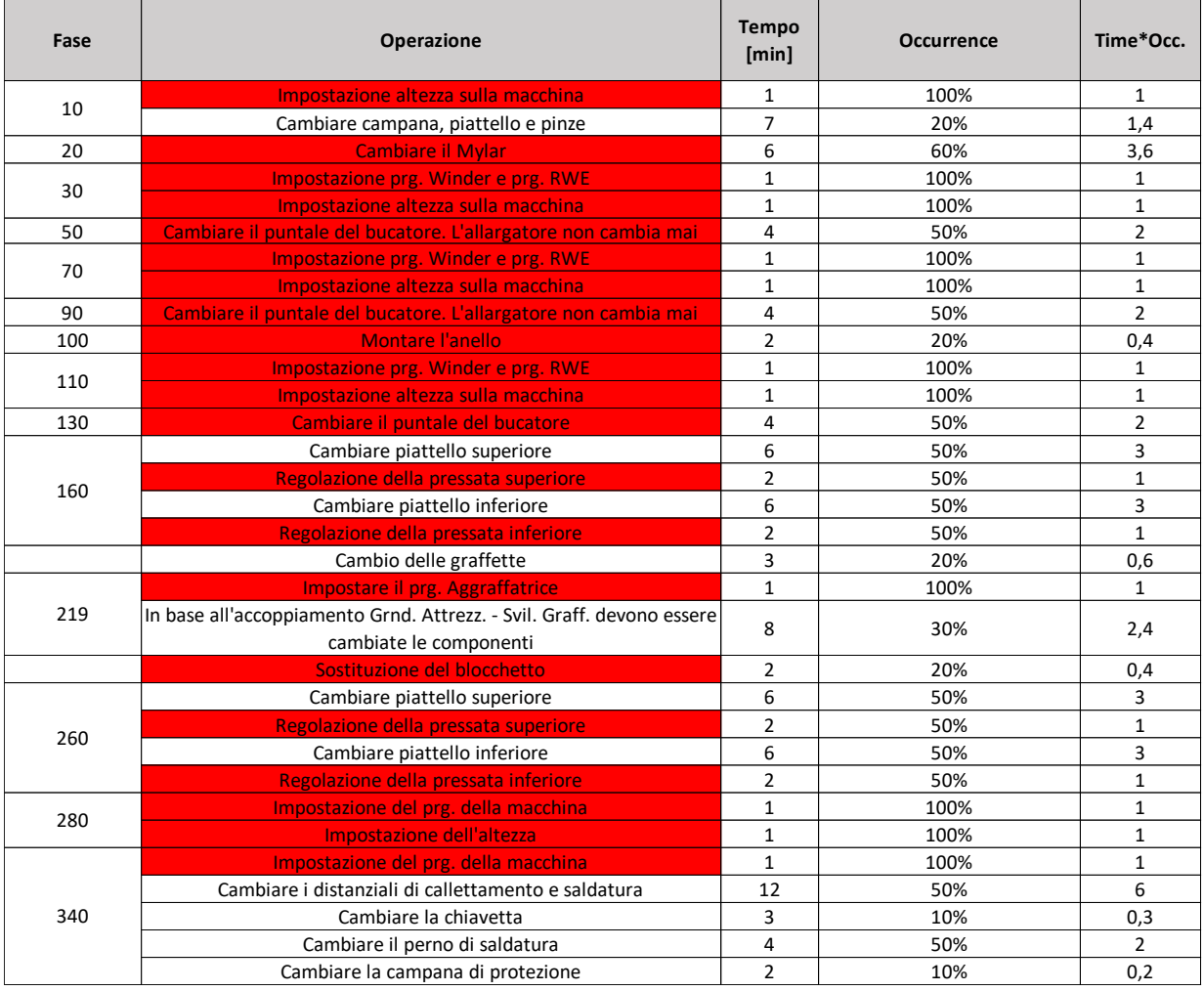

In the table below, all the mechanic set up activities are listed.

Table 30 – Mech. "shifted" tasks

Mechanic set up activities that will be shifted are highlighted in red. In order to consider the right time spent by mechanic involved with the set up, the processing time of each activities were multiplied by its occurrence. The actual mechanic set up involvement time is on average 50,3 minutes (0,84 hours). The self-control process shifts the 52% of this time to line-operators, 26 minutes (0,45 hours). 605-line provides on average 444 set up. Multiplying 0,45 [h] \* 444 [set up] \* 22,5 [ $\epsilon$ /h] the economical saving is 4629  $\epsilon$ .

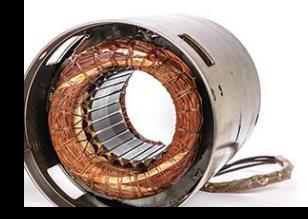

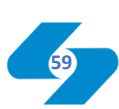

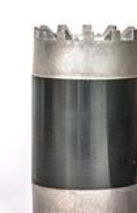

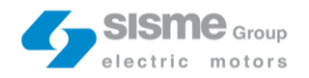

#### The same for quality checks.

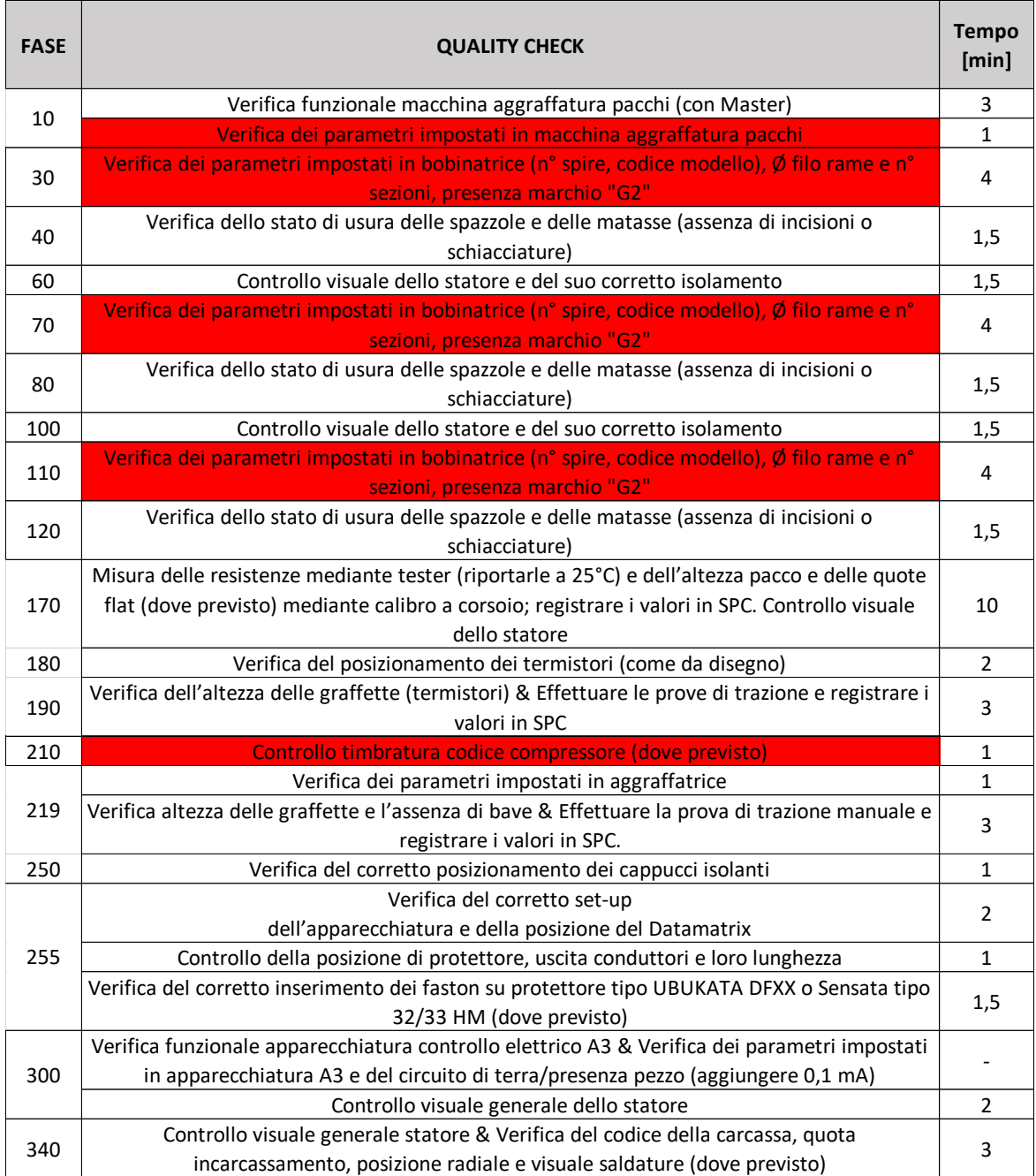

Table  $31$  – Quality "shifted" tasks

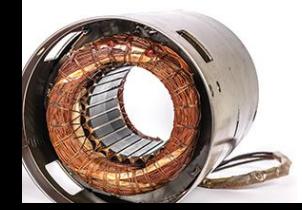

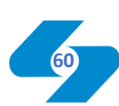

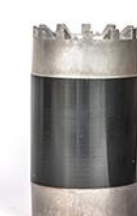

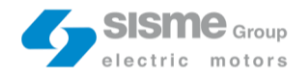

Quality operator involvement time processing all the checks in the check list is 54 minutes (0,9 hours). The self-control process shifts the 20% of this time to line-operators, 14 minutes (0,23 hours). Check list is carried out every set up, so, 444 times.

As for mechanics, multiplying 0,23 [h]  $*$  444 [set up]  $*22.5$  [ $\epsilon/h$ ] the economical saving is 2331  $\epsilon$ . Total economical saving related to self-control countermeasures is 11122  $\epsilon$ .

The set up scheduling tool is realized by a computer programmer external to Sisme. The implementation time is around 40 hours and the estimate amounts to 3000  $\epsilon$ .

Set up scheduling tool benefit consists in 33,85% set up time reduction, with the 32,35% of the interventions avoided.

These percentages derive from a simulation in which a real 605-line production plan is compared with an optimized one, output of the algorithm.

In the Excel tables below, all the simulation steps are shown.

First of all, the time horizon must be decided. In this simulation, two weeks, from  $30<sup>th</sup>$ august to  $10^{th}$  September, has been taken as case study. This below is the real 605-line's plan.

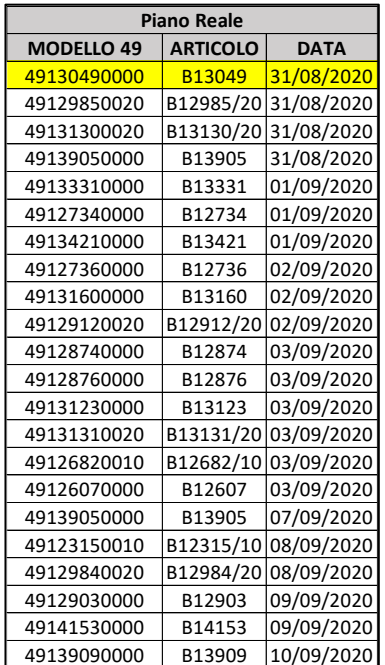

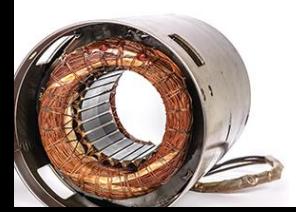

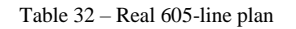

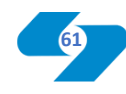

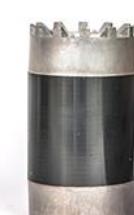

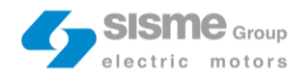

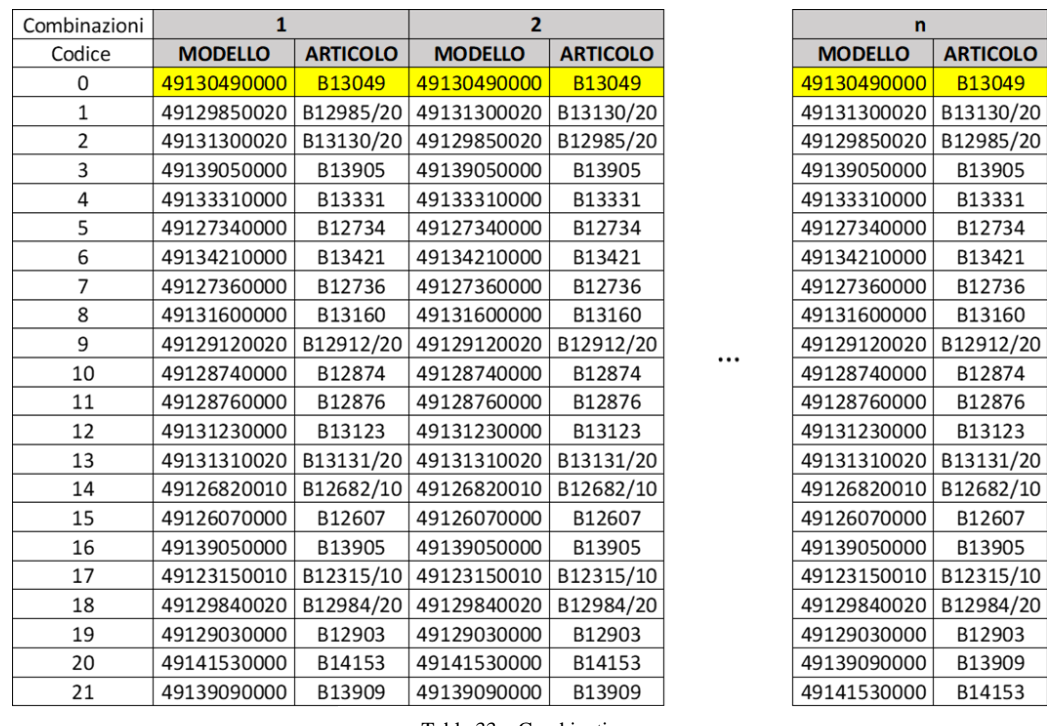

Then, the algorithm generates the n! possible combinations of the different plans.

Table 33 – Combinations

The algorithm assigns for each set up of the n! production plan the "NOK" factor. Sum of all the "NOK" for a specific production plan is the "DEL" factor.

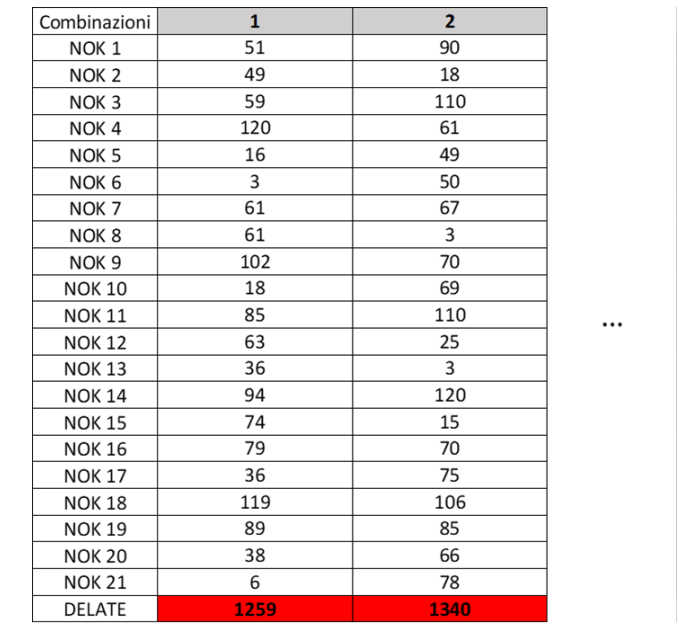

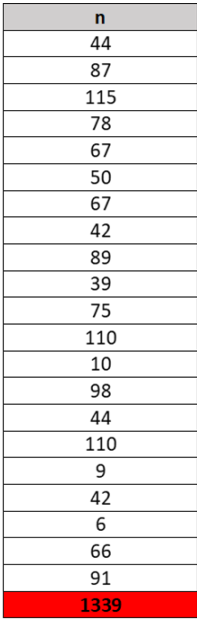

Table 34 – "NOK" and "DEL"

The production plan with the minor "DEL" is the one that reduces set up time and the number of interventions.

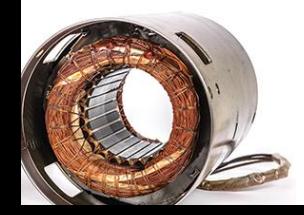

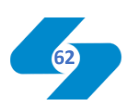

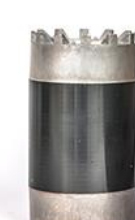

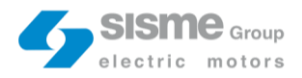

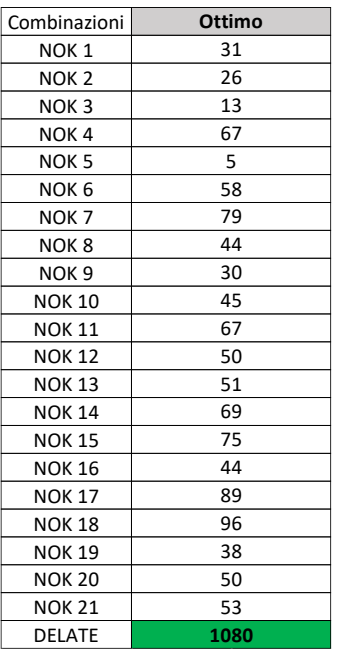

Table 34 – Best "DEL"

#### Set up time confrontation shows 65 minutes time reduction (33,85%).

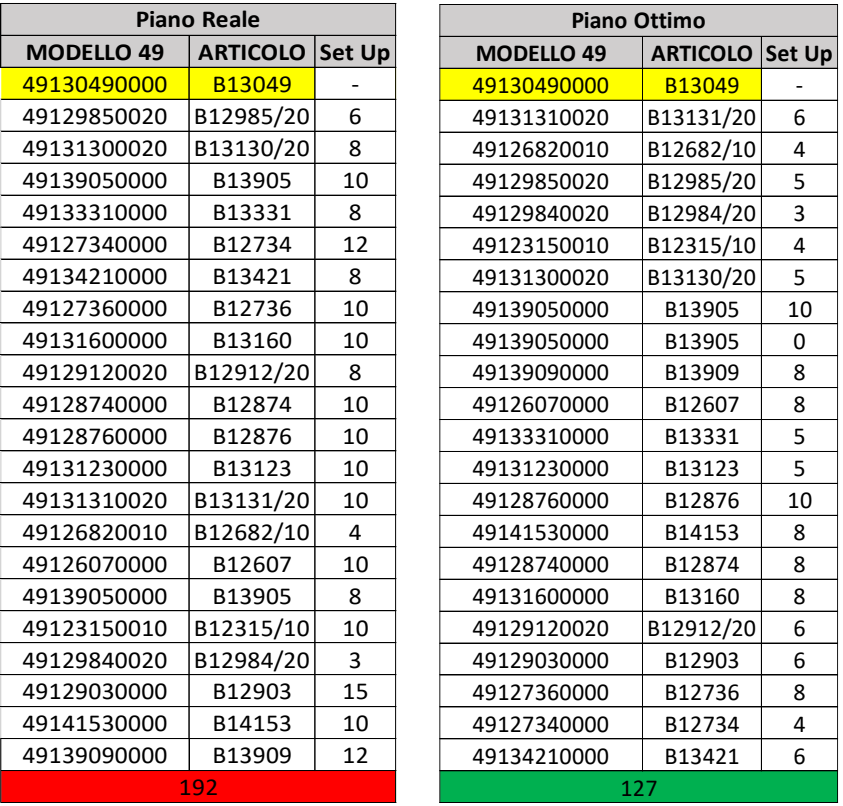

#### Table 35 – Set up time confrontation

For each set up, the different parameters considered can be the same or different. If a parameter change, a machine intervention is required, otherwise not. The real 605-line production plan require 102 set up interventions on machines. The optimized plan 69 thirty-three less (the 32,35%).

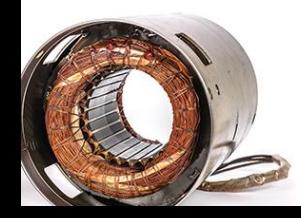

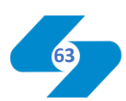

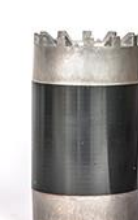

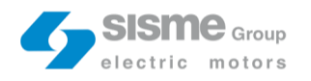

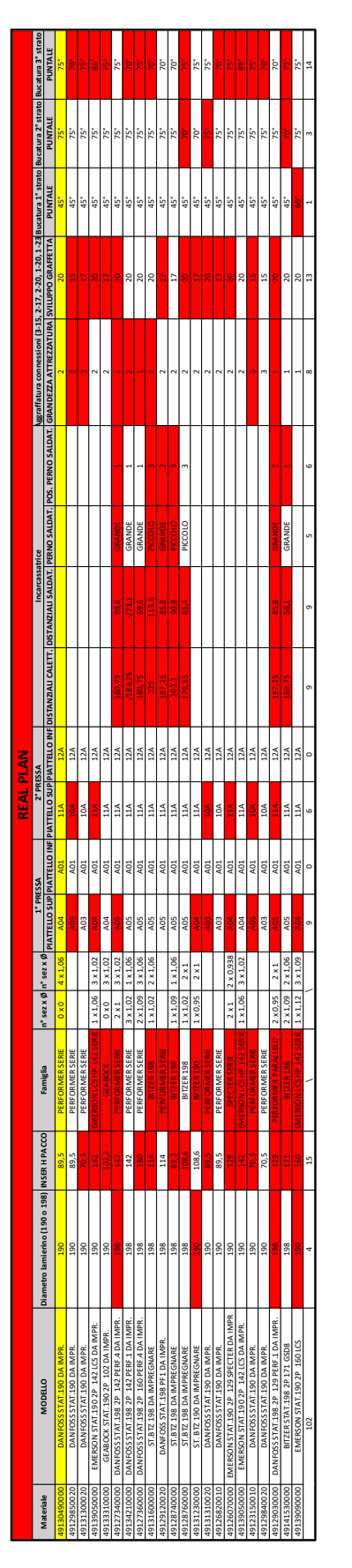

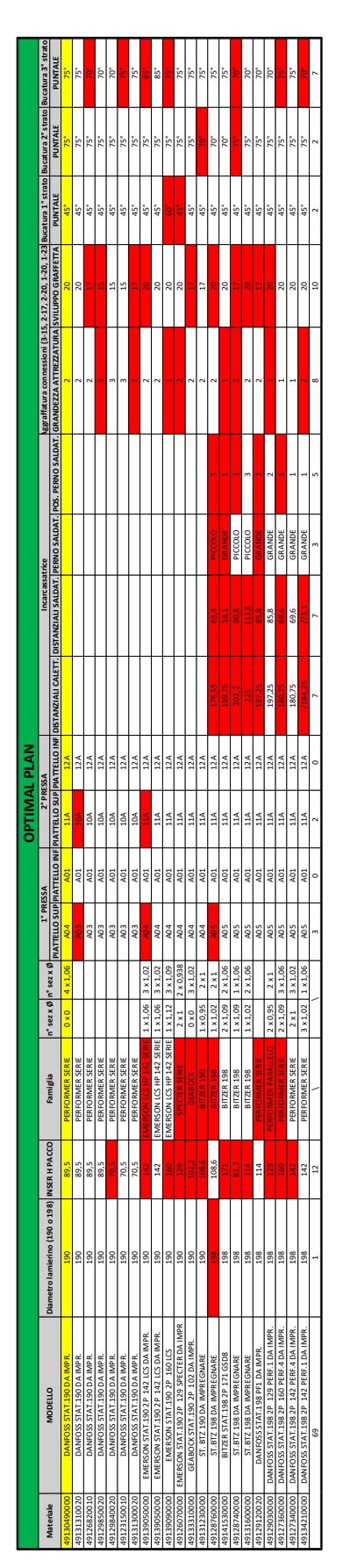

 $Table 36 - Set up intervention$ Table 36 – Set up interventions confrontation

The set up interventions are highlighted in red.

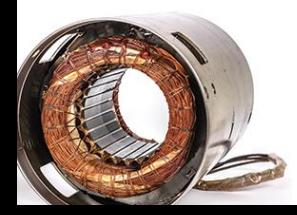

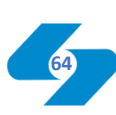

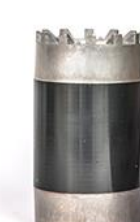

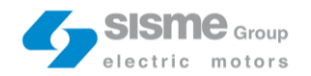

Multiplying the "weekly" set up time reduction (32,5 minutes) for 50 weeks in a year, the annual downtime reduction related to the scheduling production plan optimization is 1625 minutes. To determine the economical saving of the countermeasure, it is also crucial to take into consideration how the 32,35% of set up interventions avoided impact on 605 line workers. Set up involvement is approximately divided in this way:

- Line supervisor  $|10\%$
- Quality operator | 20%
- Mechanic | 30%
- Line operators  $|40\%$

Set up on average covers 2 hours of the 8 available working hours in a day. Multiplying the annual amount of set up hours, the specific involvement of each 605-line figures, the overtime cost and the percentage of interventions avoided, the annual economical saving is 17595 €.

Total economical saving of the set up scheduling tool countermeasures is  $23689 \epsilon$ .

In the table below, the countermeasures cost-benefit analysis is summarised.

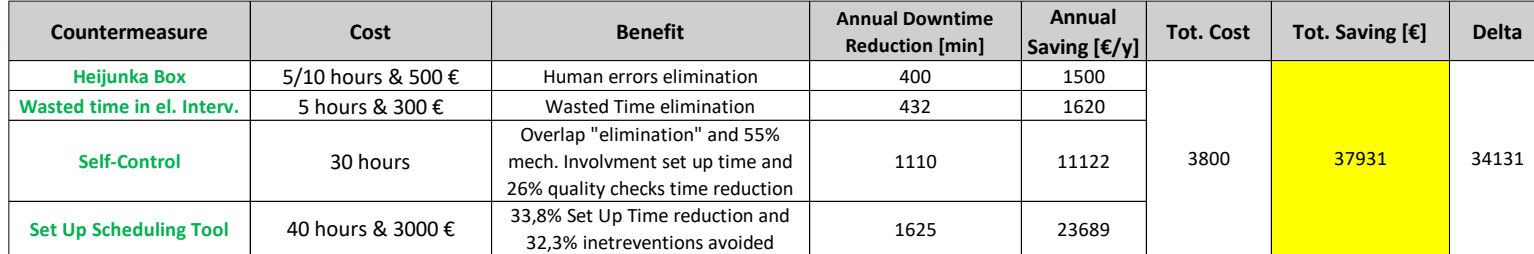

Table 37 – Count. cost-benefit analysis

The total cost of the different countermeasures amounts to  $3800 \text{ } \epsilon$ . The total economical saving is 37931  $\epsilon$ .

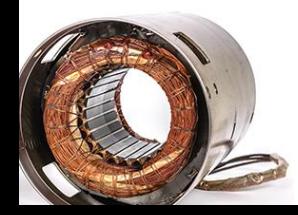

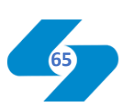

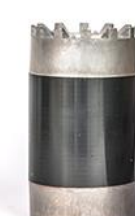

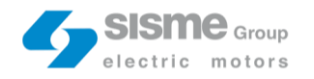

# Countermeasures Implementation

The "countermeasure implementation" phase consists in put into practice the theoretical analysis of the "development Countermeasure".

The Heikunka box first step was the uploading on SAP of the Excel database with the order cards information. Some of them were already on SAP (like the BOM) while the majority still had to be uploaded. During this phase I've collaborated with the IT manager who performed this task.

Then, we had to work on the SAP printing program. This step took time because the aim was the creation of something parametrizable and, therefore, easily replicable. In other words, once defined the SAP printing program, any type of card should be created. Cards can be related to different lines, but they derive from the same printing program in which suitable items will be selected.

As mentioned in the "Development countermeasures" phase for each box there will be two cards, one for production and one for mechanics.

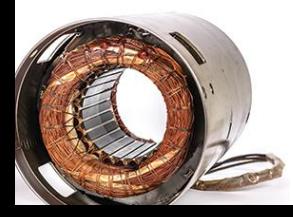

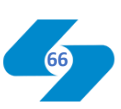

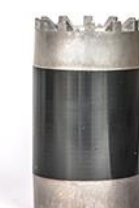

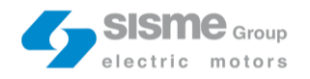

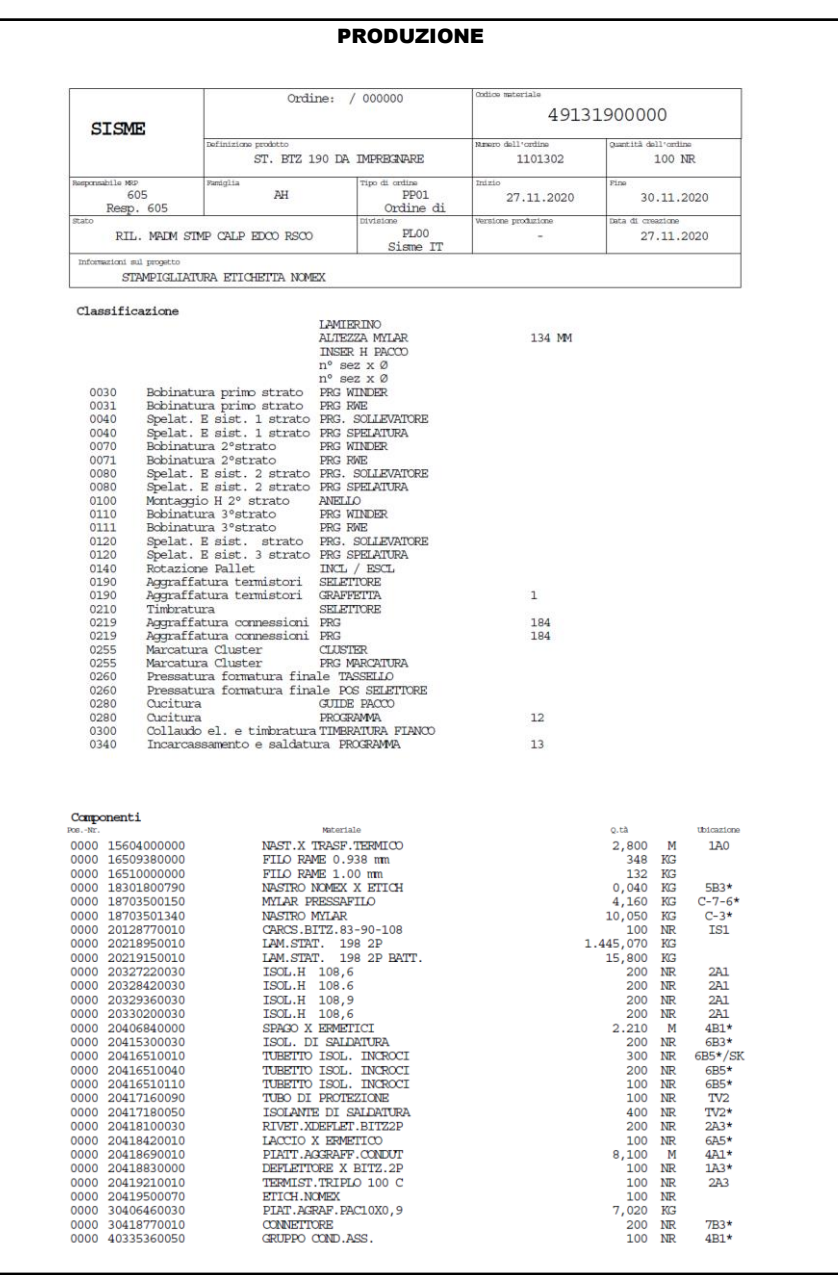

#### This is the Sap print for "Production order cards".

Figure 22 – Production card print

The card is printed on an A4 size paper. On top there are some information related to the line: the Order Code, the Product Code and the beginning and the end batch dates. Below this information, there is the Bill of Material and then all the production process parameters. The most important are presented first (sheet diameter, pack hight, Myler hight, family and the copper wire). It was important insert the production phase because, for example, the phase 30 line-operator does not waste time looking for the information he needs, among the other.

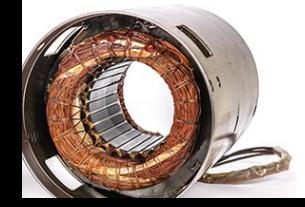

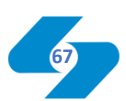

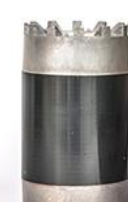

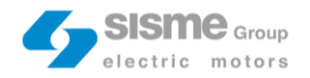

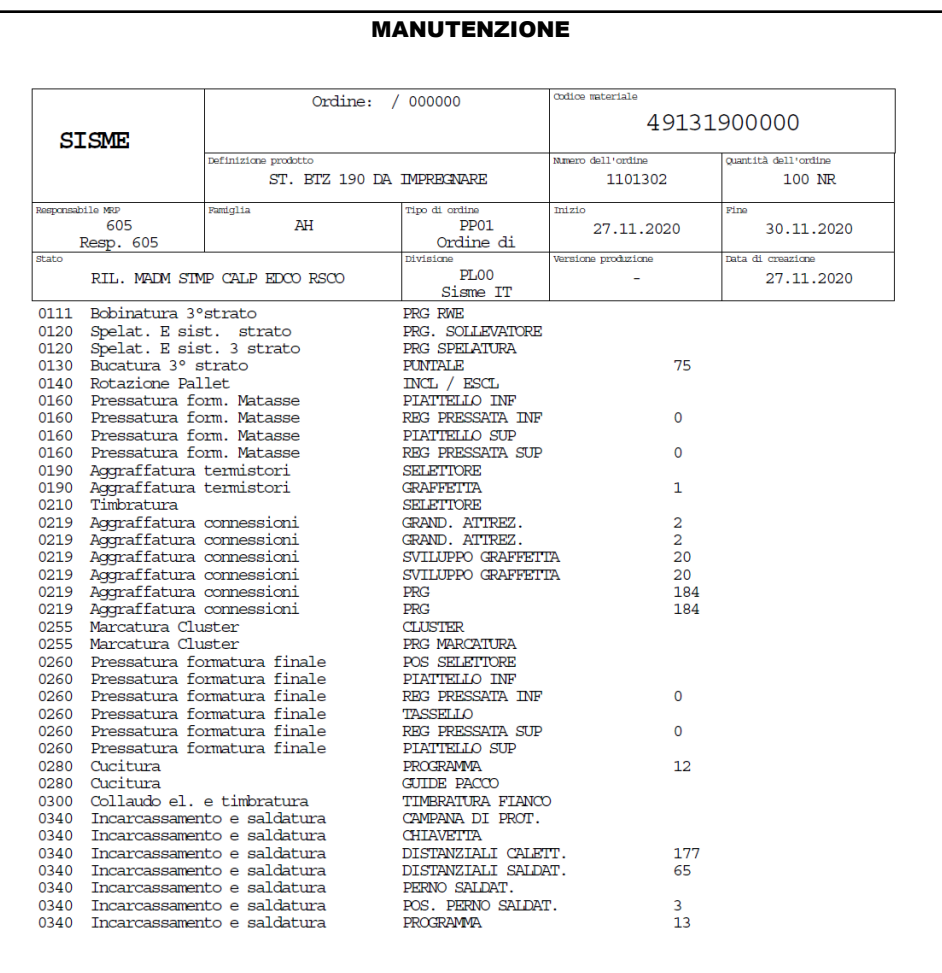

The same is for the mechanic cards. The SAP print is presented below.

Figure 23 – Mech. card print

This below, is the Heijunka box bought from 4lean.

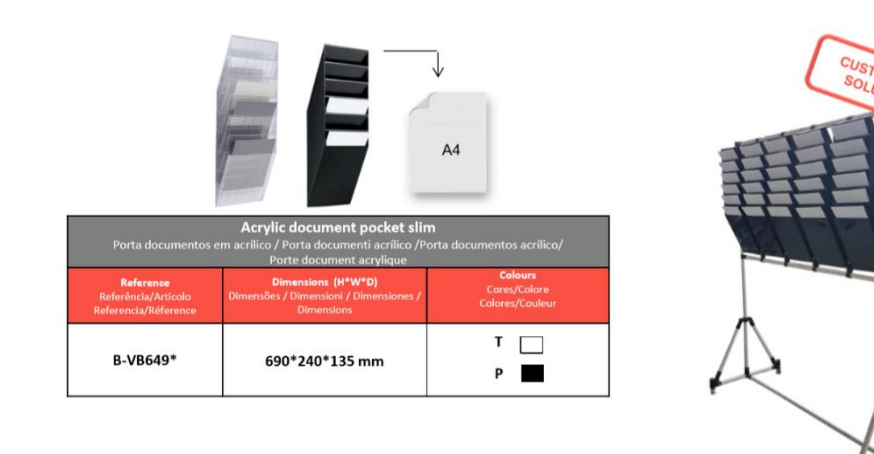

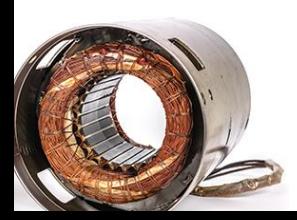

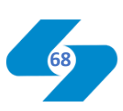

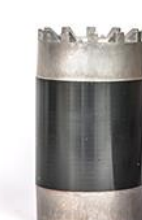

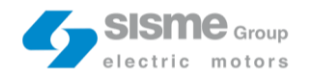

The tool-holder with the basic instrument for electric maintenance interventions was the fastest countermeasures to implement. It takes about five hours and the cost for the toolholder was  $300 \text{ } \in$ .

Firstly, in collaboration with the electric maintenance operators, we have created a list of the most frequent interventions. It came also from the observation phase of the first weeks.

- Profibas change | Frequency: Two times a day
- Electric machine reset | Frequency: Once a day
- Micro sensors change | Frequency: Once a week
- Broken component replacement | Frequency: Twice a month

Once we have defined the most frequent interventions, the operators decided the instruments to put on the tool-holder. Finally, it was placed near the 605-line in the upright corner.

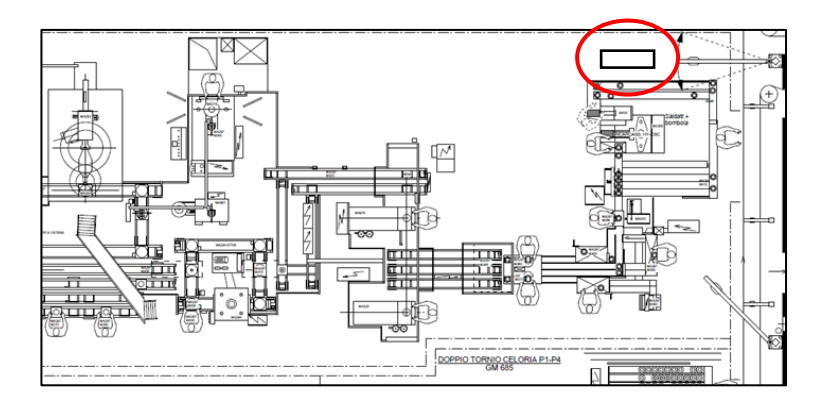

Figure 24 – Tool-holder location

The Self-Control countermeasure implementation was quite easy, but with some tricky issues. The first implementation step was the decision about which operators have to perform the shifted task. We have decided to separate between "easy" tasks and "not for all" tasks. "Easy" tasks can be carried out by everyone. In the contrary, "Not for all" task need to be assigned to a specific figure. As the name suggest, the operator must be chosen carefully. Specific security notes and technical instruments are needed to carry out these specific tasks.

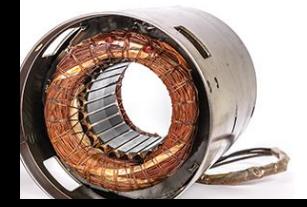

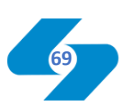

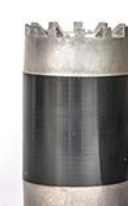

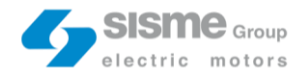

So, in collaboration with the quality manager, the maintenance manager and the line supervisor, we created a list with the most suitable 605-line operators. This step was particularly important, we had to modify the operator "Competence matrix". Shifting a task from mechanic or quality operator to line-operator means increase both his skills and his responsibilities. This was the massage we wanted to spread. One of the self-control countermeasures issues emerged regarded the line-operators feedback. There could be the possibility they intended the self-control project as additional work, instead it is exactly the opposite. The self-control aims to balance in a better way the workload. The linesupervisor organized a meeting in which he explained to the operators all the details. Then, the different procedures (showed in the "developing countermeasure " phase) were placed in their specific station and, during the first weeks, at the mechanics were asked to assist the operator in performing the new "shifted" tasks.

Regarding the NVA quality checks, they were eliminated from the check list. The only consideration regards the copper coil control. We introduce the "Controllo del rame" module. The operator who works at the specific welding machine has the task to fill it. He must report the Product Code processed, the dates, the name of the operator who performed the copper coil change, and the type of copper used.

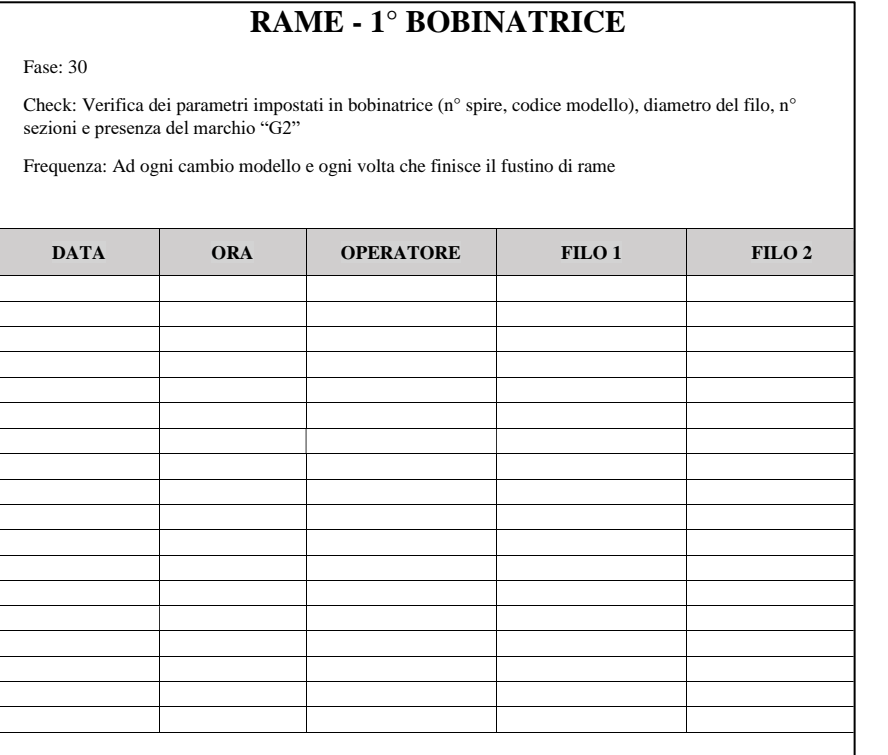

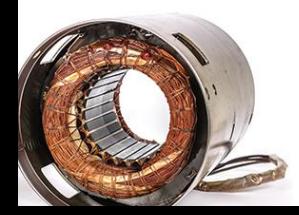

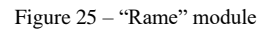

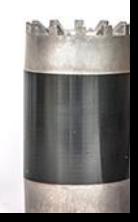

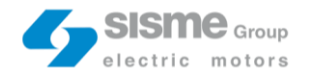

The setup scheduling tool was the longer countermeasure to implement. As for the Heijunka box, the first implementation step was the Excel data uploading on SAP. Then, after a consultation with an external computer programming, he told us the development time, around 40/50 hours and the price, 3000  $\epsilon$ .

We organized meeting in which all the specification related to the algorithm were explained to the computer programmer. We provided him the tool procedure, the flow chart and the excel table with all the different parameters weights.

Until now, the set up scheduling tool realization is still in progress. The graphical interface we should get will look like the one presented below.

|                     | Tav. di pian.: ZSISFCG001 SISME - Strategia pianificazione CdL |               |                  |                                         |  |             |                                                                    |  |  |  |                                                                                                    |                           |                                         |  |                                                                                                    |  |          |  |             |  |            |          |                        |               |
|---------------------|----------------------------------------------------------------|---------------|------------------|-----------------------------------------|--|-------------|--------------------------------------------------------------------|--|--|--|----------------------------------------------------------------------------------------------------|---------------------------|-----------------------------------------|--|----------------------------------------------------------------------------------------------------|--|----------|--|-------------|--|------------|----------|------------------------|---------------|
|                     |                                                                |               |                  |                                         |  |             |                                                                    |  |  |  |                                                                                                    |                           |                                         |  |                                                                                                    |  |          |  |             |  |            |          |                        |               |
|                     |                                                                |               |                  |                                         |  |             |                                                                    |  |  |  | Centri di lavoro                                                                                                    |                           |                                         |  |                                                                                                    |  |          |  |             |  |            |          |                        |               |
|                     |                                                                | <b>SC47</b>   |                  |                                         |  | <b>SC48</b> |                                                                    |  |  |  |                                                                                                    | <b>SC49</b>               |                                         |  |                                                                                                    |  |          |  | <b>SC50</b> |  |            |          |                        |               |
| C.di lav.           | Def.centrolav.                                                 | Ca            |                  |                                         |  |             |                                                                    |  |  |  |                                                                                                    |                           |                                         |  | 02019.11.202020.11.202021.11.202022.11.202023.11.202025.11.202025.11.202025.11.202027.11.202028.11.202029.11.202003.11.202001.12.202001.12.202003.12.202003.12.2020095.12.202006.12.202006.12.202007.12.202009.12.2020003.12.20 |  |          |  |             |  |            |          |                        |               |
| 605                 | <b>LINEA STATORI D</b>                                         | $\Omega$      |                  |                                         |  |             | EMERS   EMERS   BITZER STAT.198 2P 184 GSD <mark>8 DA</mark> IMPR. |  |  |  |                                                                                                    |                           |                                         |  |                                                                                                    |  |          |  |             |  |            |          |                        |               |
|                     |                                                                |               |                  |                                         |  |             |                                                                    |  |  |  |                                                                                                    |                           |                                         |  |                                                                                                    |  |          |  |             |  |            |          |                        |               |
|                     |                                                                |               |                  |                                         |  |             |                                                                    |  |  |  |                                                                                                    |                           |                                         |  |                                                                                                    |  |          |  |             |  |            |          |                        |               |
| $4.1.1 - 1.7 - 1.7$ |                                                                | 4             |                  |                                         |  |             |                                                                    |  |  |  |                                                                                                    |                           |                                         |  |                                                                                                    |  |          |  |             |  |            |          |                        |               |
|                     |                                                                |               |                  |                                         |  |             |                                                                    |  |  |  | Ordini (lista lavoro)                                                                                                    |                           |                                         |  |                                                                                                    |  |          |  |             |  |            |          |                        |               |
| <b>Materiale</b>    |                                                                | Ordine        | <b>SC47</b>      |                                         |  |             | <b>SC48</b>                                                        |  |  |  |                                                                                                    |                           |                                         |  | <b>SC49</b>                                                                                                    |  |          |  | <b>SC50</b> |  |            |          |                        |               |
|                     |                                                                |               |                  |                                         |  |             |                                                                    |  |  |  | 02019.11.202020.11.202021.11.202022.11.202023.11.202025.11.202025.11.202025.11.202028.11.202028.11.202029.11.202030.11.202001.12.202002.12.202003.12.2020095.12.202006.12.2020067.12.202008.12.2020009.12.2020009.12.2020009.12 |                           |                                         |  |                                                                                                    |  |          |  |             |  |            |          |                        |               |
| 49129840020         |                                                                | 1181076       | IMPR.            |                                         |  |             |                                                                    |  |  |  |                                                                                                    |                           |                                         |  |                                                                                                    |  |          |  |             |  |            |          |                        |               |
| 49125590010         |                                                                | 1180596       | 1 DA IMPR.       |                                         |  |             |                                                                    |  |  |  |                                                                                                    |                           |                                         |  |                                                                                                    |  |          |  |             |  |            |          |                        |               |
| 49116530020         |                                                                | 1180546       | TAT.190 DA IMPR. |                                         |  |             |                                                                    |  |  |  |                                                                                                    |                           |                                         |  |                                                                                                    |  |          |  |             |  |            |          |                        |               |
| 49118690010         |                                                                | 1180552       |                  | TAT.190 DA IMPREGNARE:                  |  |             |                                                                    |  |  |  |                                                                                                    |                           |                                         |  |                                                                                                    |  |          |  |             |  |            |          |                        |               |
| 49123150010         |                                                                | 1181734       | TAT.190 DA IMPR. |                                         |  |             |                                                                    |  |  |  |                                                                                                    |                           |                                         |  |                                                                                                    |  |          |  |             |  |            |          |                        |               |
| 49142650000         |                                                                | 1172892       |                  | TRANE STAT.198 2P 129                   |  |             |                                                                    |  |  |  |                                                                                                    |                           |                                         |  |                                                                                                    |  |          |  |             |  |            |          |                        |               |
| 49135260000         |                                                                | 1181119       |                  | DANFOSS STAT.198 2P 129 PERF.1 DA IMPR. |  |             |                                                                    |  |  |  |                                                                                                    |                           |                                         |  |                                                                                                    |  |          |  |             |  |            |          |                        |               |
| 49129840020         |                                                                | 1181835       |                  |                                         |  |             |                                                                    |  |  |  | DANFOSS STAT.190 DA IMPR.                                                                                                    |                           |                                         |  |                                                                                                    |  |          |  |             |  |            |          |                        |               |
| 49129120020         |                                                                | 1181970       |                  |                                         |  |             |                                                                    |  |  |  |                                                                                                    |                           | DANFOSS STAT 198 PF1 DA IMPR.           |  |                                                                                                    |  |          |  |             |  |            |          |                        |               |
| 49135260000         |                                                                | 1181971       |                  |                                         |  |             |                                                                    |  |  |  |                                                                                                    |                           | DANFOSS STAT.198 2P 129 PERF.1 DA IMPR. |  |                                                                                                    |  |          |  |             |  |            |          |                        |               |
| 49131300020         |                                                                | 1182269       |                  |                                         |  |             |                                                                    |  |  |  |                                                                                                    | DANFOSS STAT.190 DA IMPR. |                                         |  |                                                                                                    |  |          |  |             |  |            |          |                        |               |
| 49126070000         |                                                                | 1181434       |                  |                                         |  |             |                                                                    |  |  |  |                                                                                                    |                           |                                         |  | EMERSON STAT.190 2P 129 SPECTER DA IMPR                                                                                                    |  |          |  |             |  |            |          |                        |               |
| 49116710020         |                                                                | 1181836       |                  |                                         |  |             |                                                                    |  |  |  |                                                                                                    |                           | DANFOSS STAT.190 DA IMPR.               |  |                                                                                                    |  |          |  |             |  |            |          |                        |               |
| 49129850020         |                                                                | 1181838       |                  |                                         |  |             |                                                                    |  |  |  |                                                                                                    |                           | DANFOSS STAT.190 DA IMPR.               |  |                                                                                                    |  |          |  |             |  |            |          |                        |               |
| 49126120000         |                                                                | 1181949       |                  |                                         |  |             |                                                                    |  |  |  |                                                                                                    |                           | EMERSON STAT.190 2P 118 SPECTER DA IMPR |  |                                                                                                    |  |          |  |             |  |            |          |                        |               |
| 49131310020         |                                                                | 1181840       |                  |                                         |  |             |                                                                    |  |  |  |                                                                                                    |                           | DANFOSS STAT 190 DA IMPR.               |  |                                                                                                    |  |          |  |             |  |            |          |                        |               |
| 49131310020         |                                                                | 20597386      |                  |                                         |  |             |                                                                    |  |  |  |                                                                                                    |                           |                                         |  |                                                                                                    |  | 20597386 |  |             |  |            |          |                        |               |
| 49134210000         |                                                                | 1180523       |                  |                                         |  |             |                                                                    |  |  |  |                                                                                                    |                           |                                         |  |                                                                                                    |  |          |  |             |  |            |          | DANFOSS STAT.198 2P    |               |
| 49128760000         |                                                                | 1180296       |                  |                                         |  |             |                                                                    |  |  |  |                                                                                                    |                           |                                         |  |                                                                                                    |  |          |  |             |  |            |          | ST.BTZ 198 DA IMPREGN  |               |
| 49128740000         |                                                                | 1180299       |                  |                                         |  |             |                                                                    |  |  |  |                                                                                                    |                           |                                         |  |                                                                                                    |  |          |  |             |  |            |          | ST.8TZ 198 DA IMPREGN  |               |
| 49131900000         |                                                                | 1181730       |                  |                                         |  |             |                                                                    |  |  |  |                                                                                                    |                           |                                         |  |                                                                                                    |  |          |  |             |  |            |          | ST. BTZ 198 DA IMPREGI |               |
| <b>Andreas Anna</b> |                                                                | $\frac{1}{2}$ |                  |                                         |  |             |                                                                    |  |  |  |                                                                                                    |                           |                                         |  |                                                                                                    |  |          |  |             |  |            |          |                        | $\frac{1}{1}$ |
| Centri di lavoro    |                                                                |               |                  |                                         |  |             |                                                                    |  |  |  |                                                                                                    |                           |                                         |  |                                                                                                    |  |          |  |             |  | 27,11,2020 | 11:22:00 |                        | Mod           |

Figure 26 – Algorithm output

The output will show the optimal production plan on the left part, where each product will be identified by the product code and the order code. In the centre there will be product batches temporally allocated. Each batch will be characterized by a "start date" and an "end date" consistent with the processing time of the specific batch.

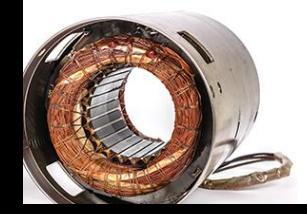

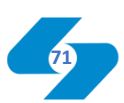

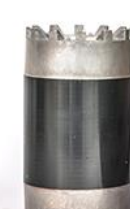

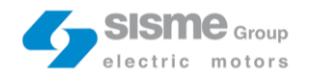

# Monitor Results

In this phase of the A3 model is necessary to present the project results achieved and to compare them with the ones previously set in the "target setting" phase.

The first goal of the project was the downtime reduction. I set the "time-based" target on the 605-line availability.

In order to check if the "must have" target availability was achieved, I have monitored the "605-line Master file". It is the same file presented in the in the "problem background" phase.

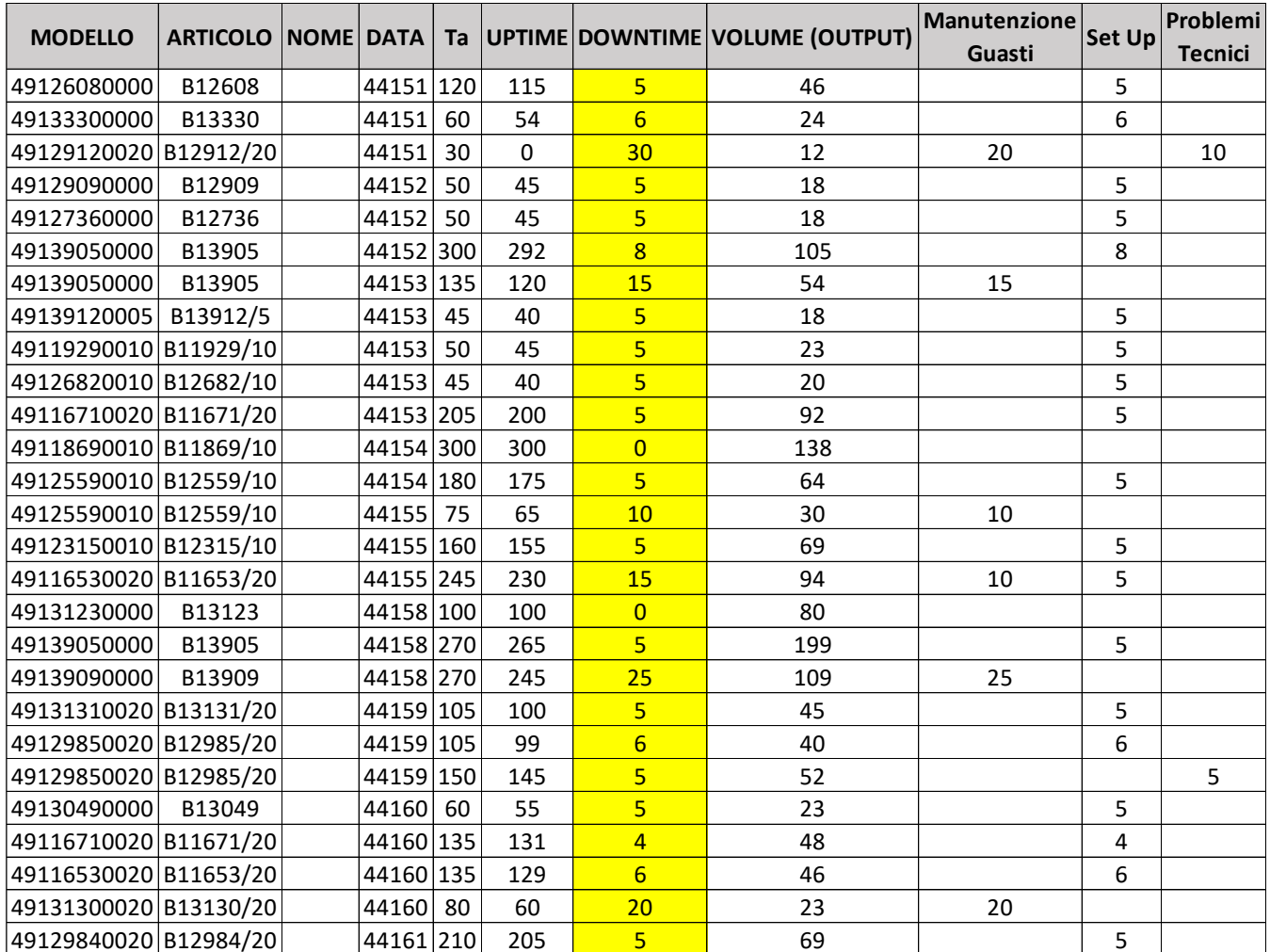

Table 38 – "605-line Master file" last two weeks

Downtimes value related to each batch are highlighted in yellow.

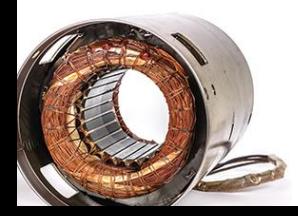

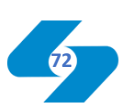

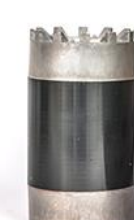
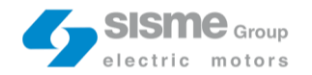

These values referring to two weeks, that go from the  $16<sup>th</sup>$  of November to the  $27<sup>th</sup>$ . These are the first two weeks in which countermeasures were applied. In order to get the availability, the same OEE calculation showed in the "problem breakdown" phase was done.

The time available is 3670 minutes, downtime is equal to 215 minutes and the uptime is 3455 minutes. So, the availability value related to these two weeks is 94,14%.

The "must have" target availability was equal to 94%, the "nice to have" 95%. Project "must have" goal is completely achieved. Some considerations on the "nice to have" can be made. Unfortunately, the set up scheduling tools countermeasure has required long time and it was not possible fully implement it. But, according with the estimations regarding the annual downtime reduction elaborated in the countermeasures cost – benefit analysis, I can state that when the set up algorithm will be ready, 605-line will register even more positive data and also the "nice to have" target could be achievable.

The second target set was the "operational-based". The "must have" target was the quality checks (in the check list) reduction from 23 checks to 20. In "nice to have" scenario, checks should be 17. Through the self-control countermeasure, we were able to eliminate the six NVA quality checks from the check list. So, in this case, the "nice to have" target was achieved. In the next page the "new" reduced quality check list is shown (the "old" version is in the attachments.

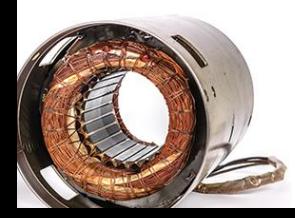

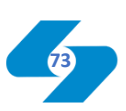

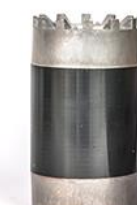

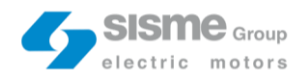

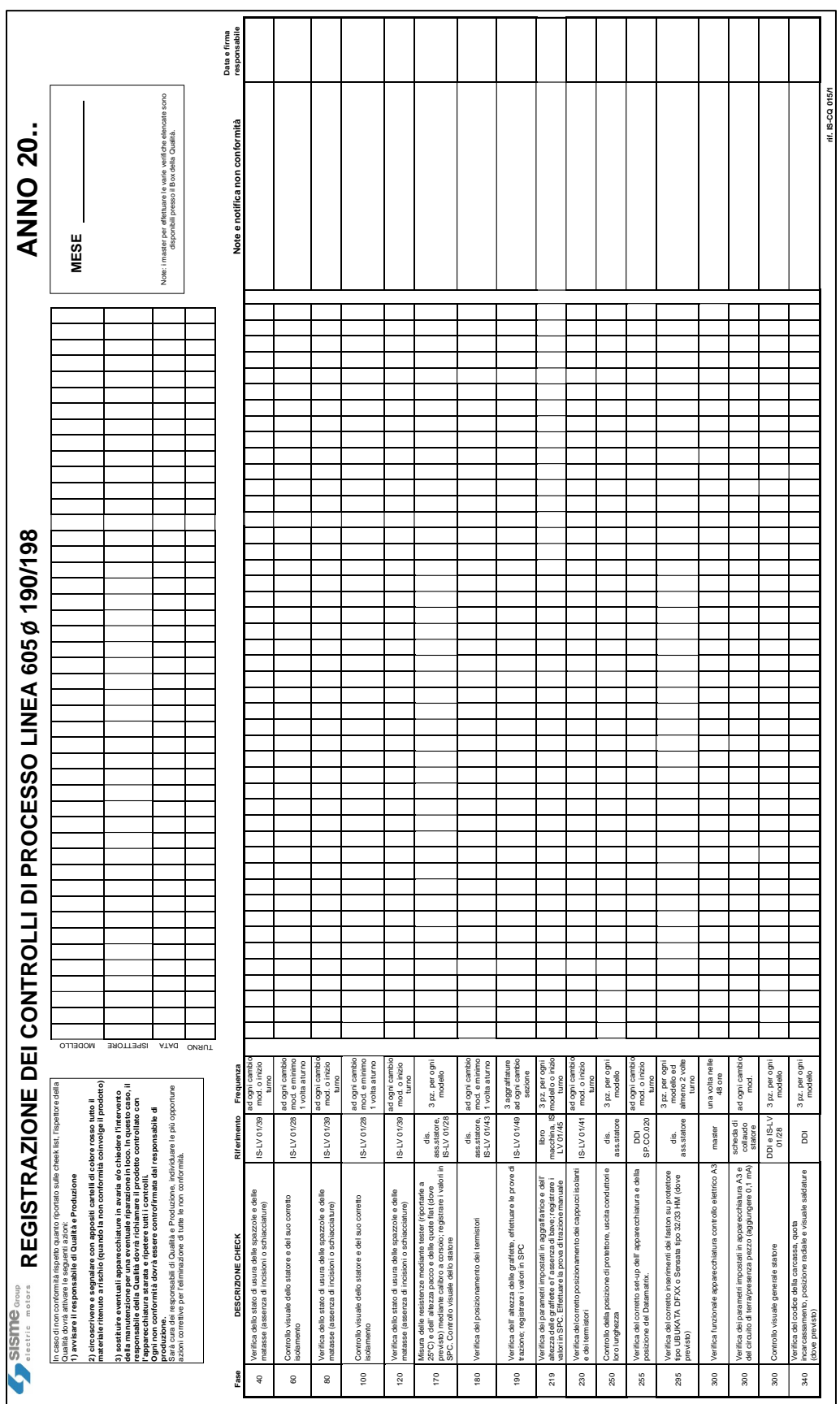

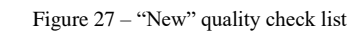

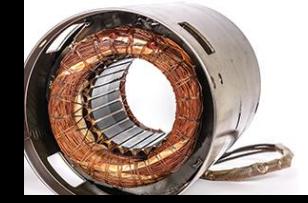

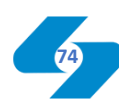

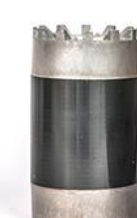

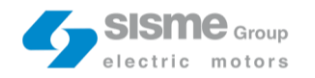

# Standardize & Share Success

In the "standardize and share success" phase the question is: "How can I replicate the procedure?".

One of the long-term objective of the project is the replication of the same "lean" approach used for the 605-line also with other similar line. Certainly, one of the most suitable line is the 695-line, analogous to the 605-line, in which stator with a 160 millimetres diameter are produced.

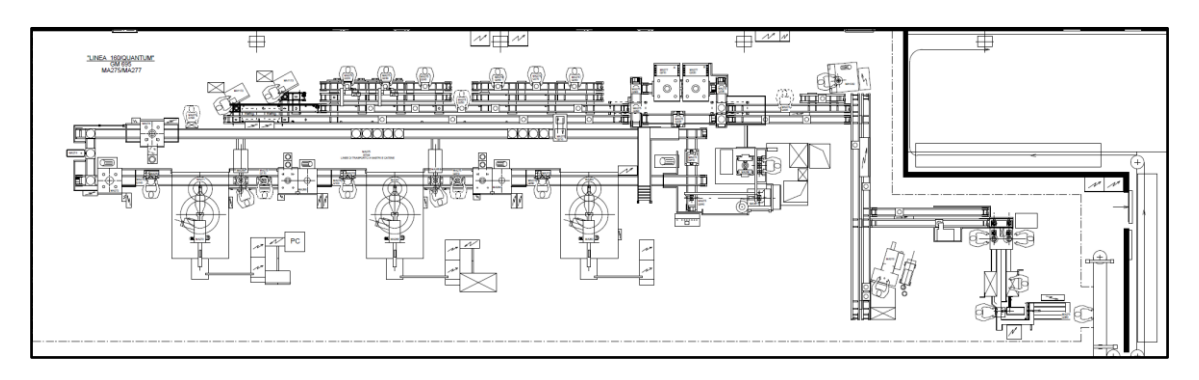

Figure 28 – 695-line layout

For this reason, developing some of the 605-line countermeasures, we tried to make them parametrizable in order to facilitate the replicability, changing only the parameters value, but maintaining the basic structure of the countermeasures intact. These are the cases of Heijunka box and set up scheduling tool.

As mentioned in the "countermeasures implementation" phase, the IT manager, who performed the realization of the SAP, created a flexible tool in which there is the possibility to add or remove items easily. Any kind of order card stamps can be created and, once the most suitable is defined, it can be saved in order to launch the "Heijunka box" program automatically.

The same for the set up scheduling tools. We tried to create an algorithm based on a "true or false" logic, in our case "same or different". In this way, in order to find the "NOK" factor for each set up, the procedure followed by the algorithm is always the same. The more the parameters change in a set up, the more the "NOK" factor is hight and consequently the "DEL" factor related to the production plan.

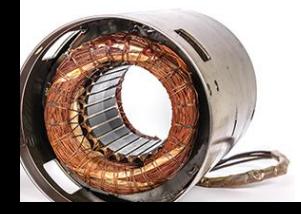

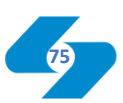

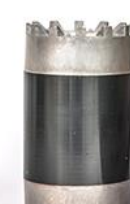

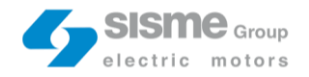

To apply the tools to another line, therefore, it will not be necessary start over, but simply create the table with the set up parameters and their related weights for the new line considered and the basic structure of the algorithm will remain unchanged.

The self-control countermeasure is not based on an SAP parametrizable database, but we tried to follow a development and implementation process as standardized as possible. If we want to replicate the "self-control" with another line, there is a list of basic steps to follow, from the FMEA to find the possible tasks with low RPN values to the meetings in which we identified the most suitable line-operators to perform the new "shifted" tasks.

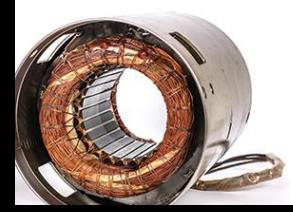

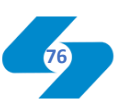

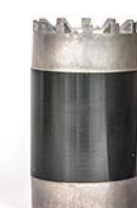

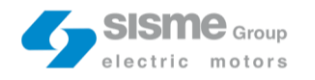

## My Experience

"Continuous professional growth". This is the best slogan for my Sisme experience. As one of the main lean requisites "kaizen" ("continuous improvement") my IMLab project in Sisme can be described as a continuous personal professional growth.

Compared to my previous IMLab experience, in which with my teammates we worked only in the administrative HQ of the Company, Sisme offered me the possibility to get in touch directly with the industrial manufacturing field. The project involved the production department for almost the 60% of time and this point increased my professional skills as industrial management engineer exponentially.

But that's not the half of it. The support that I received from the first day was fundamental. A special thank goes to Alfonso, the head of Sisme's operations department, that make easy my involvement the daily Sisme's routine. I become gradually familiar with a lot of different people, some of which become essential for the project development.

Progressively during the course of the project, I had the opportunity to help out concretely on 605-line production process. For this reason, despite the project focus was based on the "self-control", I tried to develop and implement also other type of countermeasures (like the Heijunka box and the set up scheduling tool). About that, another thank goes to the IT department and especially to Antonio who cooperated at the SAP environment realization.

No action was taken without the incredible willingness of all the 605-line operators who followed countermeasures in a such precise and effective way.

Finally, a thank also go to the IMlab Polimi team, in particular to Professor Alberto Portioli Staudacher and my methodological tutor Alessia Valvo who helped me during the whole course of the project.

Now that I'm at the end of the thesis, I can state that the experience was extremely positive from my personal point of view and I hope also the Company is satisfied in the project results obtained.

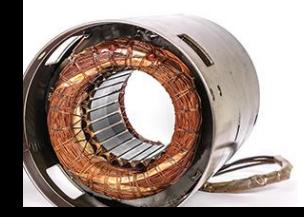

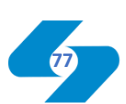

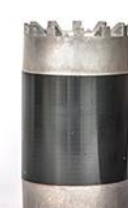

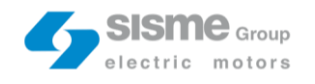

# **Attachments**

**12.1. A3**

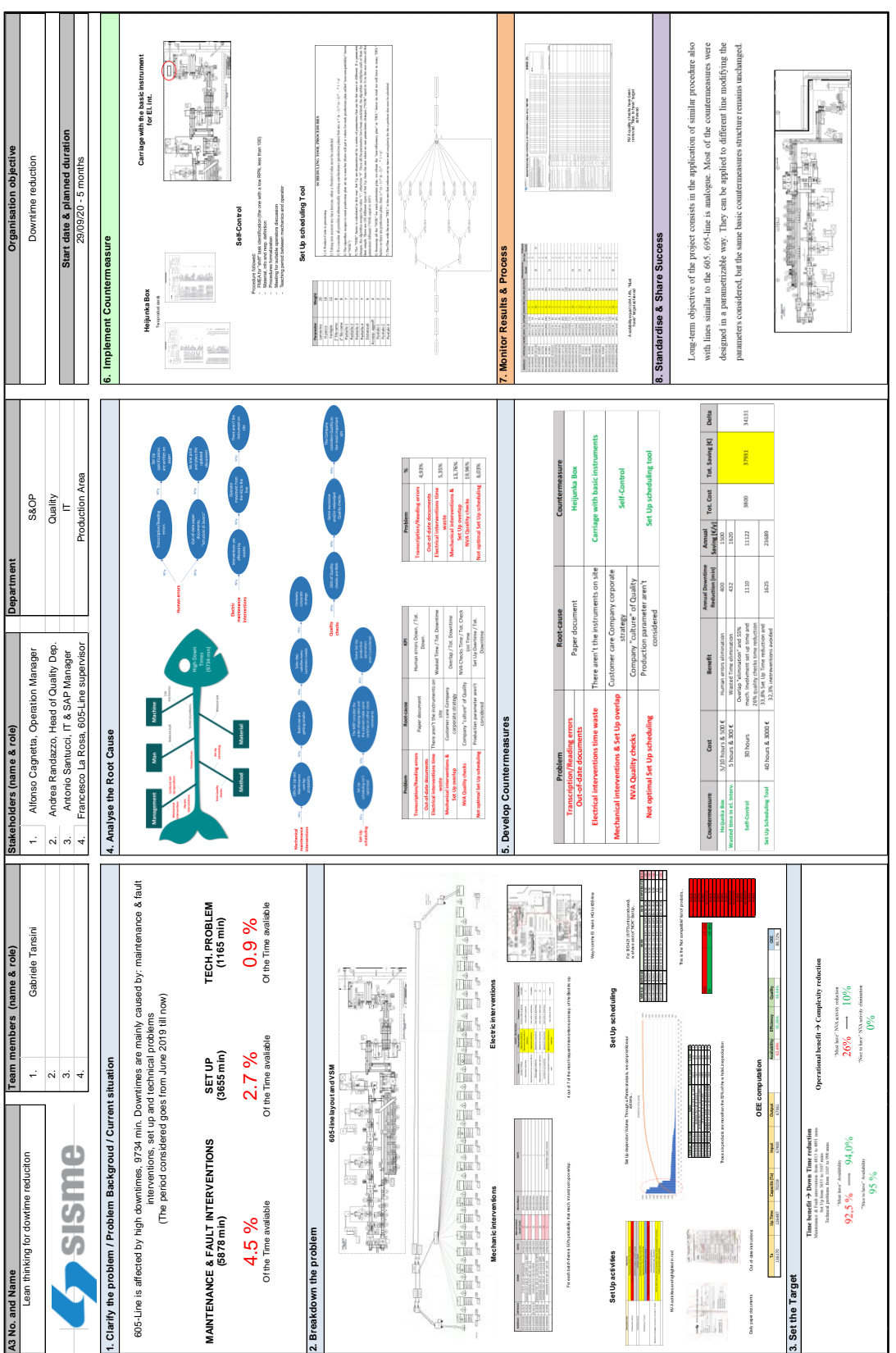

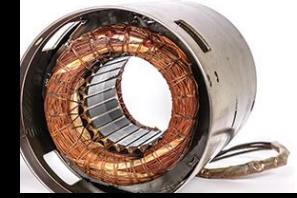

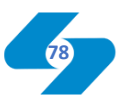

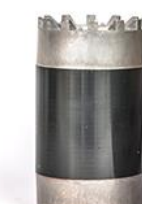

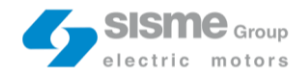

#### **12.2. VSM**

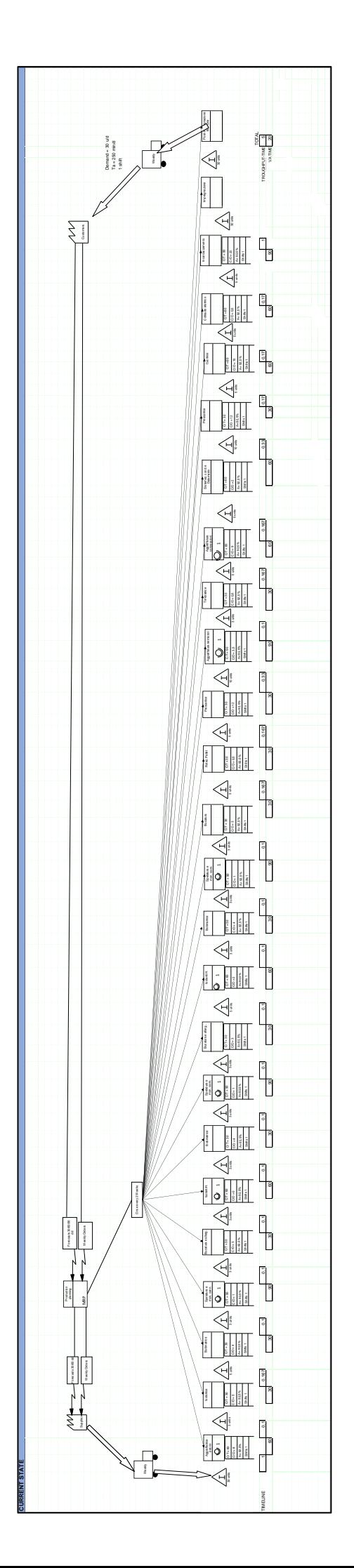

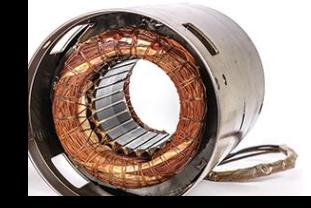

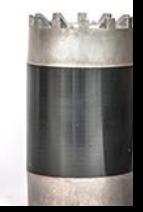

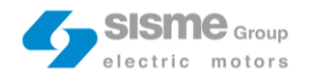

## **12.3. Self-Control Procedure**

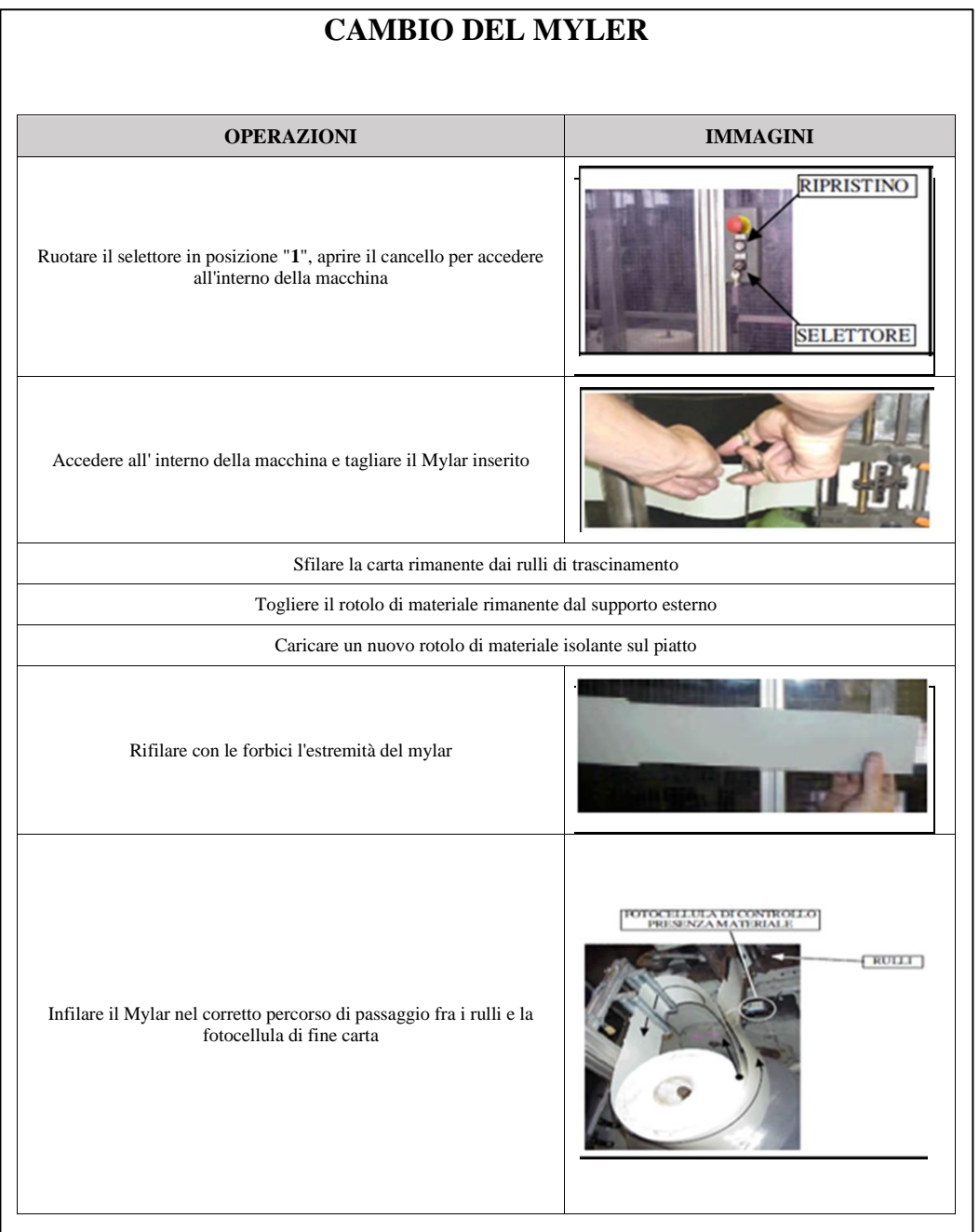

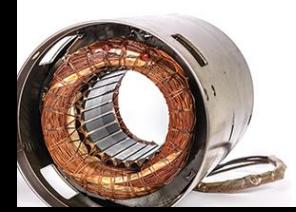

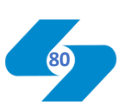

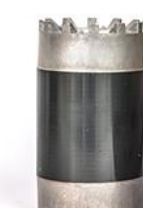

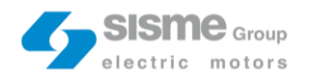

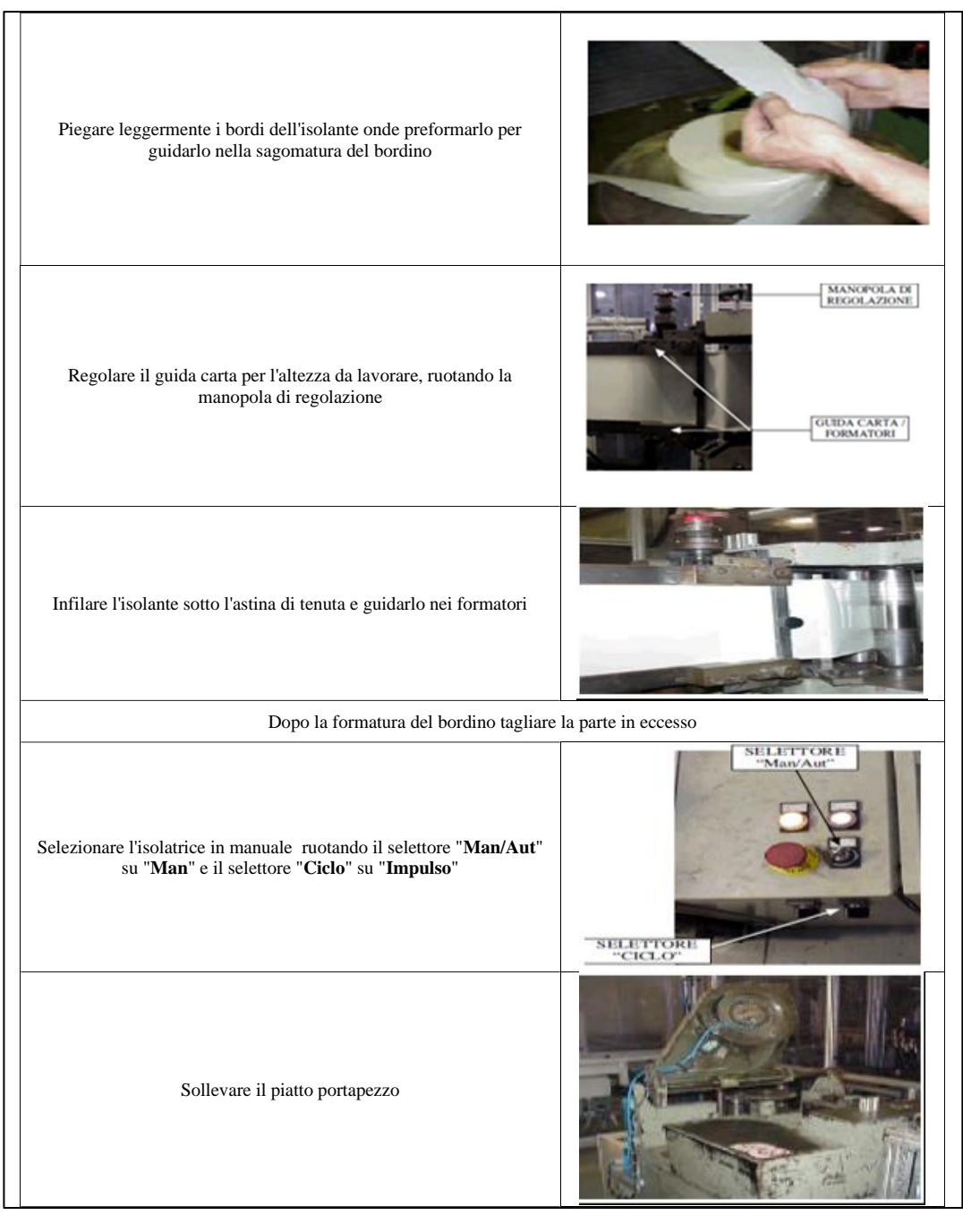

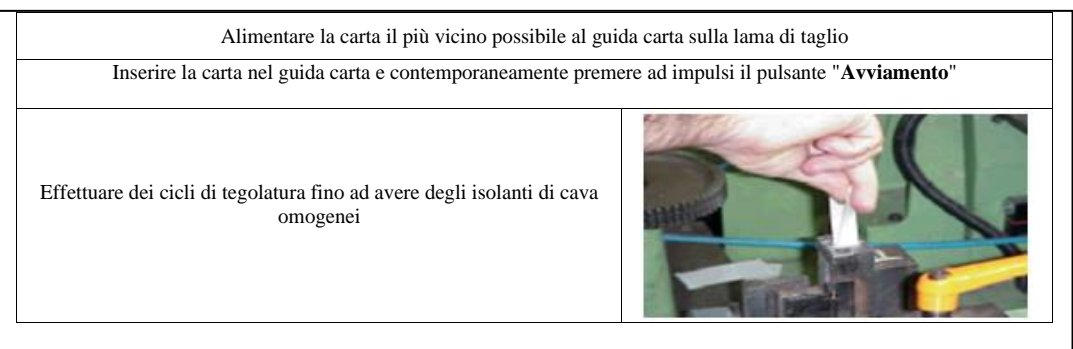

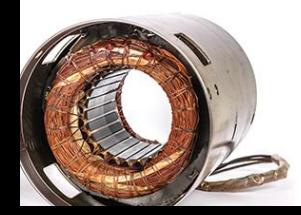

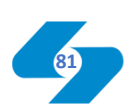

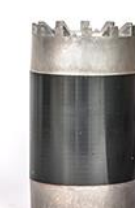

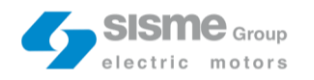

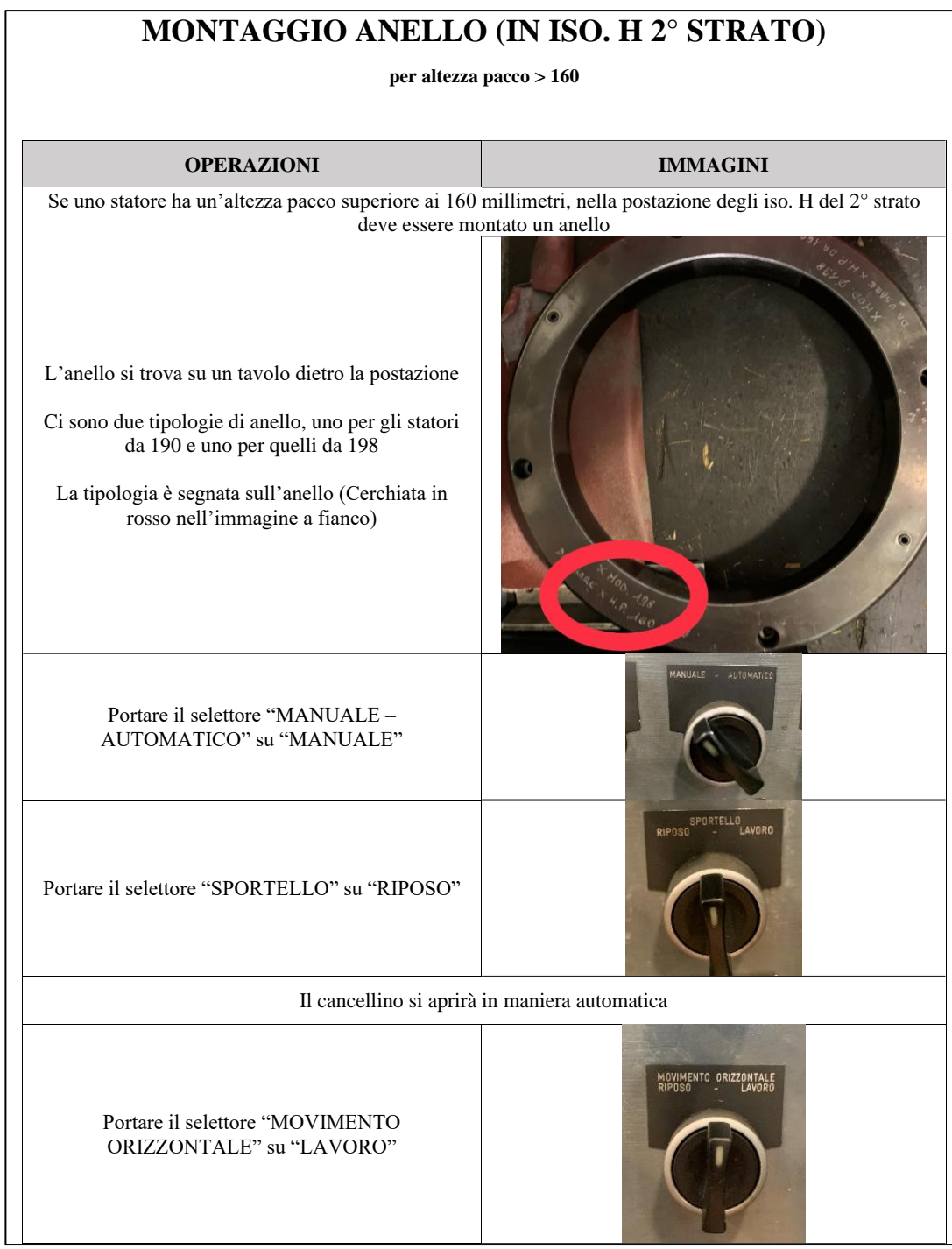

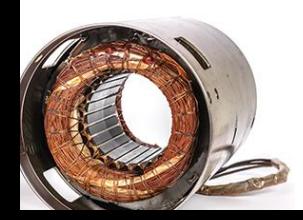

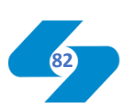

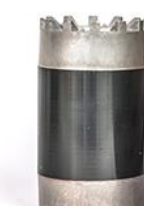

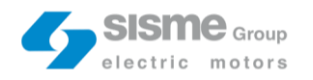

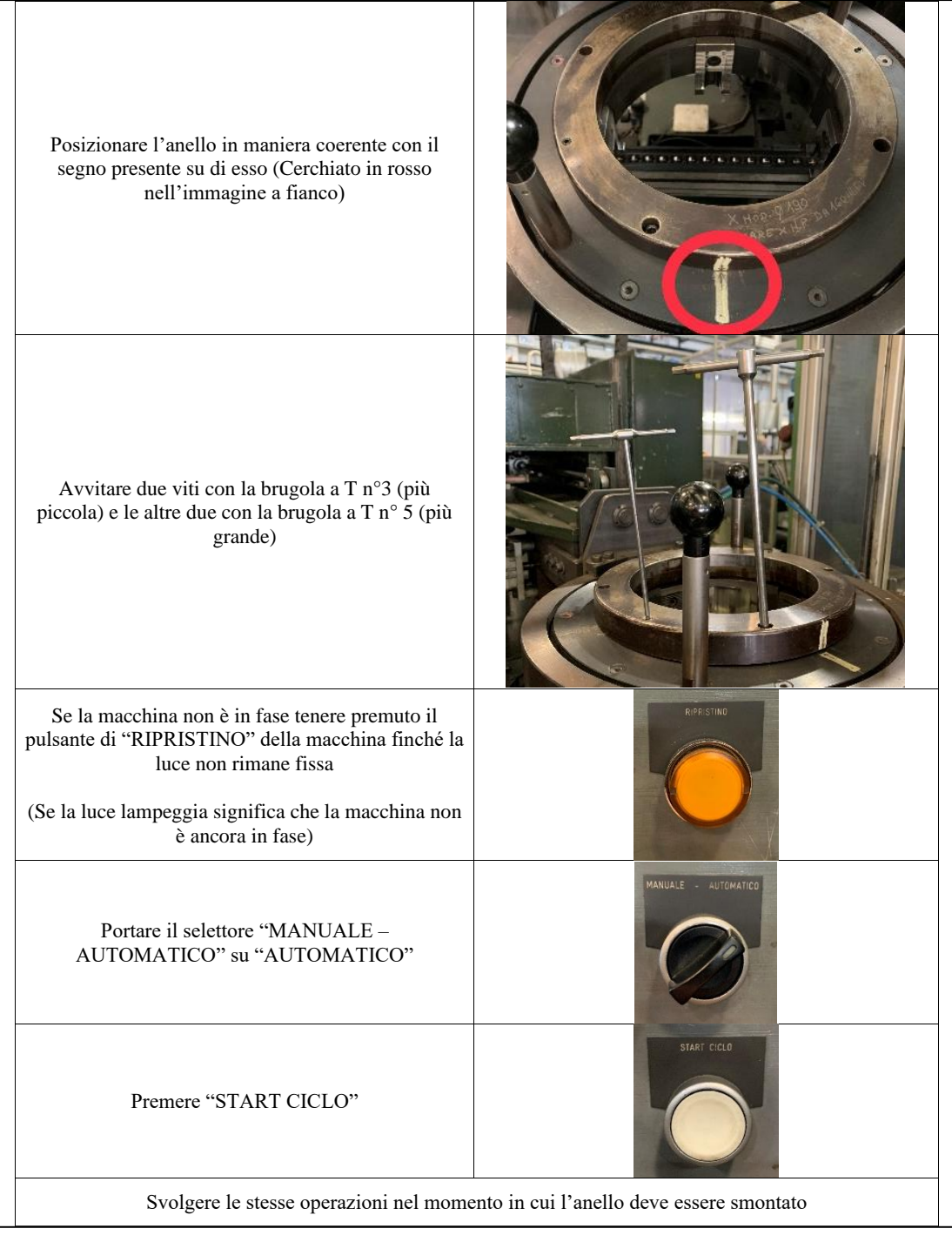

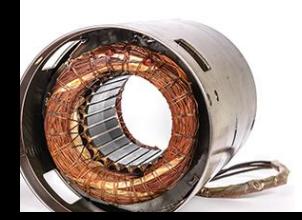

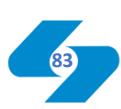

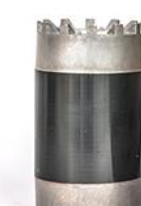

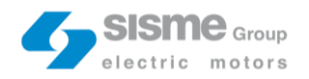

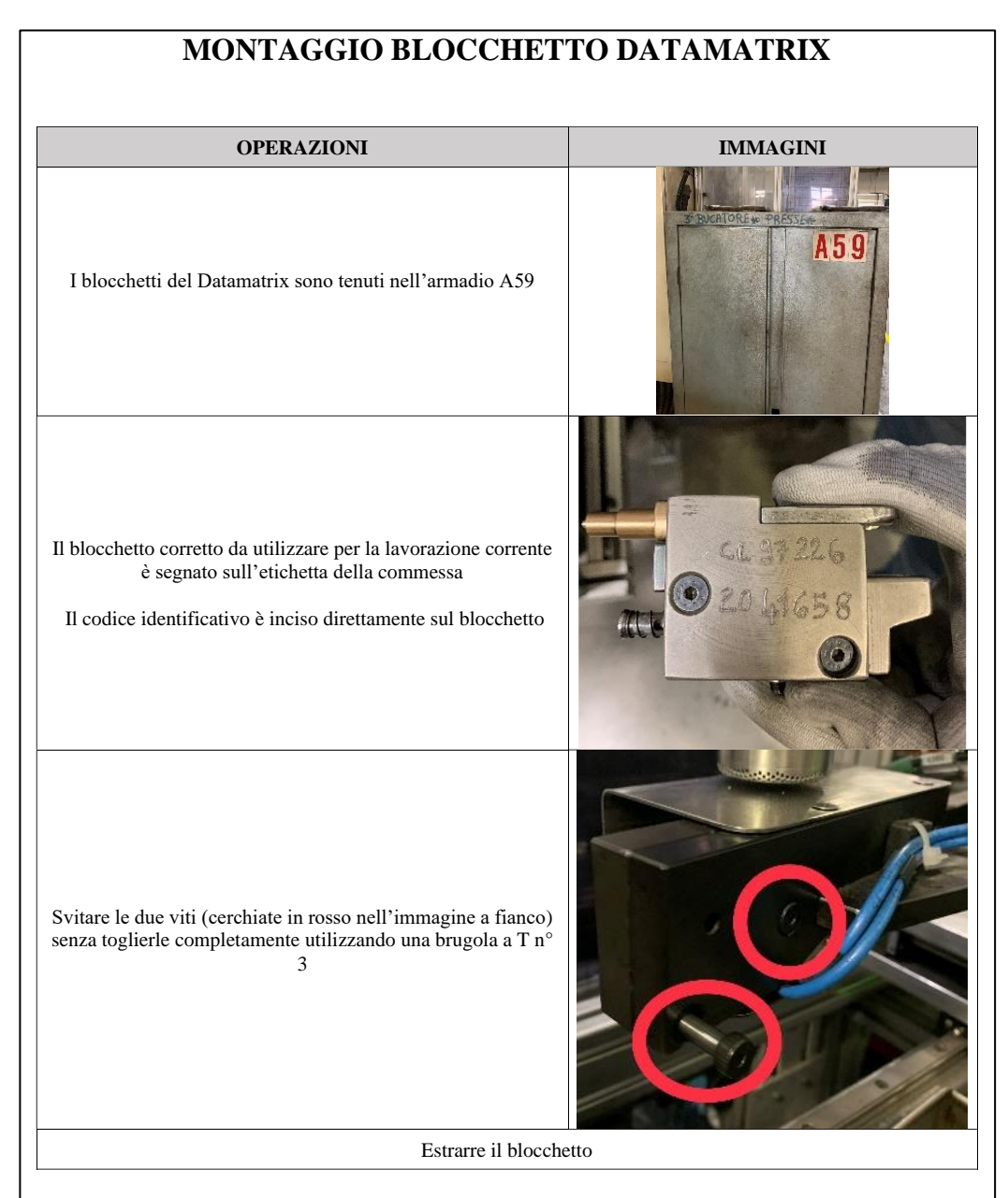

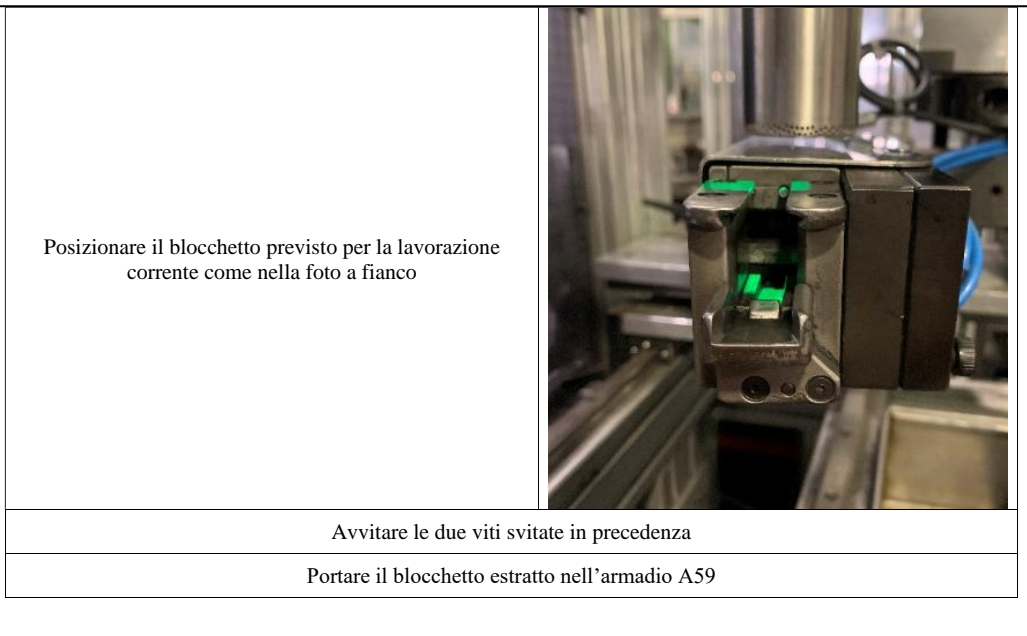

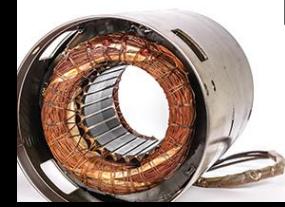

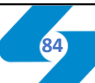

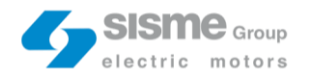

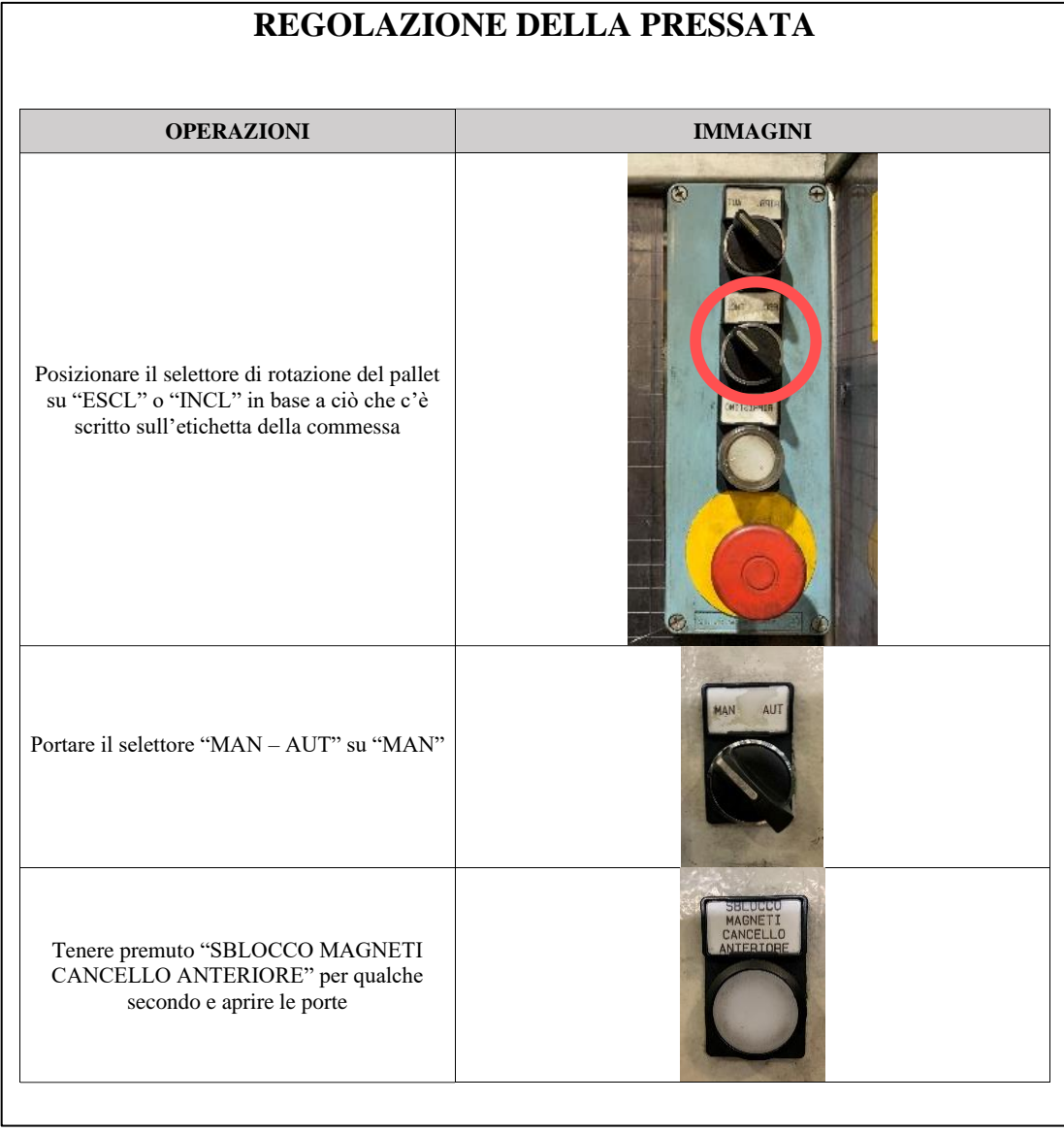

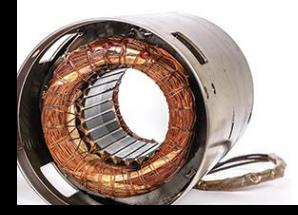

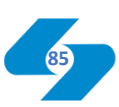

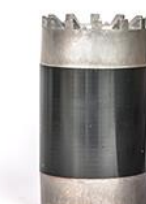

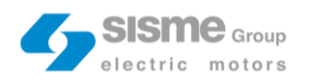

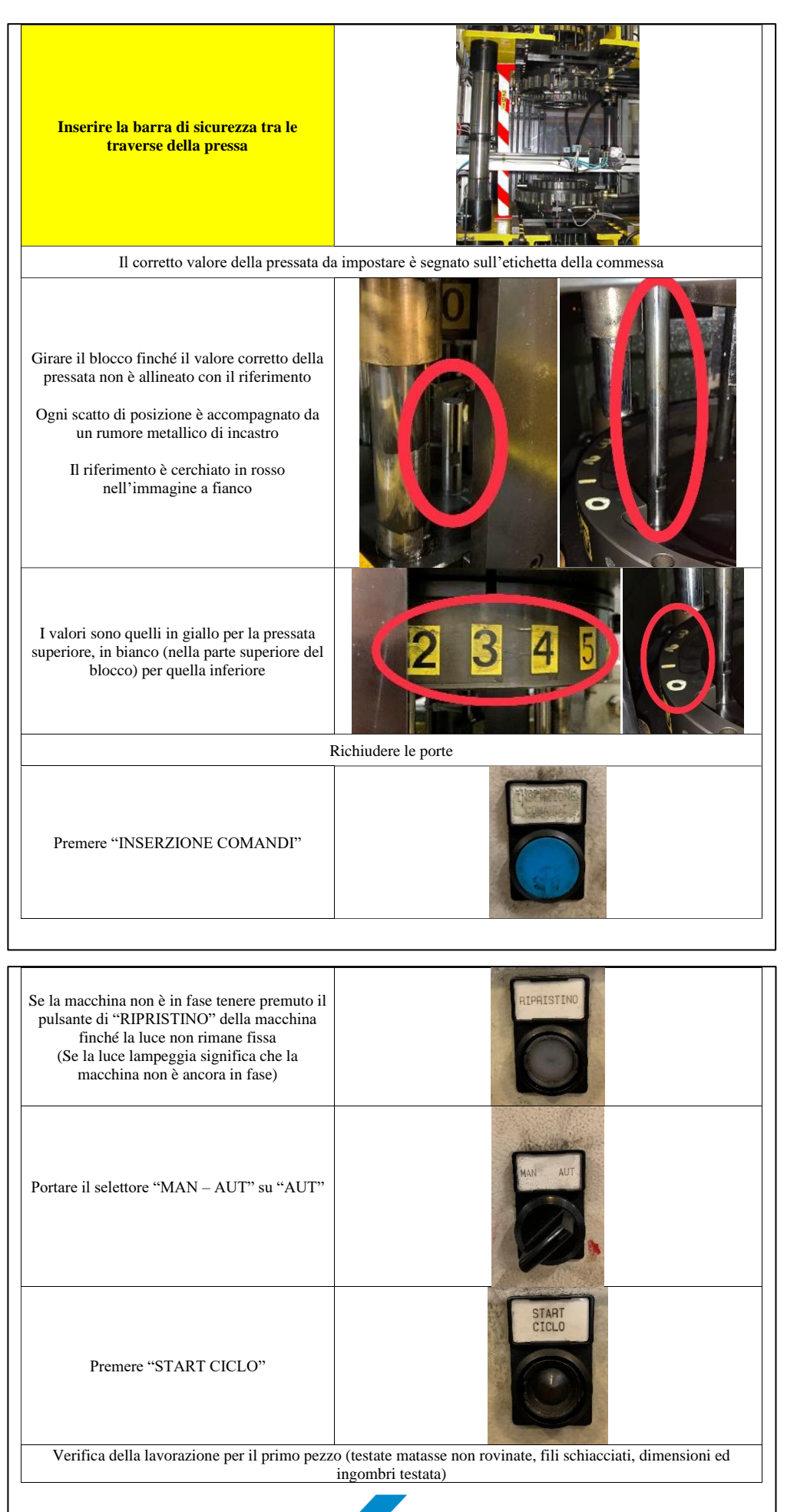

**86**

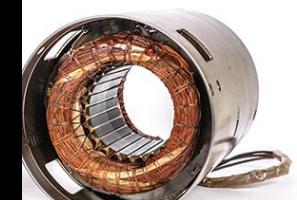

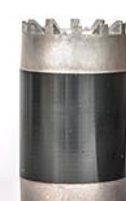

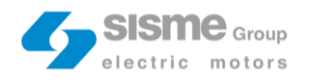

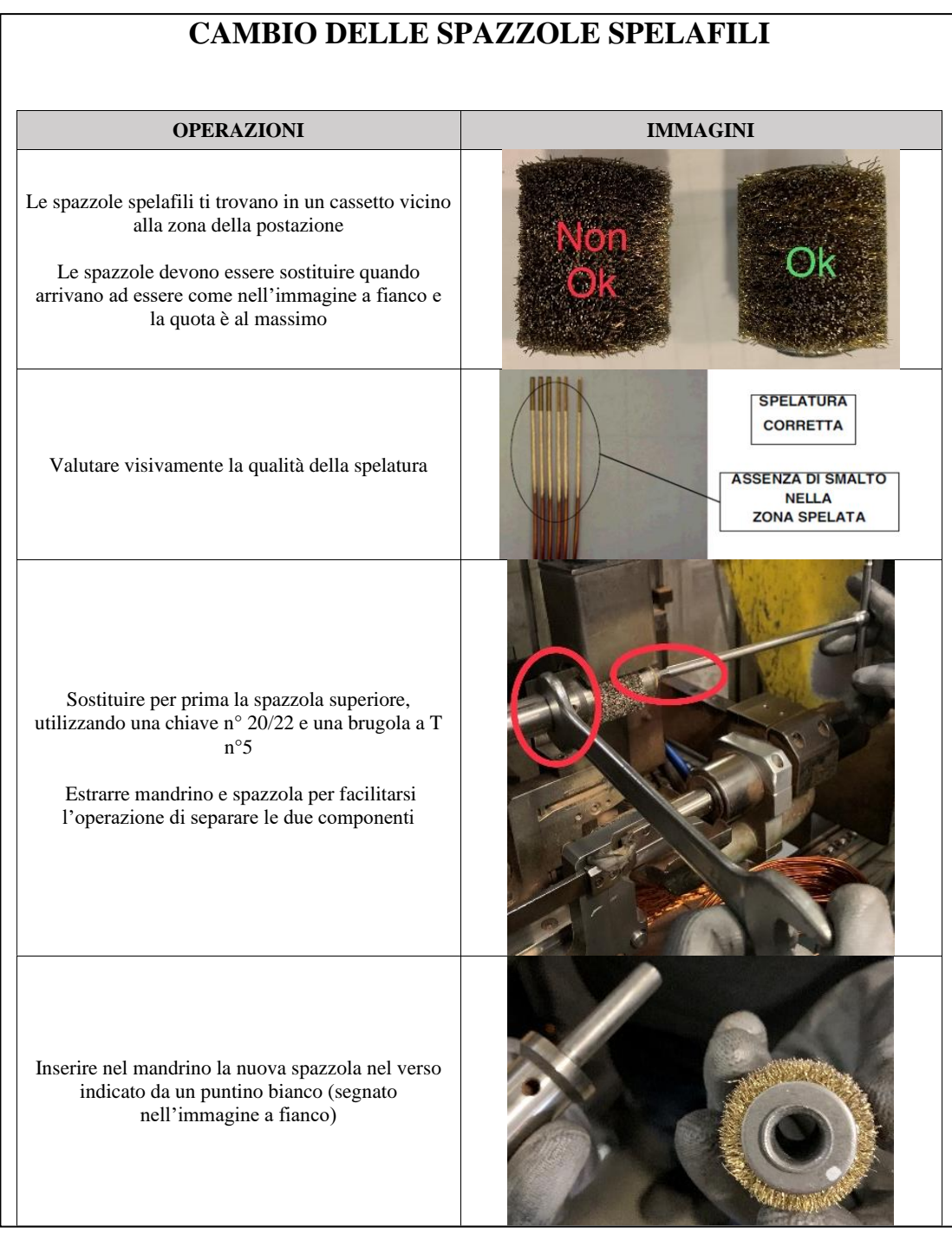

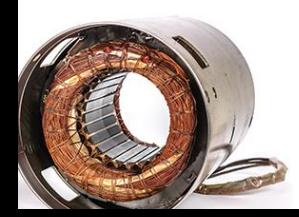

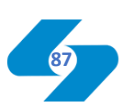

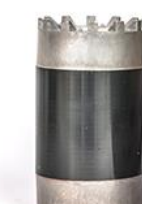

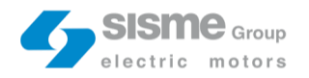

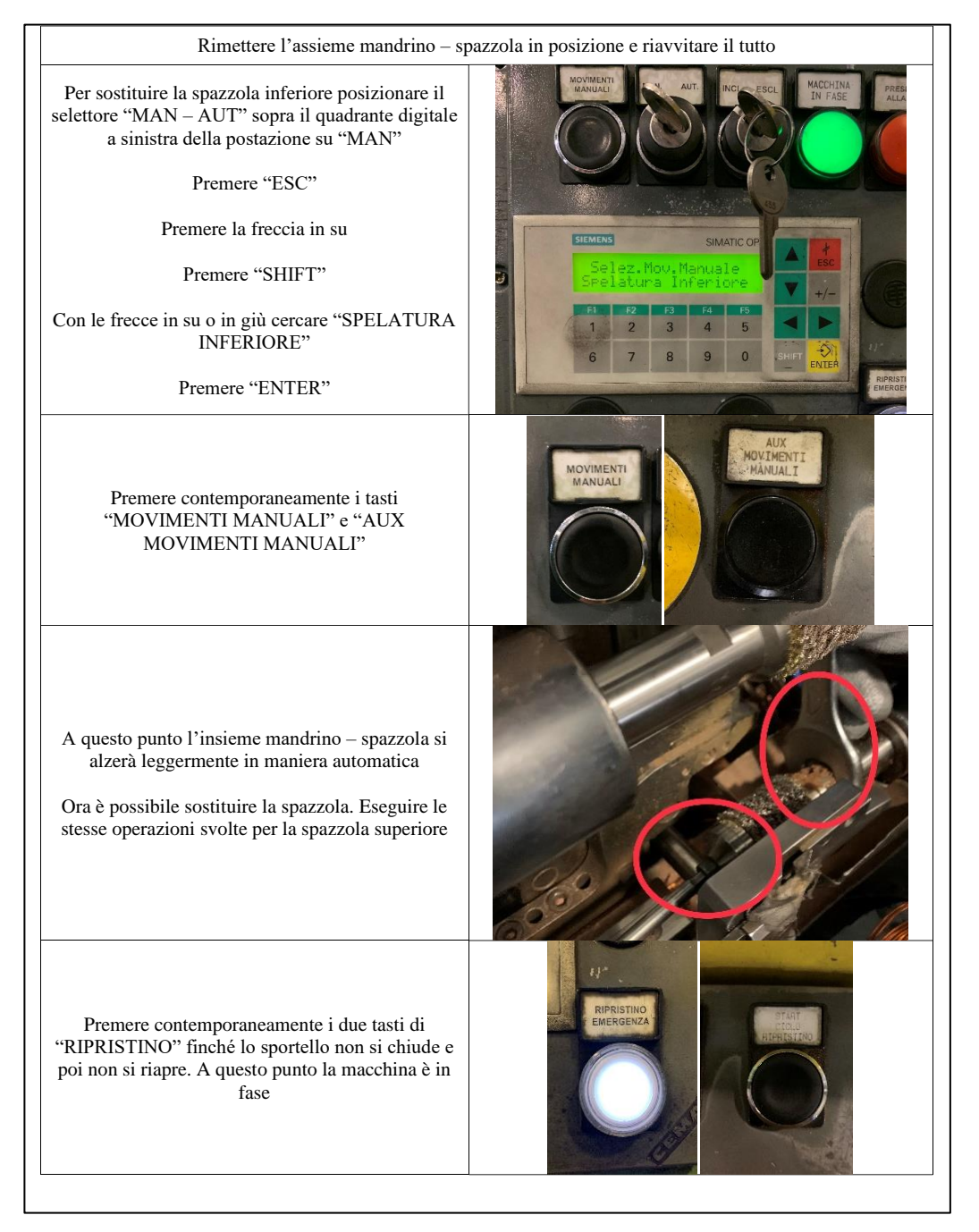

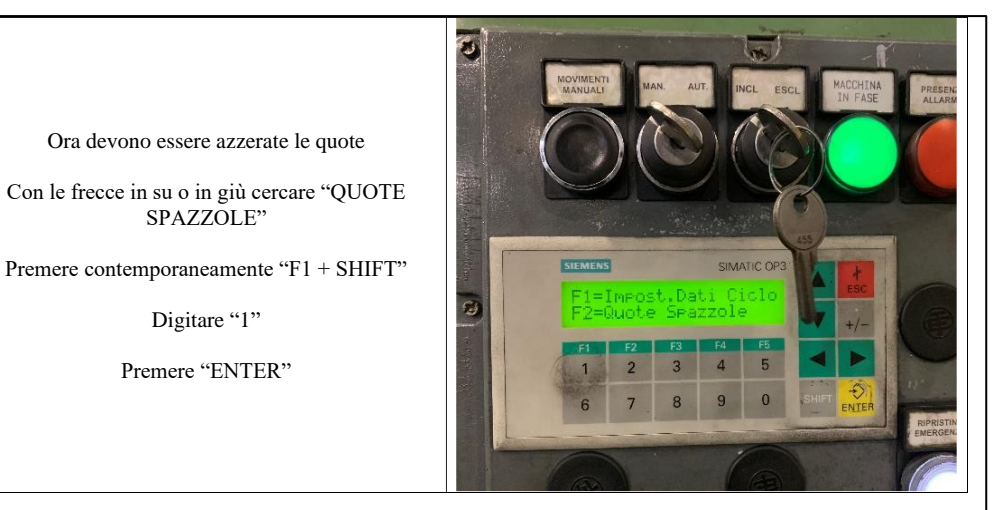

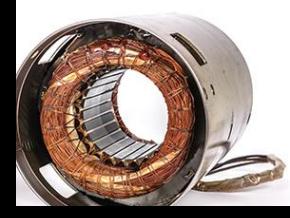

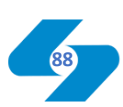

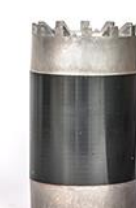

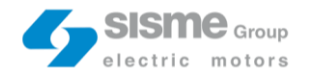

## **12.4. Quality Check list**

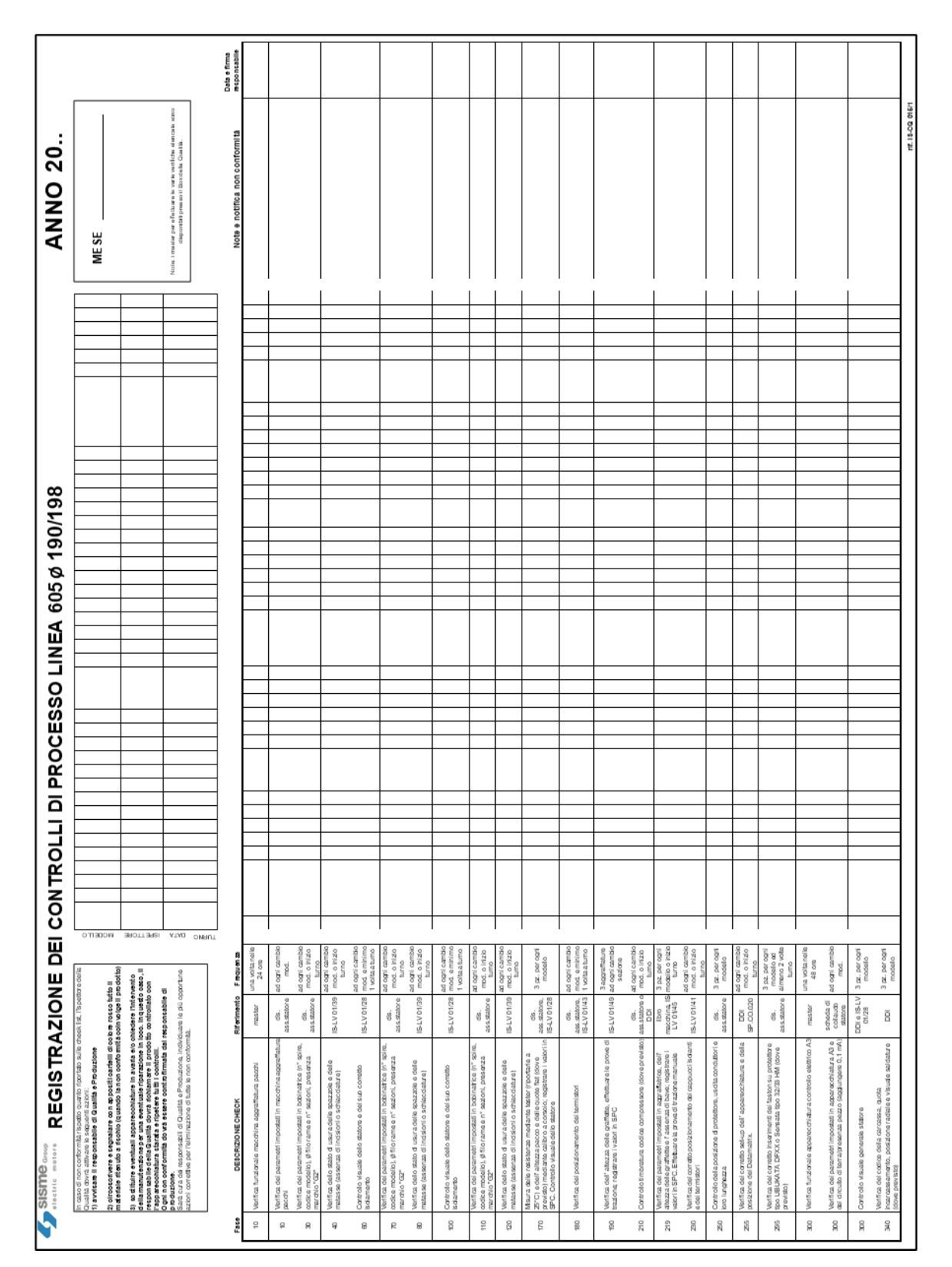

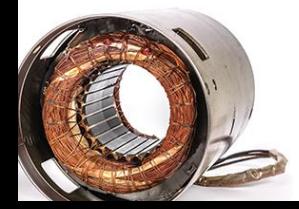

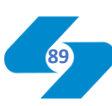

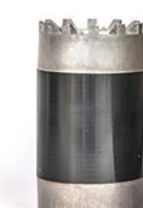

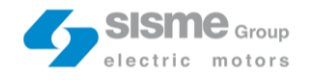

## **12.5. Project Gantt**

 $\mathbf{r}$ 

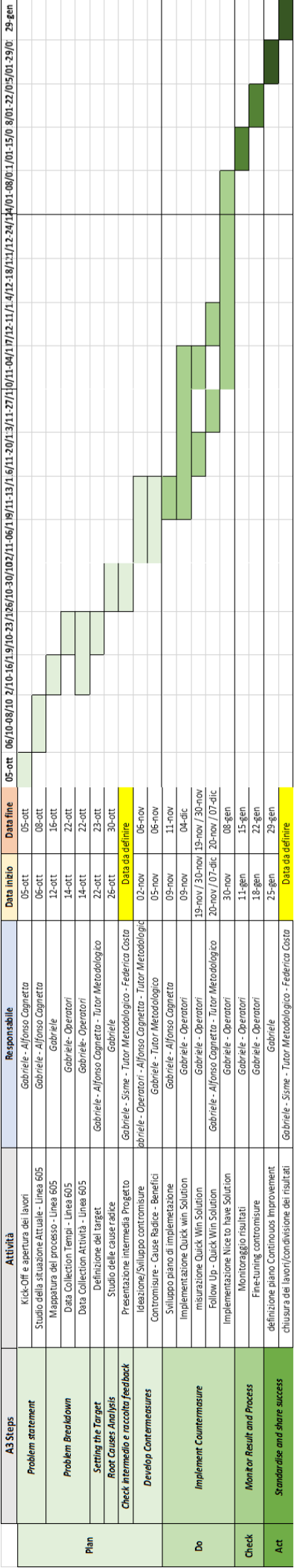

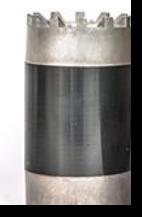

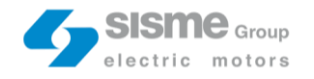

## List of Figures and Tables

#### **13.1. List of Figures**

Figure 1 – Rotostator

- Figure 2 Fan coil
- Figure 3 Motor pump
- Figure 4 Powertrain and other devices
- Figure 5 Problem background synthesis
- Figure 6 605-line layout
- Figure 7 605-line VSM
- Figure 8 El. maint. HQ to 605-line way
- Figure 9 "Modulo di segnalazione cambio macchina"
- Figure 10 "Istruzioni di lavoro"
- Figure 11 Target setting synthesis
- Figure 12 Fishbone
- Figure 13 Human errors five why
- Figure  $14$  El. int. Five why
- Figure 15 Mech. int. five why
- Figure 16 Quality checks five why
- Figure 17 Set up sched. Five why
- Figure 18 Heijunka box
- Figure 19 Tips change procedure
- Figure 20 Tool procedure
- Figure 21 Flow chart
- Figure 22 Production card print

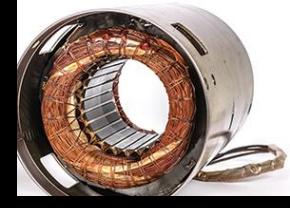

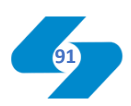

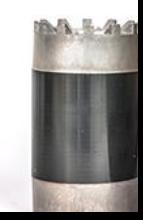

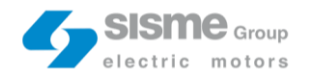

- Figure 23 Mech. card print
- Figure 24 tool-holder location
- Figure 25 "Rame" module
- Figure 26 Algorithm output
- Figure 27 "New" check list
- Figure 28 695-line layout

#### **13.2. List of Tables**

- Table 1 "605-line Master file"
- Table 2 and 3 VSM data
- Table 4 Maint. & fault data
- Table 5 Frequent intervention
- Table 6 Set up activities
- Table 7 Set up activities resp.
- Table  $8 NVA$  quality checks
- Table 9 ABC clusters
- Table 10 Pareto chart
- Table 11 "Heavier" products
- Table 12 B13421 set up data
- Table 13 "NOK" and "OK" B13421 percentage
- Table 14 Non-compatible products
- Table 15 "Heavier" products set up data
- Table 16 Availability data

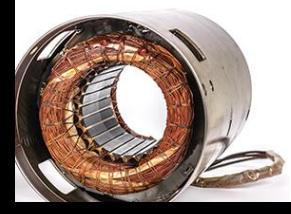

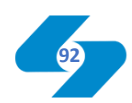

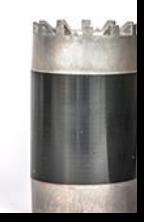

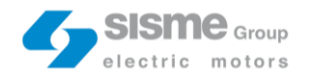

- Table 17 KPI
- Table 18 Maint. and set up data
- Table 19 Overtime
- Table 20 KPI results
- Table 21 Countermeasure list
- Table 22 FMEA scale
- Table 23 Maintenance FMEA
- Table 24 Quality FMEA
- Table 25 Maint. material, info and resp.
- Table 26 Quality material, info and resp.
- Table 27 Mech. set up interventions
- Table 28 Set up parameters
- Table 29 Parameters weight
- Table 30 Mech. "shift" tasks
- Table 31 Quality "shift" tasks
- Table 32 Real 605-line plan
- Table 33 Combinations
- Table 34 "NOK" and "DEL"
- Table 35 Set up time confrontation
- Table 36 Set up interventions confrontation
- Table 37 Count. cost-benefit analysis
- Table 38 "605-line Master file" for the last two weeks

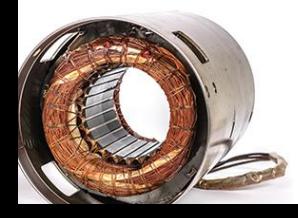

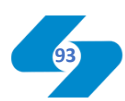

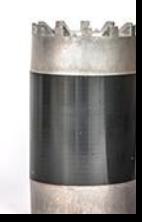

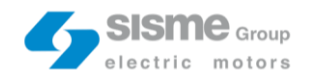

## References

### **14.1. Bibliography**

- J.P. Womak and D.T. Jones, "Lean Thinking (banish waste and create wealth in your corporation
- Durward K. Sobek II and Art Smalley, "Understanding A3 thinking (a critical component of Toyota's PDCA Management system)" Durward K. Sobek II and Art Smalley
- Nuri Ozgur Dogan and Burcu Simsek Yagli, "Value Stream Mapping: A method that makes the waste in the process visible
- Carlo Vercellis, "Ottimizzazione. Teoria, metodi, applicazioni"
- Francesca Fumero, "Metodi di ottimizzazione. Esercizi ad applicazioni"

#### **14.2. Webography**

- <https://www.sisme.it/>
- <https://theleanway.net/The-8-Wastes-of-Lean>
- <https://www.isixsigma.com/tools/fmea/>
- <https://www.lean.org/lexicon/heijunka-box>
- <http://www.4lean.net/lean-management/>

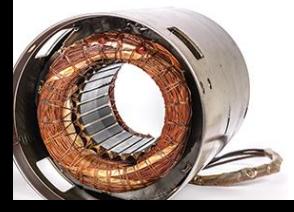

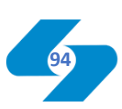

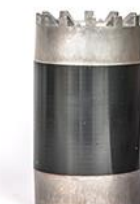